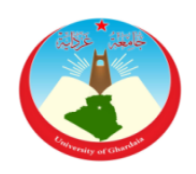

الجمهورية الجزائرية الديمقراطية الشعبية

République Algérienne Démocratique et Populaire

وزارة التعليم العالي والبحث العلمي

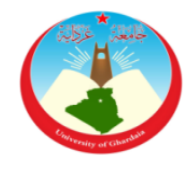

Ministère de l'Enseignement Supérieur et de la Recherche Scientifique

جامعة غـرداية

Université de Ghardaïa

كلية العلوم والتكنولوجيا

*N° d'enregistrement* …./……./……

Faculté des Sciences et de la Technologie

قسم الري والهندسة المدنية

**Département hydraulique et Génie Civil Mémoire de fin d'étude, en vue de l'obtention du diplôme Master**

> **Domaine :** Sciences et Technologies **Filière :** hydraulique **Spécialité :** hydraulique urbaine

# **Thème**

**Contribution à la modélisation des réseaux** 

**d'assainissement à l'aide de logiciel SWMM, Une** 

**application à la ville de Ghardaïa.**

**Présenté par :**

**MOULAY LAKHDAR Fatima zahra OULAD BELKHIR Maroua**

**Soutenue publiquement le : 17/06/2023**

## **Devant le jury composé de :**

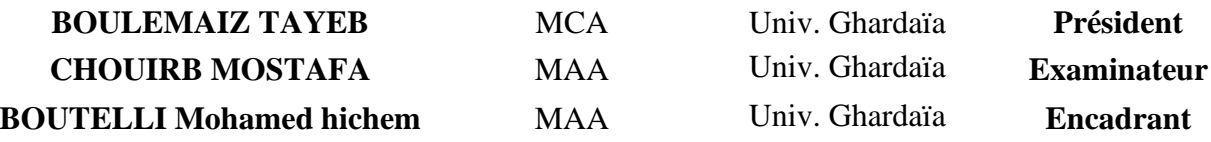

**Année universitaire 2022/2023**

## *Remerciement*

*Tout d'abord, nous remercions le Dieu, notre créateur de nos avoir donné les forces, la volonté et le courage afin d'accomplir ce travail modeste.*

*Nous souhaitons exprimer notre profonde gratitude à notre encadreur, Mr. Mohammed Hicham BOUTELLI, pour avoir proposé le sujet de ce mémoire et pour ses précieux conseils et orientations tout au long de ce travail.*

*Qu'il nous soit permis de remercier messieurs les membres du jury qui nous feront l'honneur d'examiner ce travail.*

*Nous témoignons tout particulièrement notre reconnaissance à Monsieur CHOUIREB, cadre en service d'assainissement de la DRE de Ghardaïa, pour nous avoir accueillie au sein de son service et offert un cadre propice pour le déroulement de ce travail, pour avoir mis à notre disposition la documentation et les informations nécessaires.*

*Finalement, nous tenons à exprimer notre profonde gratitude à nos familles qui nous ont toujours soutenues et à tout ce qui participe de réaliser ce mémoire. Ainsi que l'ensemble des enseignants qui ont contribué à notre formation.*

Fatima zahra et Maroua

## *Dédicace*

*Je dédie ce travail accompagné d'un profond amour :*

*A mes chèrs parents pour tous leurs sacrifices, leur amour, leur soutien et leurs prières tout au long de ma vie, vous avez toujours été à mes côtés*

*A mes chères sœurs Afaf, Houda, Selsabil et mon cher frère Mohammed*

*A mon fiancé Hamza*

*A toute la famille MOULAY LAKHDAR et MEDJDOUB*

*A mes chères amies*

*A toute la section hydraulique urbaine.*

Fatima zahra

## *Dédicace*

*je dédie la récompense de cette recherche à l'âme de mon père, avec qui j'ai été élevé, et qui m'a enseigné des valeurs et des principes, à qui mon nom est indissociable du sien, À qui était ma source de soutien et de donneur , à l'homme le plus important de ma vie, à qui j'ai toujours promis ce succès.(Allah yarhamo)*

*A celle qui a illuminé mon chemin dans les nuits noires, à celle qui a passé sa vie pour que je réalise mon ambition et m'envole vers les plus hauts rangs. Quoi que je fasse ou que je dise, je ne saurai point te remercier comme il se doit. Ton affection me couvre, ta bienveillance me guide et ta présence à mes côtés a toujours été ma source de force pour affronter les différents obstacles.*

*(Ma mère, que Dieu la protège pour moi)*

*A mes chères frères Mostafa Amine ; Abd Raouf,*

*A mes chères sœurs Fatima Zahra ; Yasmine ; Mirhane*

*A la personne chère à mon cœur Nora*

*A mes chères amies* 

*A tous les honorables enseignants qui ont contribué à ma formation.*

*A tous mes amis sans oublier toute la section d'hydraulique.*

Maroua

**ملخص:**

أدى تطوير البرامج القائمة على النمذجة إلى تسهيل التحقق من أنظمة المياه العادمة عن طريق محاكاة تشغيلها باستخدام نماذج مختلفة. ناقشنا في هذا الموجز جز ًءا نظريًا عن النمذجة الهيدروليكية، باإلضافة إلى تطبيق برنامج محاكاة SWMM في منطقة بوهراوة، الواقعة في مدينة غرداية )والية غرداية(. يوضح هذا التطبيق منهجية تنفيذ النموذج ويعرض الخيارات التي تم اتخاذها أثناء تشييده.

من المستحسن إجراء دراسات إعادة تأهيل الشبكة المختلفة باستخدام المحاكاة العددية بدالً من الطريقة التقليدية المستخدمة حاليًا الن النمذجة أكثر موثوقية وتوفر النتائج المثلى.

**الكلمات المفتاحية**: شبكات الصرف الصحي، النمذجة، المحاكاة، برنامجSWMM**.**

## **Résumé :**

Le développement de logiciels basés sur la modélisation a rendu facile la vérification des réseaux d'assainissement en simulant leur fonctionnement à l'aide de différents modèles. Dans le cadre de ce mémoire, nous avons abordé une partie théorique sur la modélisation hydraulique, ainsi qu'une application du logiciel de simulation SWMM dans la zone de Bouhraoua, située dans la ville de Ghardaïa (Wilaya de Ghardaïa). Cette application illustre la méthodologie de mise en œuvre du modèle et présente les choix effectués lors de sa construction.

Il est conseillé d'effectuer les différentes études de réhabilitation du réseau en utilisant la simulation numérique plutôt que la méthode classique actuellement employée. La modélisation présente une fiabilité accrue et permet d'obtenir des résultats optimaux.

**Mots clés :** Réseaux d'assainissement, Modélisation, simulation, logiciel SWMM.

## **Abstract:**

The development of software based on modelling has made it easy to verify sewerage system by simulating their operation using different models. In this brief, we discussed a theoretical part on hydraulic modelling, as well as an application of the SWMM simulation software in the Bouhraoua area, located in the city of Ghardaïa (Wilaya de Ghardaïa). This application illustrates the implementation methodology of the model and presents the choices made during its construction.

It is advisable to carry out the various network rehabilitation studies using numerical simulation rather than the conventional method currently used. The modelling is more reliable and provides optimal results.

**Keywords:** Sewerage system, Modelling, simulation, SWMM software.

## Table des matières

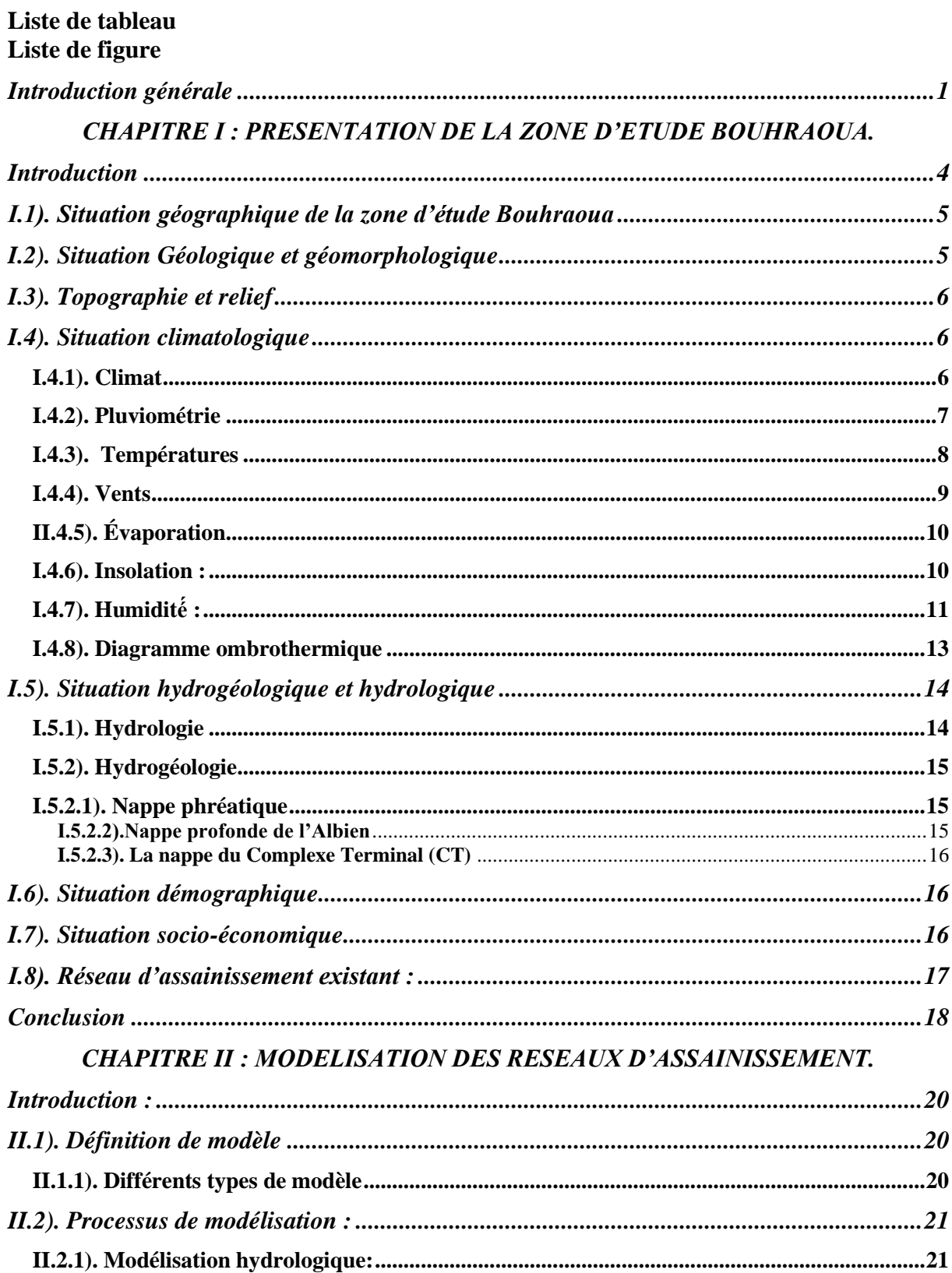

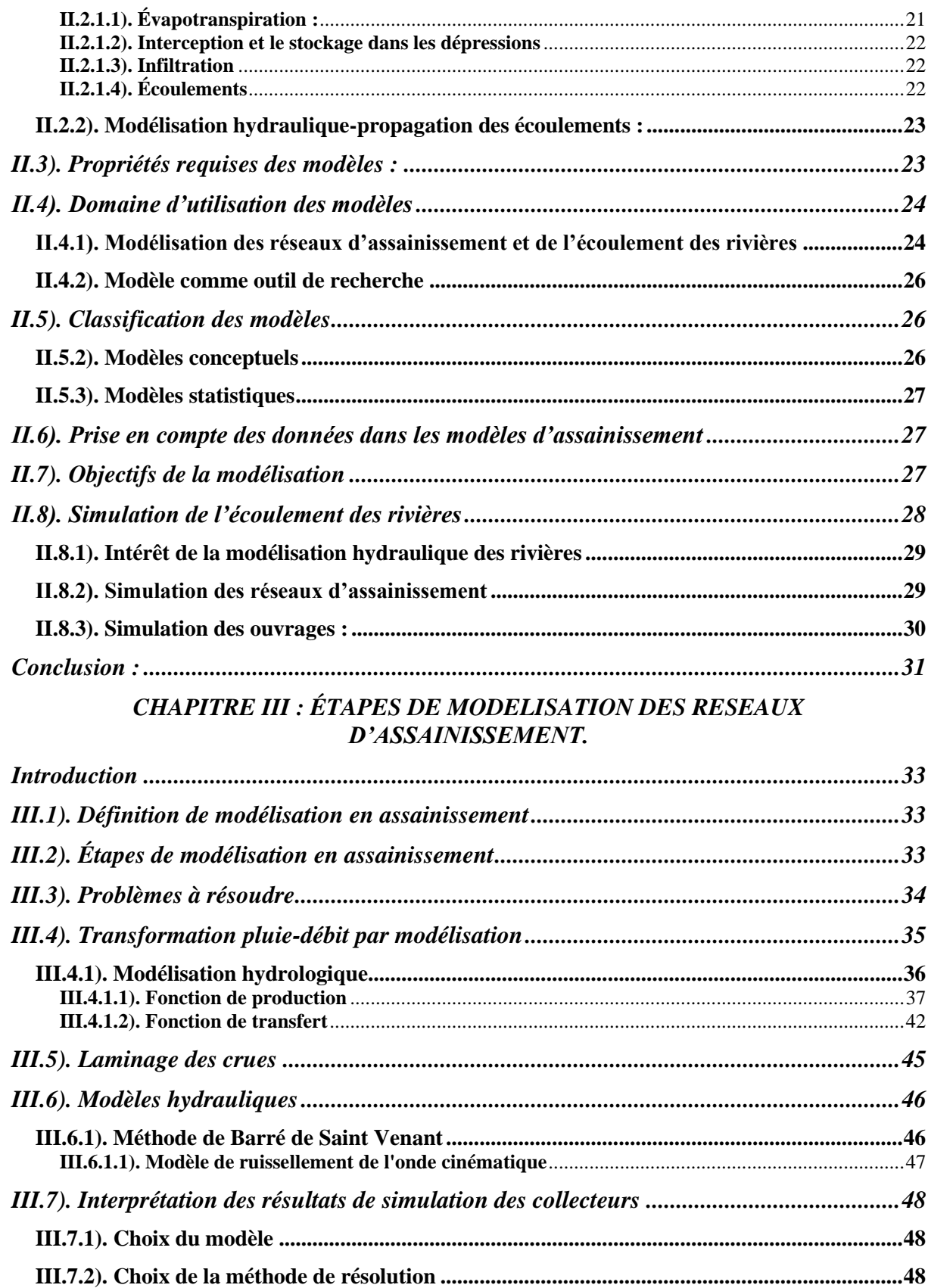

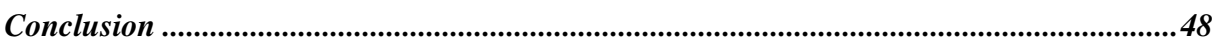

# **CHAPITRES IV : APPLICATION DE LA MODELISATION HYDRAULIQUE DU<br>RESEAU D'ASSAINISSEMENT BOUHRAOUA.**

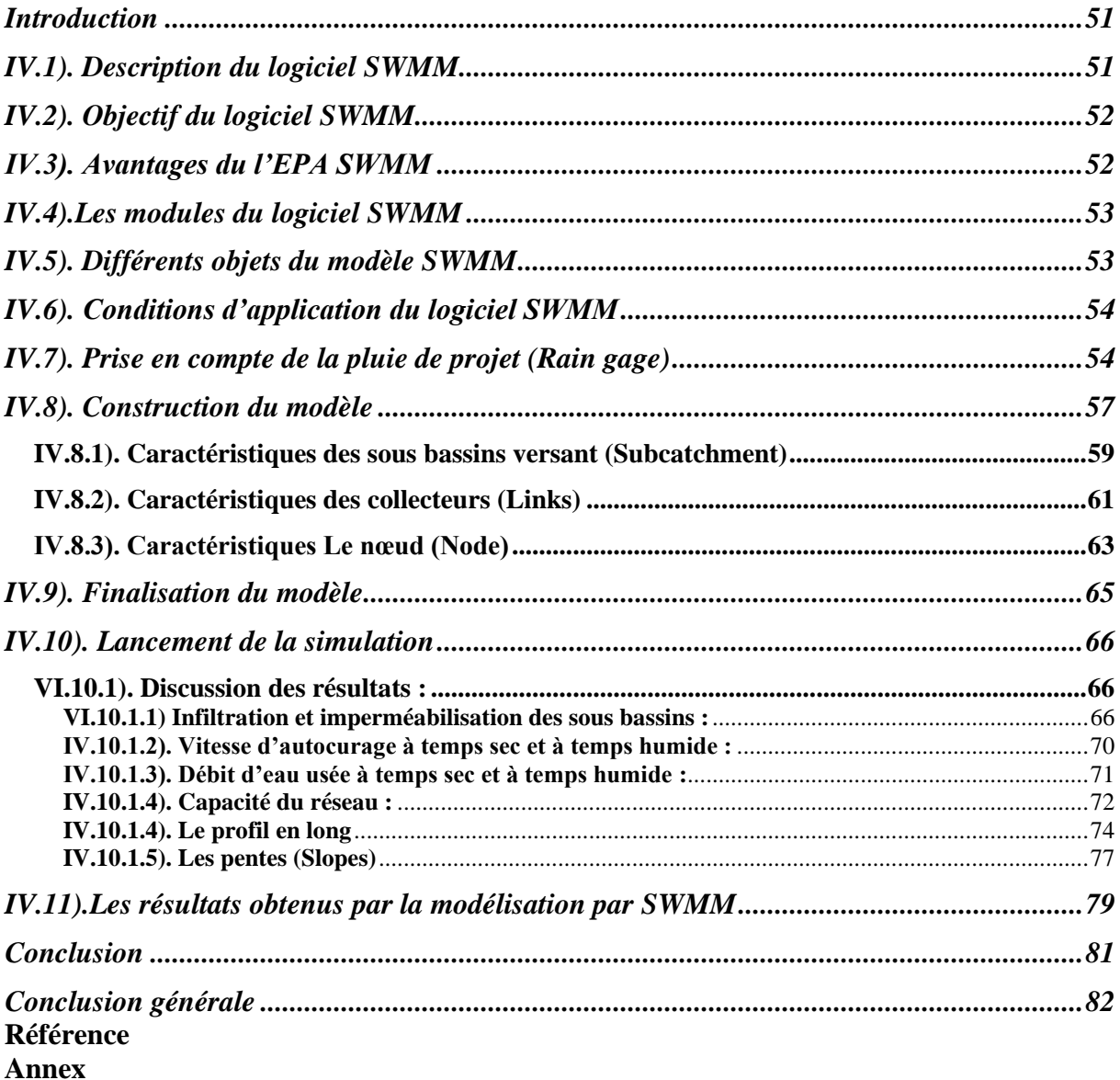

## **Liste des tableaux :**

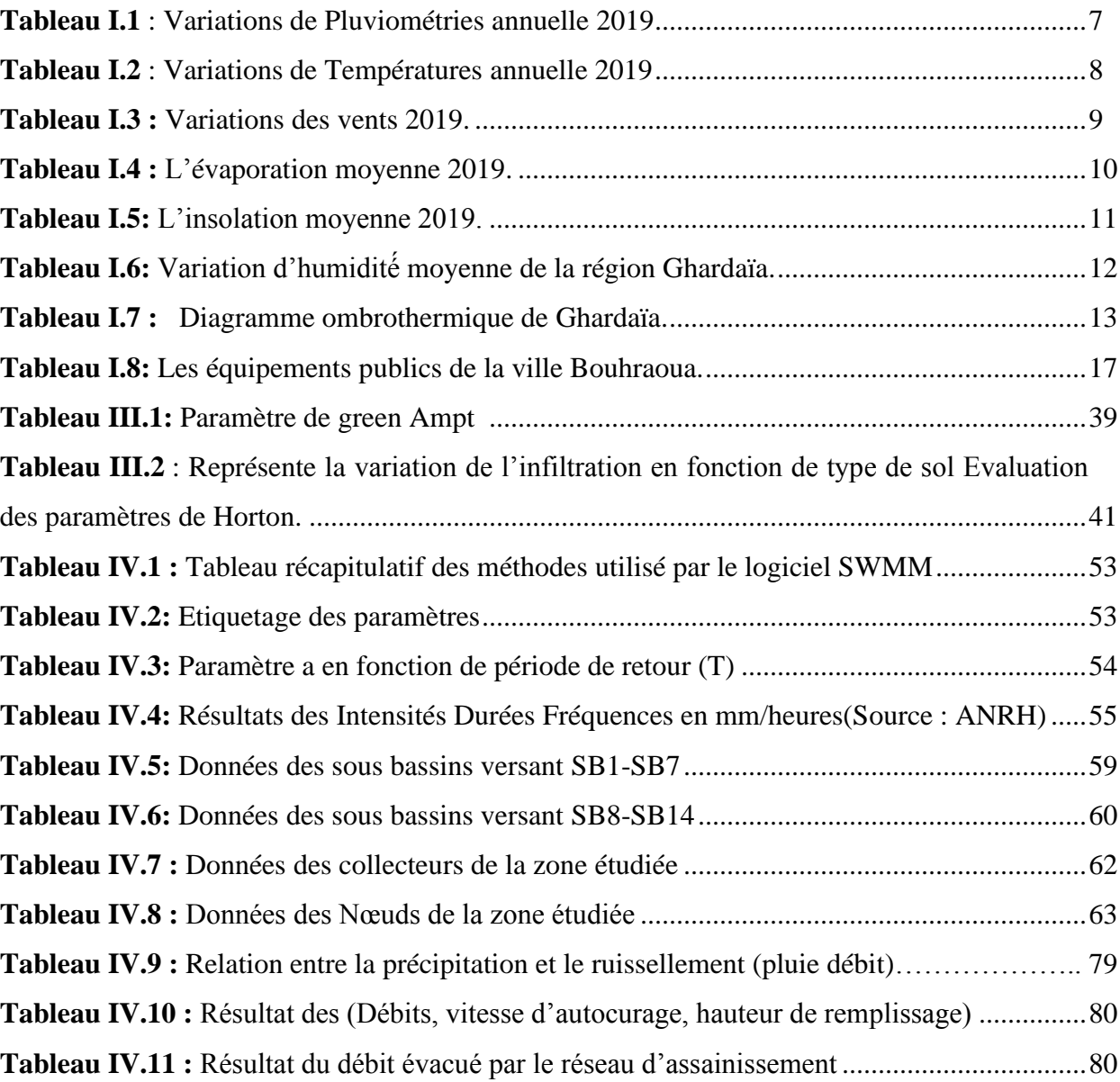

# **Liste des figures :**

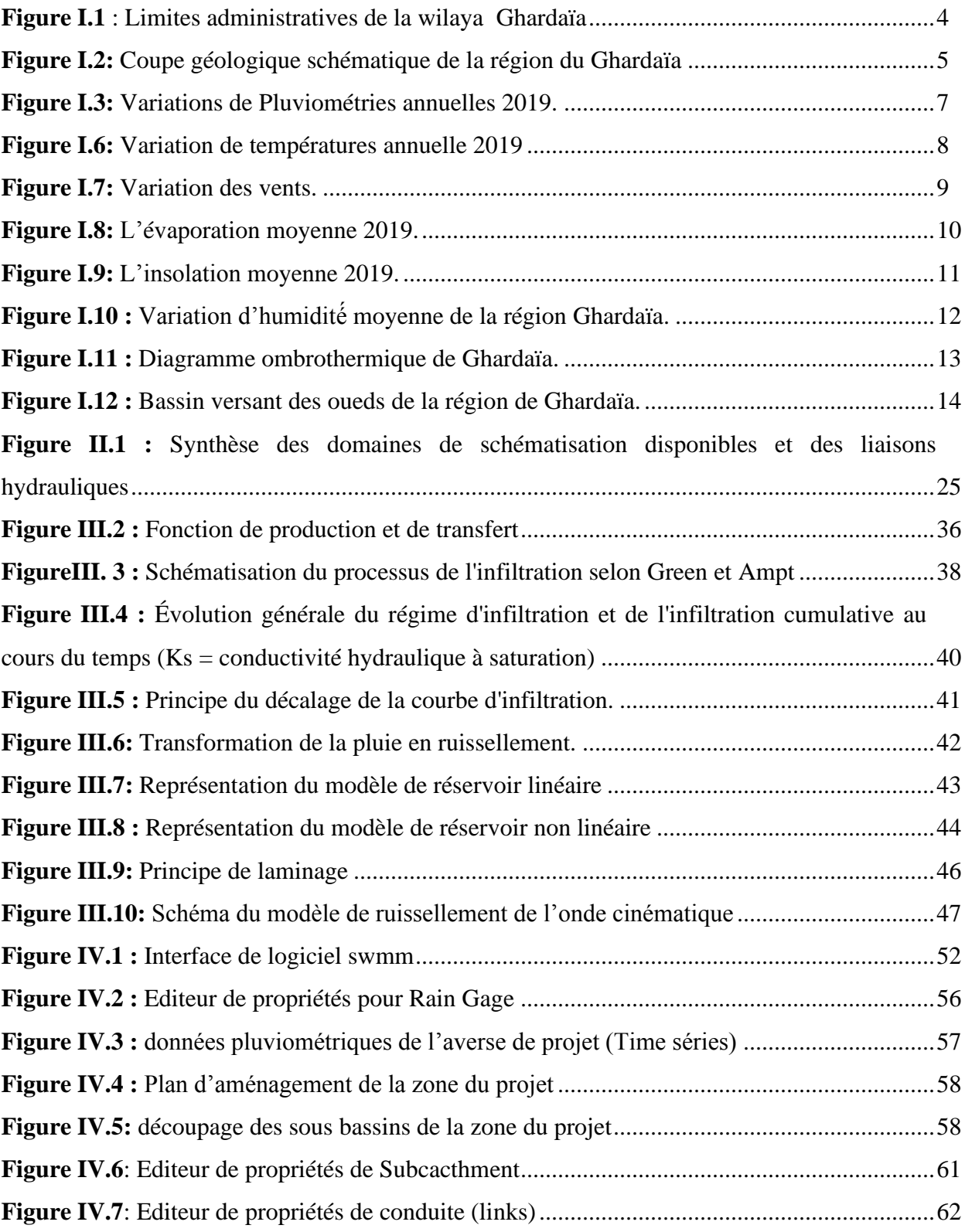

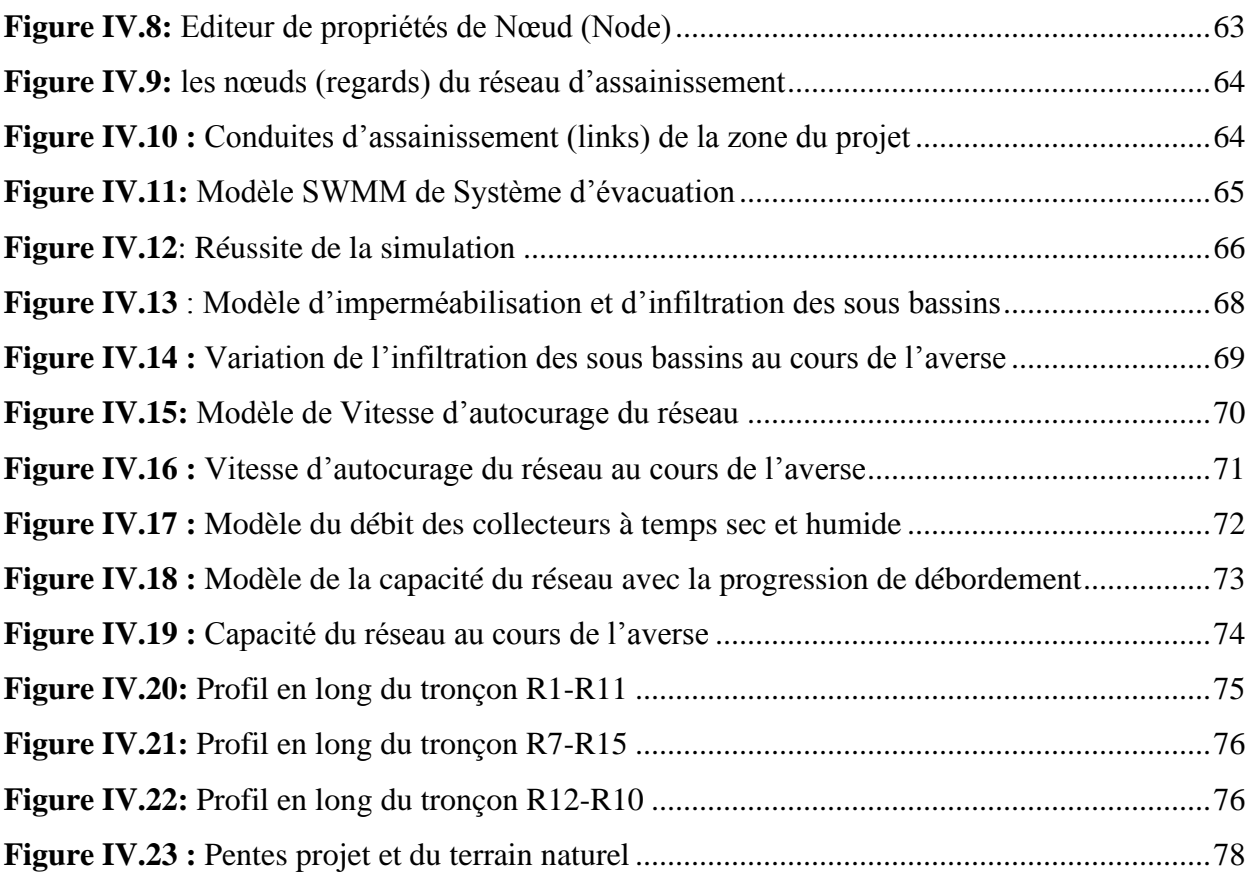

## **Liste d'abréviations :**

**A :** La surface du bassin versant (m2) : Hauteur de l'eau stock dans les dépressions (m) **DRE :** Direction de ressource d'eau **d :** Tirant d'eau (m) **EPA :** Environnemental Protection Agency **:** Potentiel de succion (mm)

**:** Capacité d'infiltration maximale du sol : (Max. Infil. Rate)

**:** Capacité d'infiltration minimale du sol (mm/h).

**i :** Intensité de la pluie nette (mm/s)

**:** Conductivité hydraulique du sol saturé (mm/h)

**n :** Coefficient de Manning

**ONM** : Office National de Météorologique

**Q :** Débit (m3/s)

 $Q_e(t) = D$ ébit entrant

 $Q_s(t) = D$ ébit sortant

**S** : Pente de terrain

**S(t) =** Stockage

**SWMM :** Storm Water Management Model

**SIG :** System informatique géoghraphique

**t :** Temps

V : Volume de l'eau dans le bassin versant (m3)

- **W :** Largeur du bassin (m)
- **:** Teneur en eau à saturation (en %)

## <span id="page-13-0"></span>**Introduction générale**

La gestion actuelle de l'eau en milieu urbain entraîne des rejets pendant les périodes de pluie, ce qui entraîne une détérioration de la qualité des milieux récepteurs. En effet, l'imperméabilisation des sols provoque l'écoulement des eaux pluviales vers les réseaux d'assainissement, cela peut entrainer une saturation de ces derniers. **[BOUAITA.F, BEKKOUCHE.M,2018]**

Les dysfonctionnements des réseaux d'assainissement provoquent parfois des déversements incontrôlés dans les zones urbaines, entraînant ainsi leur pollution. Ces dysfonctionnements sont souvent causés par l'augmentation des débits de ruissellement résultant de l'urbanisation et des changements climatiques, ainsi que par la réduction de la capacité hydraulique due à la corrosion et au manque d'entretien du réseau.

La première solution consiste à améliorer les études sur les réseaux unitaires. Les ingénieurs-conseils doivent se perfectionner et adopter de nouvelles méthodes afin de suivre l'évolution technique du secteur de l'assainissement à l'échelle mondiale. Cela contribuera à l'optimisation des investissements, à l'amélioration de la qualité du service de collecte des eaux pluviales et à une gestion adéquate à long terme des réseaux. De même, les cahiers des prescriptions spéciales des études d'assainissement doivent prendre en compte l'évolution technique mondiale et rattraper le retard de notre pays en exigeant l'utilisation de nouvelles méthodes de dimensionnement ou de vérification des réseaux d'assainissement.

## **[GHEDEIR.H, HERMA.H.2017]**

Actuellement, grâce au développement des logiciels, le diagnostic des réseaux d'assainissement peut être réalisé à l'aide de logiciels qui simulent le fonctionnement des réseaux en prenant en compte la gestion en temps réel comme l'un des paramètres principaux dans les calculs. Ces méthodes permettent aux concepteurs de mieux comprendre le comportement des réseaux pendant les périodes de pluie, facilitant ainsi la prise de décisions les plus appropriées pour résoudre les problèmes liés aux réseaux d'assainissement. L'objectif de cette étude est de

## INTRODUCTION GÉNÉRALE

contribuer à l'évaluation de la modélisation hydraulique des réseaux d'assainissement. Pour réaliser ce travail, nous avons d'abord abordé les généralités sur les réseaux d'assainissement, puis nous avons examiné les différentes étapes de la modélisation hydraulique de ces réseaux.

#### **[REHAHLA.L,2016]**

Dans ce contexte, notre travail consiste à la modélisation d'un système d'assainissement de la zone de Bouhraoua, en utilisant le logiciel open source SWMM5 développé par l'Agence de protection de l'environnement des États-Unis (EPA).

Notre mémoire est structuré quatre chapitres :

- Introduction générale ;
- Chapitre I : Description de la zone d'étude Bouhraoua ;
- Chapitre II : Modélisation des réseaux d'assainissement ;
- Chapitre III : Étapes de modélisation des réseaux d'assainissement ;
- Chapitre IV : application de la modélisation hydraulique du réseau d'assainissement bouhraoua ;
- Conclusion générale.

**CHAPITRE I : PRESENTATION DE LA ZONE D'ETUDE BOUHRAOUA.**

## <span id="page-16-0"></span>**Introduction**

La Wilaya de Ghardaïa se trouve au centre de la partie nord du Sahara algérien, à environ 600 km au sud d'Alger, la capitale. Elle est bordée par les wilayas de Laghouat et de Djelfa au nord, de Ouargla à l'est, d'Adrar et d'El Bayadh à l'ouest et de Tamanrasset au sud.

Elle s'étend sur une superficie de 26 165,13 km² et se compose actuellement de dix communes: Ghardaïa, Metlili, Berriane, Bounoura, Daia Ben Dahoua, El Atteuf, Guerrara, Zelfana, Sebseb et Mansoura.Ces communes sont regroupées en huit dairas : Ghardaïa, Metlili, Berriane, Daia Ben Dahoua, Zelfana, Guerrara, Bounoura et Mansoura.

## **[ HAMELA.A,HANICHI.A,2020]**

Dans notre travail Nous sommes intéressés par l'assanissement de la ville Bouhaoua notre zone d'étude.

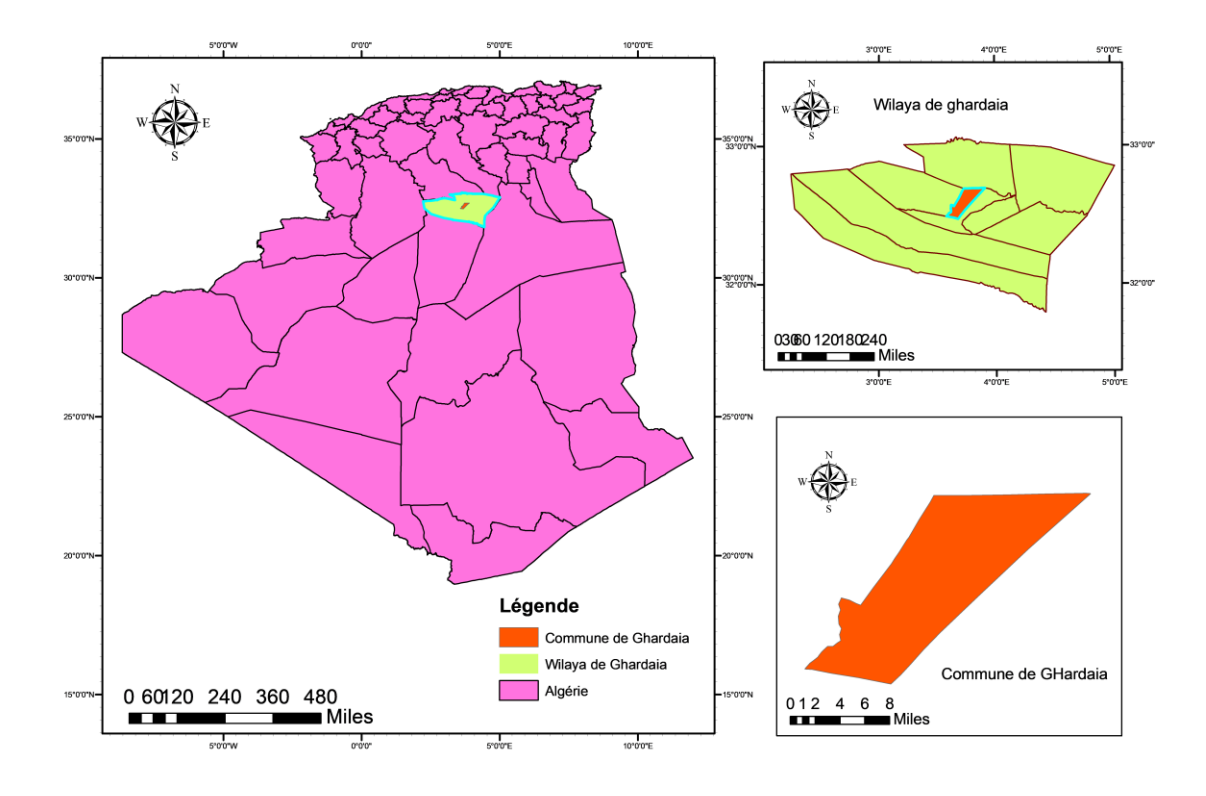

**Figure I.1** : Limites administratives de la wilaya Ghardaïa

## <span id="page-17-0"></span>**I.1). Situation géographique de la zone d'étude Bouhraoua**

La ville de Bouhraoua se située à 600 km au sud d'Alger, la capitale, et à seulement 3 km de la wilaya de Ghardaïa, elle s'étend sur une superficie de 448 hectares. Elle est bordée au nord par la commune de Berriane, au sud par le centre-ville de la commune de Ghardaïa, à l'ouest par le quartier de Mermad et à l'est par la commune de Bounoura. **[HAMELA.A,HANICHI.A,2020]**

D'ASSAINISSEMENT.

## <span id="page-17-1"></span>**I.2). Situation Géologique et géomorphologique**

 En générale le territoire de la wilaya de Ghardaia est constitué de calcaires durs d'Age turonien, assis sur des marnes et argiles d'Age cénomanien.

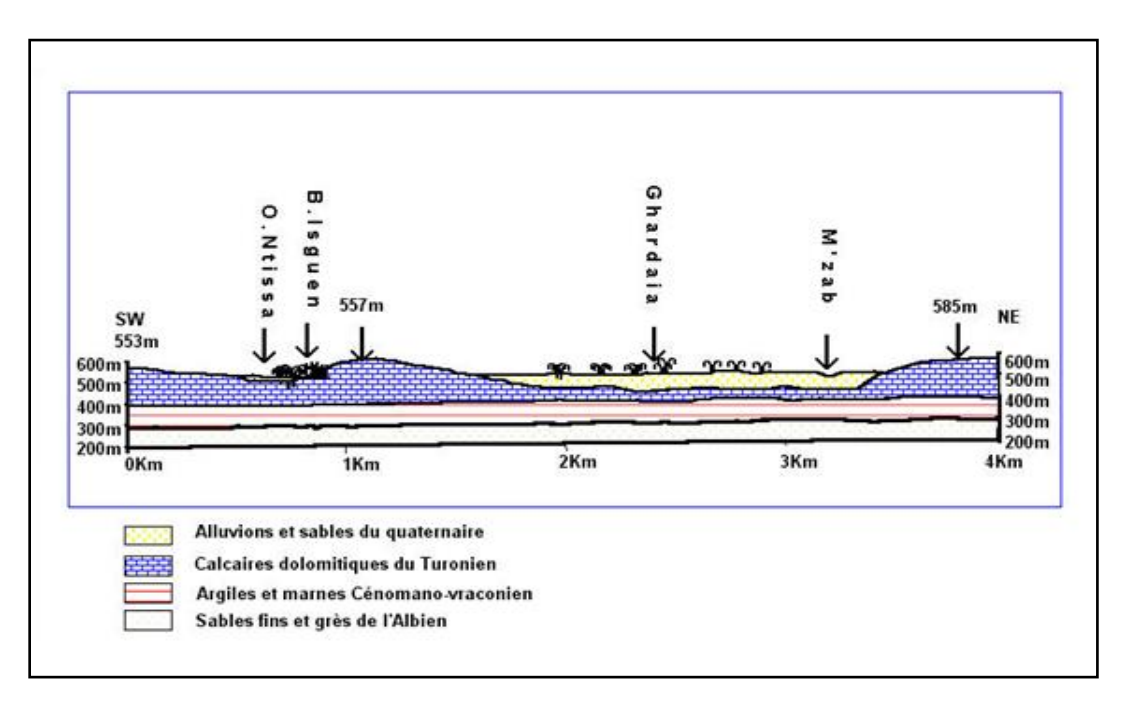

**Figure I.2:** Coupe géologique schématique de la région du Ghardaia.

#### **[BOUTELLI.M,MENASRIA.D,2008]**

Le paysage se caractérise ainsi par une étendue pierreuse (plateau rocailleux) dont la roche est d'une couleur ocre.

 Lit d'une ancienne mer datant du secondaire cénomanien, le site est constitué de sols marneux, calcaires et sablonneux couverts d'un dépôt lacustre datant du quaternaire.

Le lit du bassin supérieur est entouré de monticules marneux surmontés de cailloux calcaires et, en partie du coté Est, da sables éoliens. Les monticules forment un bassin de 1600m de largeur et 2000 m environ de longueur.

D'ASSAINISSEMENT.

 Le côte Ouest du bassin supérieur est entouré de petites dunes se sables sédimentaires. Le bassin inferieur, très larges, compose de dépôts salins lacustres, est bordé à l'Ouest d'immenses dunes de sables environ 4 mètres de hauteur faisant partie du grand Erg occidental. Limité à l'Est par une falaise de calcaire de 2àm de hauteur environ, il est formé au sud par des dépôts de sables éoliens et de sédiments de calcaire et de grés. La falaise qui entoure les 2 parties du lac, à l'Est, sur une distance de 25 Km environ constitue littéralement un Museum d'histoire naturelle de la région. Des fossiles marins apparaissent visiblement et on y trouve divers coraux, divers marins, des bivalves, des échinodermes, etc.**[DRE]**

## <span id="page-18-0"></span>**I.3). Topographie et relief**

 L'agglomération de BOUHROUA présente un relief uniforme avec une Faible pente (0 à 1) % dont les altitudes varient de 485 m à 525 m. **[HAMELA.A,HANICHI.A,2020]**

 Le relief de la wilaya de Ghardaïa est un sous ensemble de composants géographiques dont les principaux sont les suivantes :

- Le grand ERG oriental : véritable mer de sable ou les dunes pouvant atteindre une hauteur de 200m.
- La hamada : qui est un plateau caillouteux ;
- Les vallées : sont représentées par la vallée de Mzab. **[DRE]**

## <span id="page-18-2"></span><span id="page-18-1"></span>**I.4). Situation climatologique**

## **I.4.1). Climat**

Le caractère fondamental du climat Saharien est la sécheresse de l'air. Cependant, l'existence de microclimats joue un rôle considérable dans les milieux désertiques. Le relief, la présence d'une végétation abondante peuvent modifier localement les conditions climatiques

(microclimat). Au sein d'une palmeraie, on peut relever un degré hygrométrique élevé, le degré hygrométrique modifie les effets de la température. Le climat Saharien se caractérise par des étés aux chaleurs torrides avec des températures de  $+$  de 50 °C, et des hivers doux surtout pendant la journée**.[HAMELA.A,HANICHI.A,2020]**

D'ASSAINISSEMENT.

## <span id="page-19-0"></span>**I.4.2). Pluviométrie**

Les précipitations sont très faibles et irrégulières. A Ghardaïa, elles varient entre 2 et 18 mm sur une durée moyenne de 15 jours par an. Le nombre de jours de pluie ne dépasse pas 11 jours (entre les mois de Janvier et Mars). Les pluies sont en général torrentielles et durent peu de temps**.[ONM]**

**Tableau I.1** : Variations de Pluviométries annuelle 2019. **[ONM]**

| Mois   Sep   Oct   Nov   Dec   Jan   Fev   Mars   Avr   Mai   Juin   Juil   Aout |  |  |  |                                                                                                    |  |  |     |
|----------------------------------------------------------------------------------|--|--|--|----------------------------------------------------------------------------------------------------|--|--|-----|
|                                                                                  |  |  |  | $\vert 16,6 \vert 7,2 \vert 5,6 \vert 6,3 \vert 9,7 \vert 2,5 \vert 7,4 \vert 6,2 \vert 2 \vert 2,3 \vert 2,1 \vert$ |  |  | 5,9 |
| (mm)                                                                             |  |  |  |                                                                                                    |  |  |     |

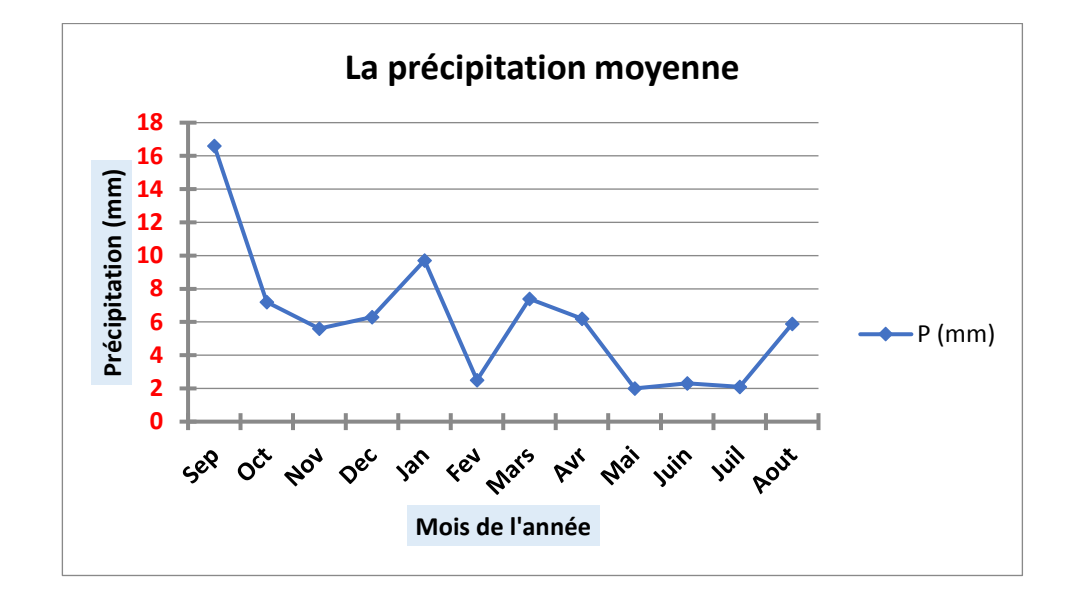

**Figure I.3:** Variations de Pluviométries annuelle 2019**.[ONM]**

## <span id="page-20-0"></span>**I.4.3). Températures**

Elle est marquée par une grande amplitude entre les températures de jour et de nuit, d'été et d'hiver. La période chaude commence au mois de Mai et dure jusqu'au mois de Septembre. La température moyenne enregistrée au mois de Juillet est de 35 °C, le maximum absolu de cette période a atteint 47 °C. Pour la période hivernale, la température moyenne enregistrée au mois de Janvier ne dépasse pas 15 °C.[30]

D'ASSAINISSEMENT.

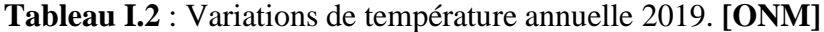

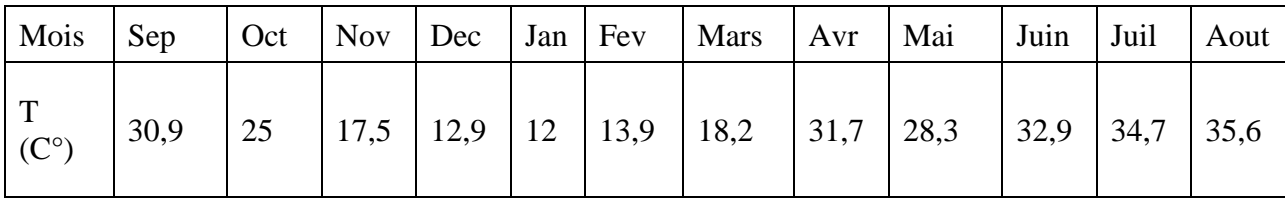

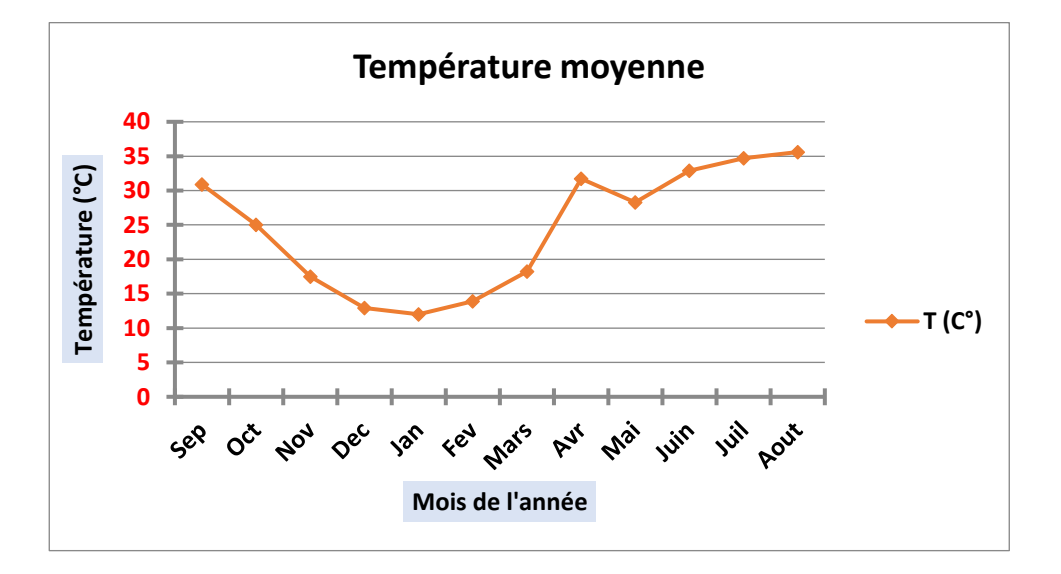

**Figure I.4:** Variations de température annuelle 2019**.[ONM]**

## <span id="page-21-0"></span>**I.4.4). Vents**

Durant certaines périodes de l'année, généralement en mars et avril, des tempêtes de sable se produisent dans la région. En ce qui concerne le sirocco, on compte en moyenne 11 jours par an de ce phénomène entre mai et septembre. Les vents dominants en été sont forts et chauds, tandis qu'en hiver, ils sont froids et humides.

D'ASSAINISSEMENT.

Il est remarquable que les vitesses maximales du vent sont enregistrées au mois de mars et avril, atteignant environ 26,5 km/h, tandis que la vitesse minimale est observée au mois d'août, avec une valeur d'environ 19,70 km/h. Ces variations saisonnières des vitesses du vent sont caractéristiques du climat saharien. **[HALASSA.C,HOUNI.W,2021]**

**Tableau I.3 :** Variations des vents 2019**.[HALASSA.C,HOUNI.W,2021]**

| Mois         | Sep | Oc | <b>Nov</b> | Dec  | Jan  | Fev  | Mar  | Avr  | Mai | Juin | Juil | Aout |
|--------------|-----|----|------------|------|------|------|------|------|-----|------|------|------|
|              |     |    |            |      |      |      |      |      |     |      |      |      |
| Vitesse de   | 20. | 20 | 21,6       | 20,3 | 21,8 | 25,0 | 26,5 | 26,5 | 25, | 24,8 |      | 19,6 |
| vent $(m/s)$ |     |    |            |      |      |      |      |      |     |      |      |      |

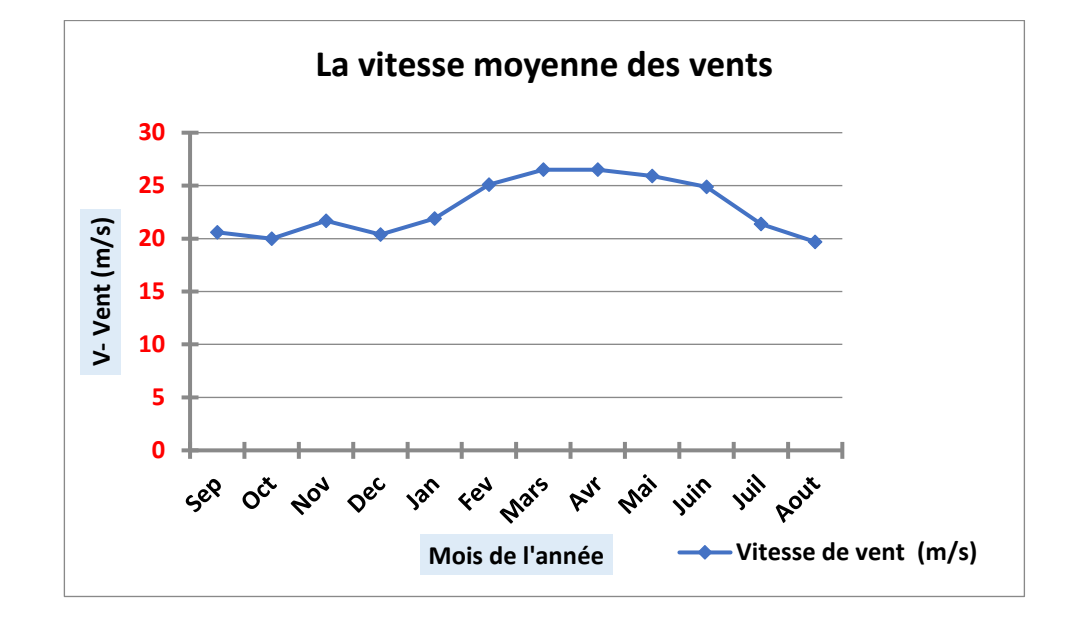

**Figure I.5**: Variations des vents 2019. **[HALASSA.C,HOUNI.W,2021]**

## <span id="page-22-0"></span>**II.4.5). Évaporation**

Comme le montre la figure 9, Il est remarquable que l'évaporation maximales est enregistré au mois de juillet, atteignant environ 450 (mm), tandis que elle est observée au mois janvier, avec une valeur d'environ 100 (mm), cela est dû aux températures de la région très élevées. [BENCHARIF.M]

D'ASSAINISSEMENT.

**Tableau I.4** : Diagramme de l'évaporation moyenne 2019**.[BENCHARIF.M]**

| Mois       | Sep | Oct | <b>Nov</b> | Dec | Jan | Fev | Mar | Avr | Mai | Juin | Juil | Aout |
|------------|-----|-----|------------|-----|-----|-----|-----|-----|-----|------|------|------|
| Evaporatio | 300 | 210 | 145        | 45  | 10  | 140 | 200 | 260 | 340 | 400  | 45   | 410  |
| $n$ (mm)   |     |     |            |     |     |     |     |     |     |      |      |      |

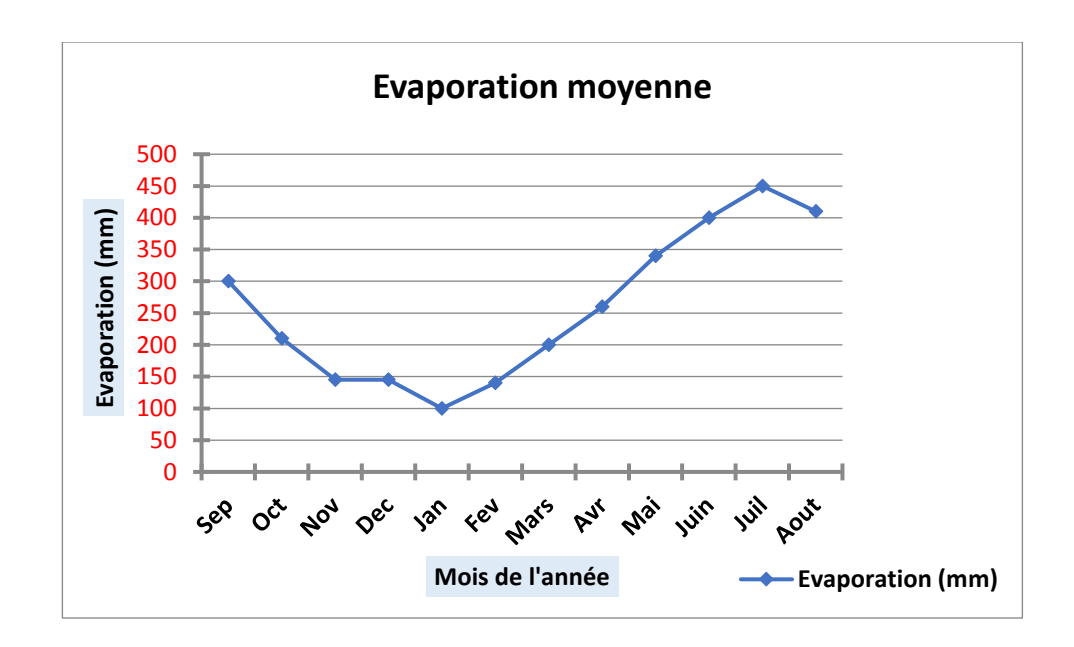

**Figure I.6:** L''évaporation moyenne 2019**.[BENCHARIF.M]**

## <span id="page-22-1"></span>**I.4.6). Insolation :**

En été : les valeurs moyennes maximales sont enregistrées au mois de Juillet, avec une valeur de 350 (H/mois).

En hiver : les valeurs moyennes minimales sont enregistrées pendant le mois de Décembre avec une valeur de 253(h/mois).

D'ASSAINISSEMENT.

La moyenne annuelle de l'insolation est 308 (h/mois). **[HAMELA.A,HANICHI.A,2020]**

**Tableau I.5**: durée mensuelle de l'insolation totale 2019**. [HAMELA.A,** 

## **HANICHI.A,2020]**

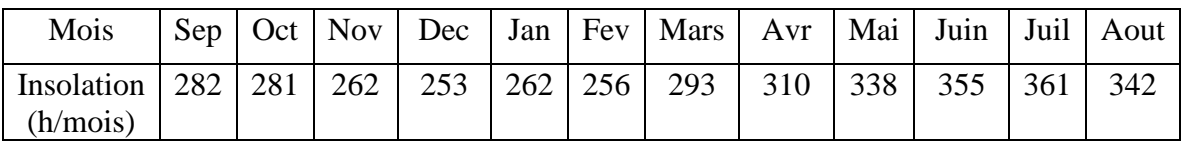

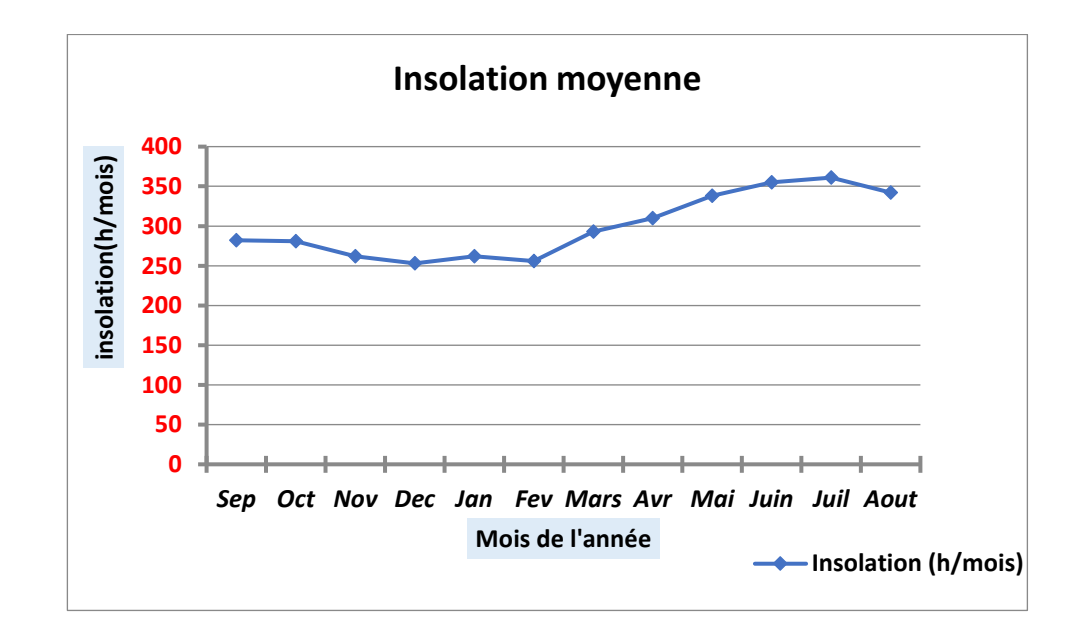

**Figure I.7**: L'insolation moyenne 2019. **[HAMELA.A, HANICHI.A,2020]**

## <span id="page-23-0"></span>**I.4.7). Humidité́:**

L'humidité relative de l'air représente le rapport exprimé en pourcentage (%) entre la tension de vapeur d'eau réelle et la tension de vapeur d'eau saturante dans l'atmosphère. C'est un élément atmosphérique crucial car il indique le taux de condensation présent dans l'atmosphère.

Dans la région étudiée, l'humidité moyenne est très faible pendant le mois de juillet, atteignant une valeur d'environ 20%. En revanche, elle est plus élevée au mois de décembre, avec une valeur d'environ 62,40%. Ces variations saisonnières démontrent des différences significatives dans les niveaux d'humidité de l'air au cours de l'année**.[ HALASSA.C,HOUNI.W,2021]**

D'ASSAINISSEMENT.

**Tableau I.6** : Variation d'humidité́ moyenne de la région de Ghardaïa 2019**.[ HALASSA.C,HOUNI.W,2021]**

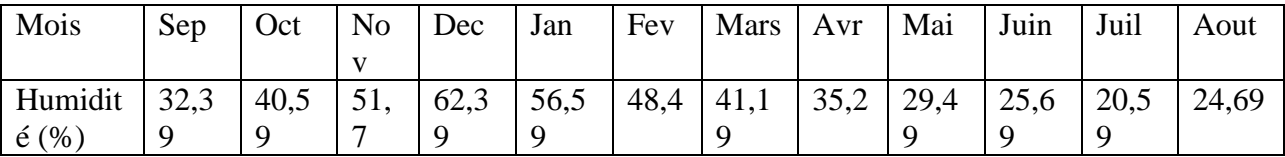

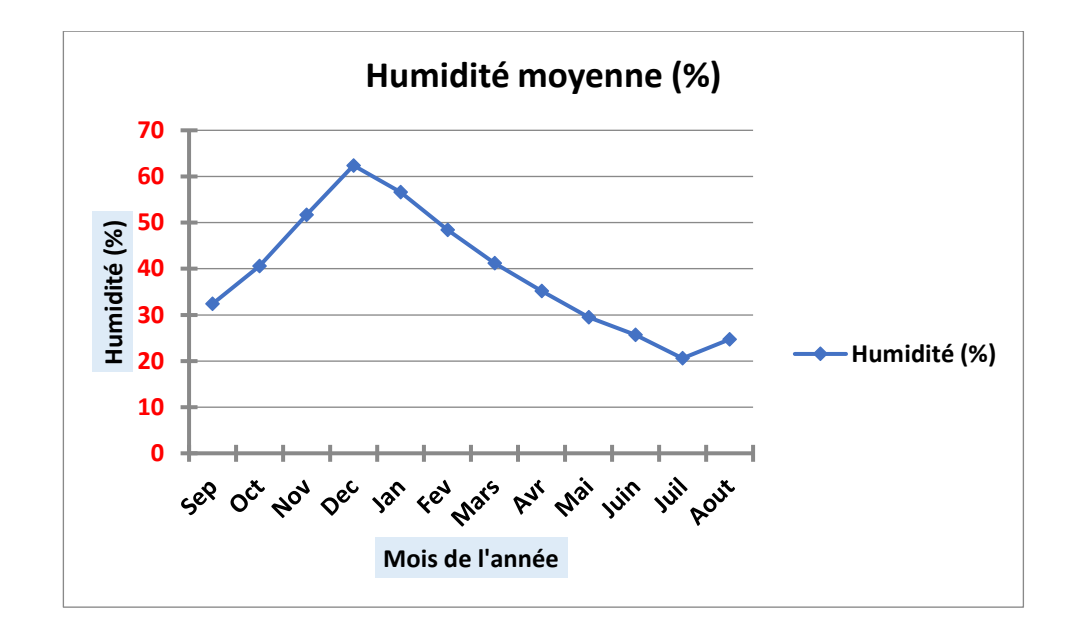

**Figure I.8** : Variation d'humidité moyenne de la région de Ghardaïa 2019. **HALASSA.C,HOUNI.W,2021]**

## <span id="page-25-0"></span>**I.4.8). Diagramme ombrothermique**

Nous avons utilisé le diagramme ombrothermique de Gaussen (1953), qui consiste à placer en abscisse les mois, en ordonnée les températures (à gauche) et les précipitations (à droite) avec l'échelle P (mm) = 2T (°C).

D'ASSAINISSEMENT.

**Tableau I.7 :** Tableau représente les valeurs de diagramme ombrothermique de Ghardaïa 2019. **[ONM]**

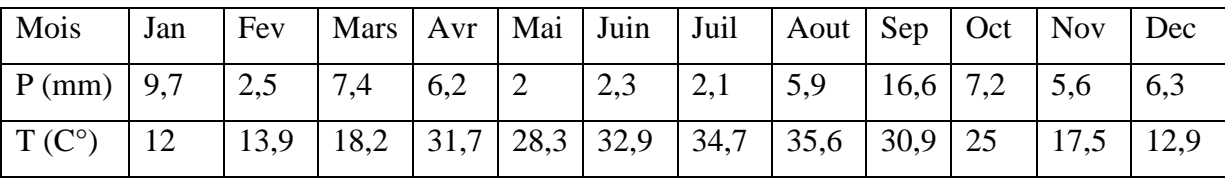

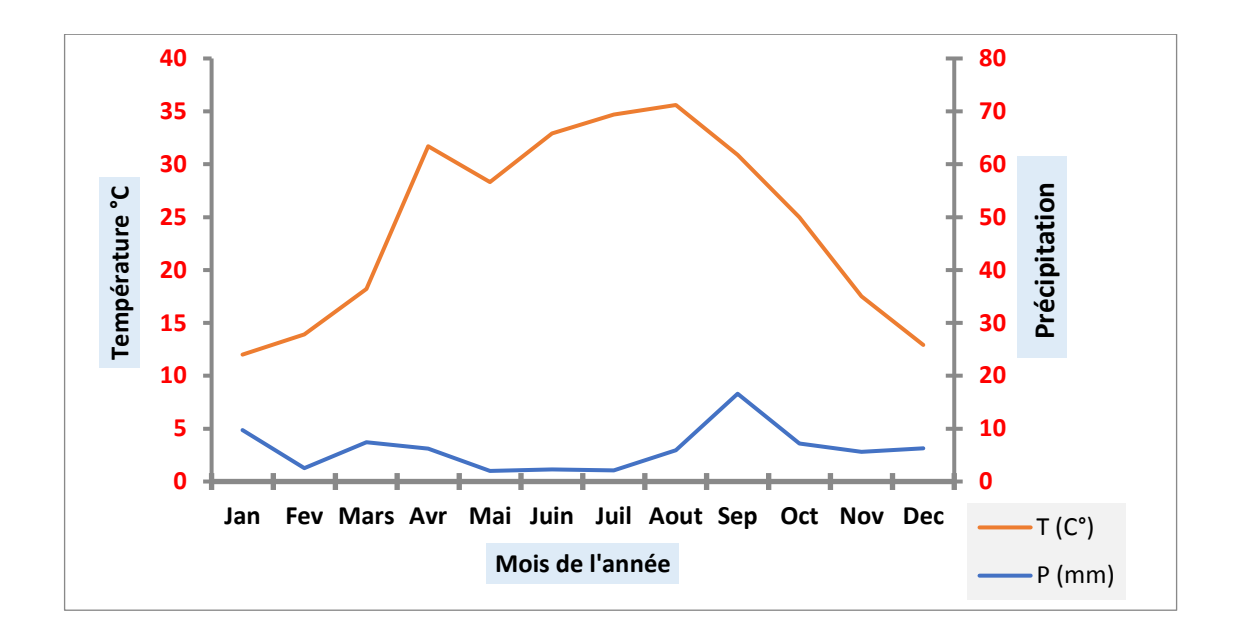

**Figure I.9** : Diagramme ombrothermique de Ghardaïa 2019. **[ONM]**

Le diagramme ombrothermique de GAUSSEN montre que la durée de la période sèche à Ghardaia s'étale durant toute l'année.

## <span id="page-26-0"></span>**I.5). Situation hydrogéologique et hydrologique**

#### <span id="page-26-1"></span>**I.5.1). Hydrologie**

La région de Ghardaïa est traversée par plusieurs oueds, dont les principaux sont l'Oued Sebseb, l'Oued Metlili, l'Oued M'Zab, l'Oued N'sa et l'Oued Zegrir. Ensemble, ils forment le bassin versant de la dorsale du M'zab et drainent une grande partie des eaux de l'ouest vers l'est. Leur écoulement est sporadique et dépend des précipitations orageuses dans la région.

D'ASSAINISSEMENT.

Cependant, lors de pluies importantes, notamment au nord-ouest de la région de Ghardaïa, ces oueds peuvent drainer d'énormes quantités d'eau. Une étude des crues de l'Oued M'Zab a estimé les débits de crue décennale et centennale à 205 et minimale à 722 m3/s respectivement.

Ces crues peuvent avoir des conséquences catastrophiques et causer des dégâts importants, en particulier dans les agglomérations riveraines des oueds M'Zab et Metlili, où chaque pluie exceptionnelle entraîne des dommages considérables**.[DAOUD.A,2015]**

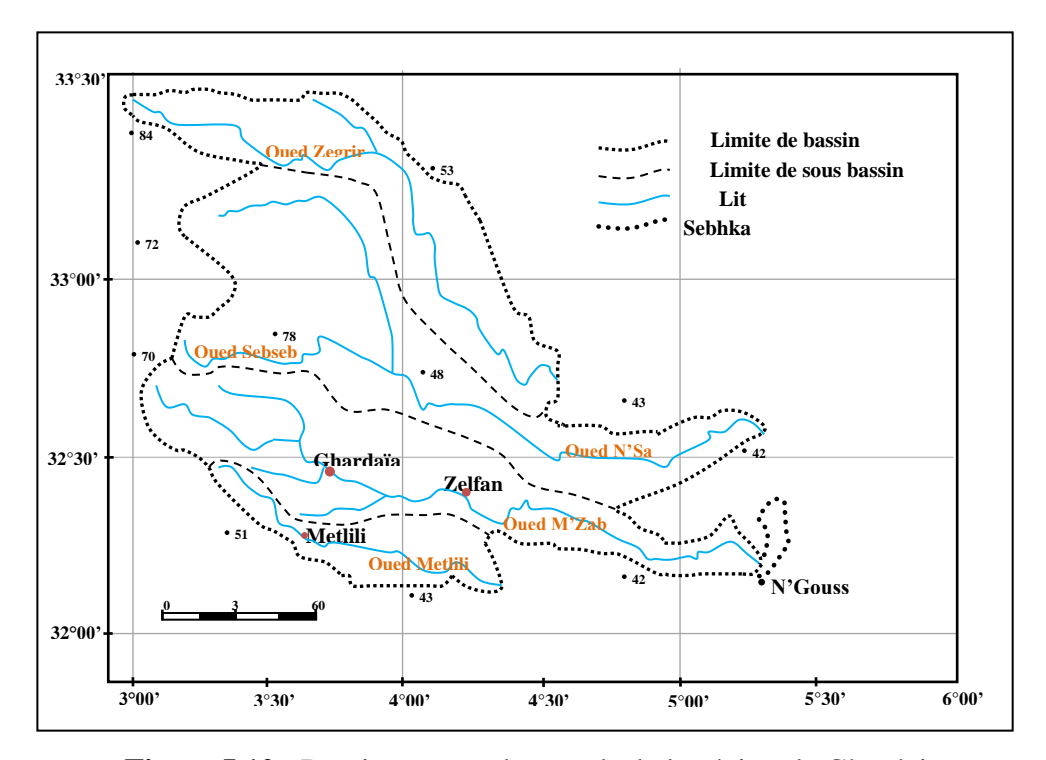

**Figure I.10** : Bassin versant des oueds de la région de Ghardaia.

#### **[BOUTELLI.M,MENASRIA.D,2008]**

#### <span id="page-27-0"></span>**I.5.2). Hydrogéologie**

 La wilaya dispose principalement de ressources en eau souterraine, qui sont stockées dans deux types d'aquifères: les nappes phréatiques superficielles d'Inféro-flux et la nappe captive profonde du Continental Intercalaire, également connue sous le nom de nappe albienne. **[HAMELA.A,HANICHI.A,2020]**

D'ASSAINISSEMENT.

#### <span id="page-27-1"></span>**I.5.2.1). Nappe phréatique**

Les nappes d'eau de la région sont situées dans les alluvions des vallées des oueds et leur alimentation ainsi que leur comportement hydrogéologique sont étroitement liés à la pluviométrie. La profondeur du niveau d'eau dans ces nappes varie entre 10 et 30 mètres. Ces nappes sont captées par des centaines de puits traditionnels et sont principalement utilisées pour l'irrigation des palmeraies dans les vallées.

La qualité chimique des eaux de la nappe de l'oued M'Zab est bonne pour la consommation en amont, mais elle est mauvaise et impropre à la consommation en aval en raison de la contamination par les eaux urbaines**. [TINA.O,2017]**

## <span id="page-27-2"></span>**I.5.2.2).Nappe profonde de l'Albien**

La nappe du Continental Intercalaire est une nappe fossile qui est faiblement alimentée par rapport à son volume considérable. Elle est principalement alimentée par l'infiltration des eaux de ruissellement des oueds provenant des massifs montagneux de l'Atlas saharien. Cette nappe présente un gradient de profondeur allant du Sud-Ouest vers le Nord-Est, avec une profondeur moyenne d'environ 1000 m dans cette dernière direction. La nappe affleure dans le Sud-Ouest, plus précisément dans les régions d'Adrar et In Salah.

La nappe albienne est définie par des formations continentales du Crétacé inférieur, qui sont comprises entre le Néocomien et le Cénomanien. Cette nappe est constituée de sables, de grès et d'argiles intercalées. Elle constitue une ressource en eau principale dans la région, avec actuellement 33 forages exploitant l'aquifère dans toute la vallée. La nappe est composée de sables, de grès et d'argiles sableuses d'âge Albien, et elle peut être captée à des profondeurs allant de 80 à 1000 m en fonction de la région. **[TINA.O,2017]**

D'ASSAINISSEMENT.

#### **I.5.2.3). La nappe du Complexe Terminal (CT)**

<span id="page-28-0"></span>La superficie couverte par la nappe du Complexe Terminal est de 350000 km2, avec une profondeur relativement faible comprise entre 100 et 400 mètres. Cette nappe est principalement artésienne sur la majeure partie de sa surface, mais captive dans le centre du bassin. En outre, elle est libre sur les bordures du complexe terminal. **[TINA.O,2017]**

## <span id="page-28-1"></span>**I.6). Situation démographique**

La wilaya de Ghardaia s'étend sur une superficie de 26 165,13 km2 et compte une population de 442 271 habitants, avec une densité de population de 17 habitants/km2. La ville de Bouhraoua, quant à elle, compte une population de 8 000 habitants. **[DPSB]**

## <span id="page-28-2"></span>**I.7). Situation socio-économique**

 Les équipements publics existants dans la ville de Bouhraoua d'après DRE sont résumés dans le tableau suivant : **[DRE]**

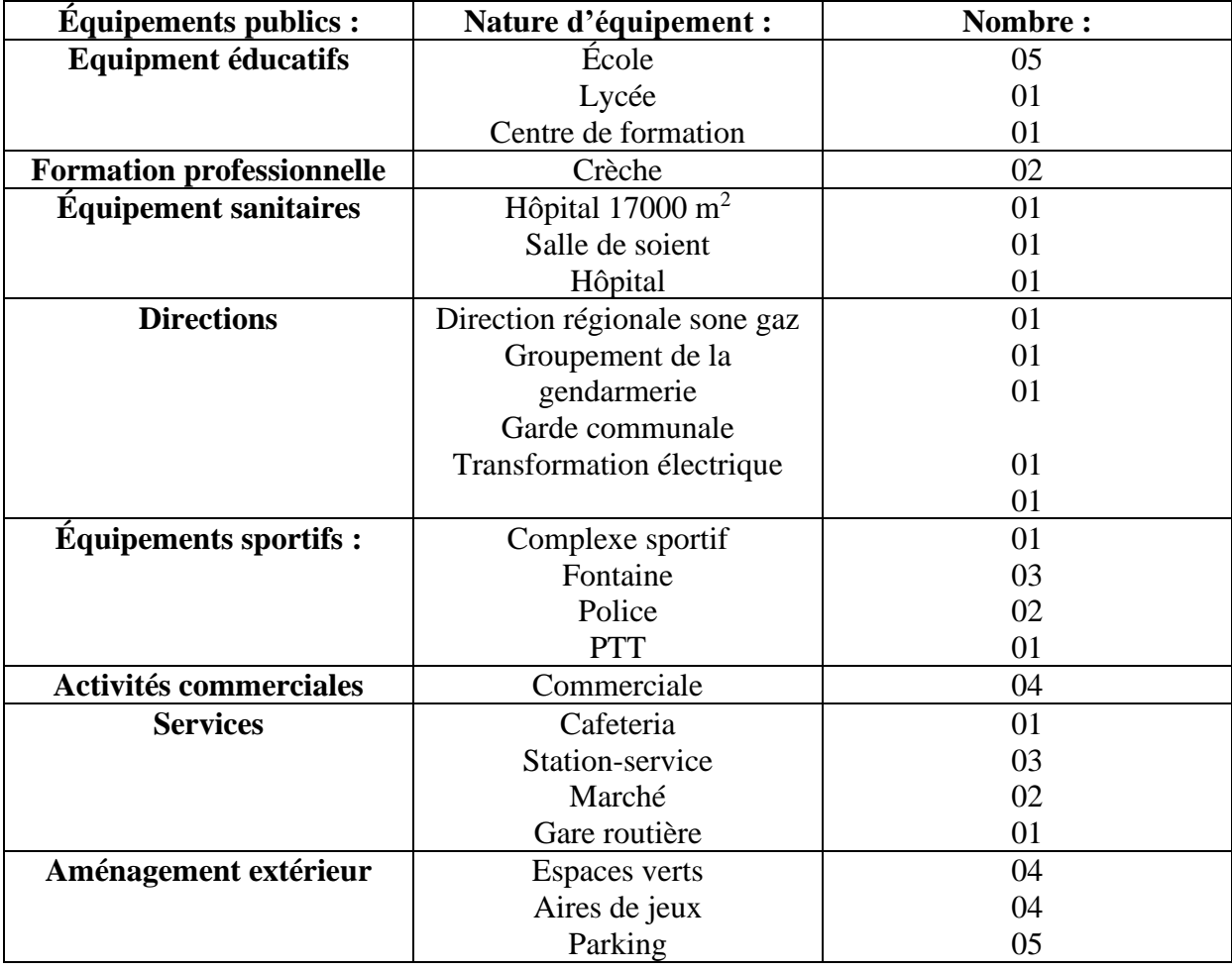

**Tableau I.8:** Les équipements publics de la ville Bouhraoua. **[DRE]**

D'ASSAINISSEMENT.

## <span id="page-29-0"></span>**I.8). Réseau d'assainissement existant :**

Le réseau d'assainissement existant du la localité de BOUHRAOUA est de type égout.

 Le réseau se compose de canalisations en PVC, les diamètres existants sont le 400, le 300, le 250 et le 200. Le linéaire total avoisine les 4 700ml.

 Les informations recueillies auprès des citoyens à travers les lotissements et logements de la zone d'étude, indiquent la présence des problèmes comme:

D'ASSAINISSEMENT.

- Les rejets directement vers l'air libre.
- Absence d'un réseau d'assainissement dans quelques logements.
- Présence de fosses septiques.

## <span id="page-30-0"></span>**Conclusion**

La région de Ghardaia est située au sein des massifs calcaires du Turonien. Les ressources en eaux souterraines sont d'une grande importance dans cette région.

Cette derniere se caractérise par une aridité marquée, se manifestant principalement par des précipitations faibles et irrégulières (maximum de 18 mm) d'une part, et par des températures très élevées dépassant les 35°C pendant les mois de juin et juillet d'autre part. Cette aridité ne découle pas uniquement du manque de précipitations, mais également d'une évaporation intense, qui constitue l'un des principaux facteurs climatiques prédominants dans la région. En raison de ces températures élevées et de ces faibles précipitations, la région a un climat saharien aride.

# **CHAPITRE II : MODELISATION DES RESEAUX D'ASSAINISSEMENT.**

## <span id="page-32-0"></span>**Introduction :**

En assainissement, la modélisation passe par la représentation schématique des réseaux dans un logiciel, pour se rapprocher au mieux de la réalité des phénomènes hydrologiques et hydrauliques qui se produisent en temps de pluie, depuis le ruissellement jusqu'à l'évacuation des eaux**. [REHAHLA.L,2016] [FANDI.H,BENAZZA.F,2017]**

Dans ce chapitre, les aspects théoriques fondamentaux de la modélisation hydraulique appliquée à la simulation des réseaux d'assainissement et de leurs ouvrages sont examinés en détail.

## <span id="page-32-1"></span>**II.1). Définition de modèle**

La modélisation est le processus de création d'un modèle. Le terme "modèle" est un concept générique qui se réfère à une représentation abstraite de la réalité. C'est une image partielle et incomplète de la réalité qui est créée pour nous aider à mieux comprendre ou à prédire les phénomènes qui nous intéressent. Les modèles peuvent inclure des caractéristiques et des attributs spécifiques de la réalité que nous voulons modéliser ou dont nous avons une connaissance limitée.[17]

#### <span id="page-32-2"></span>**II.1.1). Différents types de modèle**

- Modèle pour le dimensionnement du réseau ;
- Modèle pour l'analyse du fonctionnement hydraulique et diagnostic ;
- Modèle pour la gestion du réseau ;
- Modèle pour la mesure de la qualité de l'eau.

Notre sujet concerne le premier modèle utilisé pour le dimensionnement. **[GHEDEIR.H,** 

## **HERMA.H.2017]**

Un modèle mathématique est composé :

D'un ensemble de variables choisies pour représenter l'objet étudié, généralement mesurables. Il inclut également un ensemble de relations mathématiques, appelées relations de forçage, qui sont sélectionnées pour décrire le fonctionnement de l'objet étudié.

Ces relations impliquent des paramètres qui permettent de calculer les variations correspondantes des autres variables à partir des variations spatio-temporelles imposées à certaines de ces variables. **[BENKACI.T,2006]**

D'ASSAINISSSEMENT d'assainissement.

#### <span id="page-33-0"></span>**II.2). Processus de modélisation :**

La modélisation hydrologique étudie principalement la réaction des bassins versants et des réseaux aux événements de précipitations. Les objectifs de cette modélisation sont variés, allant de l'évaluation de l'état d'un système et du dimensionnement à l'étude des perspectives de développement ou de correction du système**.[FANDI.H,BENAZZA.F,2017]**

Pour atteindre ces objectifs, la simple connaissance du débit de pointe obtenu par la méthode rationnelle pour déterminer les volumes d'eau de ruissellement ne suffit pas. Il est également nécessaire de connaître les hydrogrammes de ruissellement aux différents points névralgiques des réseaux et des bassins de drainage.

Les processus pris en compte varient en fonction des modèles. Cependant, pour être les plus représentatifs de la réalité, les phénomènes suivants doivent être intégrés. Ces phénomènes peuvent être séparés en trois catégories distinctes : la modélisation hydrologique, la modélisation hydraulique. **[FANDI.H,BENAZZA.F,2017]**

## <span id="page-33-1"></span>**II.2.1). Modélisation hydrologique:**

La modélisation hydrologique est relative aux processus que l'on retrouve dans le cycle de l'eau. Parmi ces mécanismes, on peut citer :

## **II.2.1.1). Évapotranspiration :**

<span id="page-33-2"></span>La première partie de ce texte concerne le phénomène d'évapotranspiration, qui englobe l'évaporation de l'eau et la transpiration des plantes. Il s'agit de la transformation de l'eau de l'état liquide en état de vapeur. Les plans d'eau et la couverture végétale sont les principales sources d'évapotranspiration. Ce phénomène dépend de deux facteurs principaux : la quantité d'énergie fournie par le soleil et la capacité de l'air à stocker de la vapeur d'eau (l'humidité relative).

La transpiration, qui est la perte d'eau par les plantes, est principalement conditionnée par les conditions climatiques, les propriétés du sol et le type de végétation. **[BAKKAS.O,AFILALI.Y,2018]**

## **II.2.1.2). Interception et le stockage dans les dépressions**

<span id="page-34-0"></span>L'interception correspond à la partie de l'eau de pluie qui est retenue temporairement par la couverture végétale ou d'autres surfaces imperméables, telles que les toits, les routes ou les parkings. Ce phénomène est étroitement lié à l'évapotranspiration et dépend de facteurs météorologiques tels

D'ASSAINISSSEMENT d'assainissement.

que la durée et l'intensité de la pluie, ainsi que du type de couverture du sol. Le stockage dans les dépressions correspond quant à lui à l'eau qui s'accumule dans les creux et qui s'écoule lorsqu'elle atteint un niveau suffisant. **[BOUHANT.C,2012]**

#### **II.2.1.3). Infiltration**

<span id="page-34-1"></span>L'infiltration peut être définie comme le processus de transfert de l'eau à travers les couches superficielles du sol lorsque des précipitations se produisent. Initialement, l'eau d'infiltration remplit les espaces vides en surface du sol, puis s'infiltre dans le sol sous l'effet des forces de gravité et des forces de succion. Plusieurs facteurs influencent l'infiltration, tels que le type de sol, la compaction de la surface du sol, la couverture du sol, la topographie, la morphologie, le débit d'alimentation et la teneur en eau initiale du sol. **[FANDI.H,BENAZZA.F,2017]**

## **II.2.1.4). Écoulements**

<span id="page-34-2"></span>Les hydrologues identifient différents types d'écoulements en raison de leur diversité de forme. Quatre chemins principaux guident l'eau depuis sa source jusqu'à la rivière ou l'exutoire du bassin versant :

- Précipitation directe : l'eau tombe directement sur la surface du sol sans s'écouler préalablement.
- Ecoulement de surface ou ruissellement : l'eau qui s'écoule sur la surface du sol sans pénétrer dans le sol. Cet écoulement peut se produire sur des pentes douces (ruissellement inter-rigoles) ou sur des pentes plus fortes (ruissellement concentré).
- Écoulement de subsurface (ou hypodermique) : l'eau qui s'écoule dans les couches superficielles du sol, sans atteindre la nappe phréatique. Cet écoulement peut se produire dans la couche de sol non saturée ou dans la zone de transition entre la couche de sol non saturée et la nappe phréatique.

• Ecoulement souterrain : l'eau qui s'écoule dans les couches profondes du sol, atteignant la nappe phréatique et s'écoulant dans les aquifères. Ce type d'écoulement peut contribuer à l'alimentation des sources et des cours d'eau. **[BOUHANT.C,2012]**

D'ASSAINISSSEMENT d'assainissement.

#### <span id="page-35-0"></span>**II.2.2). Modélisation hydraulique-propagation des écoulements :**

La propagation des hydrogrammes dans les conduites est un aspect crucial dans la gestion des réseaux hydrologiques. La variabilité des types d'écoulement peut être expliquée par quatre facteurs majeurs : la complexité du réseau, caractérisé par de nombreux changements de pente, de type de section et de nombreux tronçons ; la forme des sections ; les débits, qui varient en fonction des événements pluviométriques ; et enfin le type d'écoulement, qui peut être en charge ou à surface libre et peut rapidement varier d'un type à l'autre**.[BAKKAS.O,AFILALI.Y,2018]**

La propagation d'un écoulement dans une conduite est un phénomène physique qui peut être décrit par les équations de Saint-Venant, qui sont des équations de mécanique des fluides. Ces équations sont basées sur l'équation de continuité et l'équation de conservation de l'énergie.

En faisant certaines hypothèses, il est possible de classer les types de solutions des équations de Saint-Venant en différents types d'ondes. L'onde dynamique est associée à un écoulement non uniforme et non permanent, tandis que l'onde cinématique est liée à un écoulement uniforme et permanent. Cette dernière représente l'expression la plus simple des équations de Saint-Venant. . **[BAKKAS.O,AFILALI.Y,2018]**

## <span id="page-35-1"></span>**II.3). Propriétés requises des modèles :**

La conception de modèles en hydrologie et en hydraulique repose sur des théories scientifiques ainsi que sur des expériences réalisées sur le terrain. De nombreux modèles ont ainsi été élaborés, soit dans un contexte théorique, soit dans un contexte pratique. Pour comparer ces différents modèles, il est nécessaire de définir des critères pertinents qui permettent de déterminer la supériorité et la validité d'un modèle par rapport aux autres.

Ces critères doivent être définis au préalable afin de pouvoir évaluer la pertinence et la validité des différents modèles. **[BENKACI.T,2006]**
L'établissement d'une comparaison entre modèles se base sur certaines qualités qui peuvent être résumées comme suit :

D'ASSAINISSSEMENT d'assainissement.

- La validité du modèle : le modèle doit être valide, c'est-à-dire qu'il doit être basé sur des principes scientifiques solides et sur des données de terrain pertinentes.
- La fiabilité du modèle: le modèle doit être fiable, c'est-à-dire qu'il doit produire des résultats cohérents et reproductibles dans des conditions similaires.
- La sensibilité du modèle: le modèle doit être sensible, c'est-à-dire qu'il doit être capable de détecter et de répondre aux changements dans les conditions d'entrée.
- La simplicité du modèle: le modèle doit être aussi simple que possible tout en restant suffisamment complexe pour capturer les processus hydrologiques ou hydrauliques clés.
- La pertinence du modèle: le modèle doit être pertinent pour le problème spécifique en question et pour les objectifs de l'étude.

En évaluant les modèles selon ces critères, on peut déterminer les avantages et les inconvénients de chaque modèle et sélectionner celui qui convient le mieux pour une utilisation spécifique**.[BENKACI.T,2006]**

# **II.4). Domaine d'utilisation des modèles**

En hydrologie, les modèles jouent un rôle essentiel dans la représentation temporelle du cycle de l'eau. Ils permettent également de traduire les données climatiques en données d'écoulement. **[ROCHE.M,1971]**

Dans le cas de l'hydraulique urbaine, les modèles peuvent intervenir dans :

# **II.4.1). Modélisation des réseaux d'assainissement et de l'écoulement des rivières**

Dans le cas de l'hydraulique urbaine, ces modèles servent à reproduire tout ou une partie de l'écoulement dans les réseaux et les systèmes de distribution.

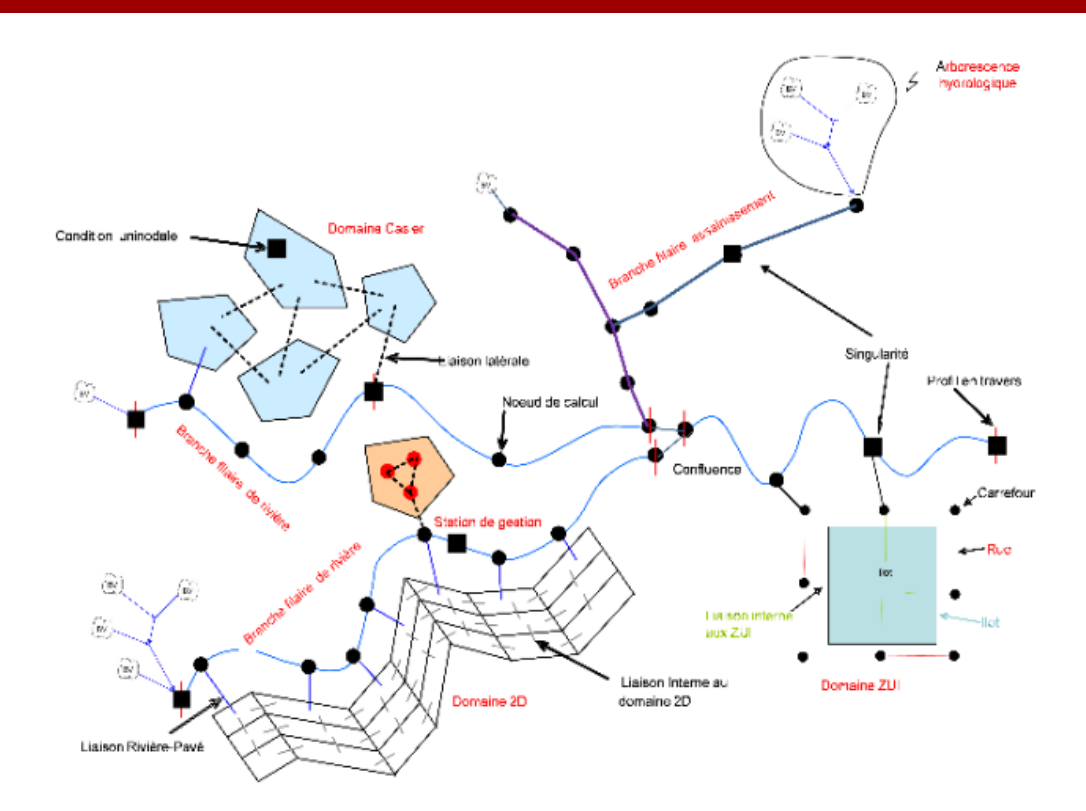

**Figure II.1** : Synthèse des domaines de schématisation disponibles et des liaisons hydrauliques. **[WIKI.HYDRA]**

Tout à fait, la modélisation hydraulique des rivières est essentielle pour évaluer les conséquences de tout projet d'aménagement sur l'écoulement de l'eau et sur les écosystèmes environnants. Les modèles peuvent être utilisés pour simuler différents scénarios d'aménagement et pour prévoir les impacts hydrologiques, notamment en période de crue, afin de minimiser les effets néfastes sur l'environnement et les populations riveraines. La modélisation hydraulique permet également d'évaluer la capacité d'un cours d'eau à transporter les sédiments et à maintenir son profil d'écoulement naturel, ce qui est essentiel pour préserver l'écosystème fluvial.

Les modèles hydrauliques sont également utilisés pour optimiser les projets d'aménagement. Tout d'abord, ils permettent d'analyser les impacts des plans initiaux, puis d'étudier diverses mesures pour éviter ou réduire ces impacts. Ensuite, une fois ces mesures incorporées dans le modèle, les plans optimisés peuvent être déterminés et testés dans le modèle.

#### **II.4.2). Modèle comme outil de recherche**

Dans certains cas, notre compréhension des mécanismes impliqués dans le cycle de l'eau est encore limitée. Les modèles sont donc utilisés pour explorer de nouveaux concepts et éléments, afin de mieux comprendre l'interaction de tous les processus impliqués dans l'écoulement. Un objectif important des modèles est d'établir des lois d'érosion et de transport solide pour les écoulements, afin de mieux comprendre les processus impliqués dans la formation des écoulements**.[REHAHLA.L,2016]**

D'ASSAINISSSEMENT d'assainissement.

#### **II.5). Classification des modèles**

En hydrologie, on distingue généralement trois types de modèles : les modèles déterministes ou mécanistes, les modèles statistiques et les modèles conceptuels.

#### **II.5.1). Modèles déterministes**

Les modèles déterministes ou mécanistes supposent que les paramètres et les variables d'entrée et de sortie qui décrivent un système ou son fonctionnement sont liés par des équations bien déterminées. Pour modéliser les écoulements, on utilise et on résout mathématiquement les équations générales de l'hydrodynamique.

Bien que ces modèles produisent des résultats satisfaisants, ils nécessitent une grande quantité de données de base dont l'approximation inévitable peut sembler incohérente avec la précision des résolutions des équations**.[LAAZIZA.L,2009]**

#### **II.5.2). Modèles conceptuels**

Les modèles statistiques cherchent à établir des relations simplifiées entre les entrées et les sorties d'un système sans décrire la réalité physique. Ils remplacent la loi physique par une fonction de transfert qui permet de déduire les résultats correspondants à partir d'un ensemble de données. En hydrologie, ce type de modèle repose sur l'analogie entre le fonctionnement d'un bassin et un ensemble de réservoirs interconnectés.

Bien que ces modèles fournissent de bons résultats, ils nécessitent un ajustement précis pour chaque site étudié**.[LAAZIZA.L,2009]**

#### **II.5.3). Modèles statistiques**

Les modèles statistiques, également connus sous le nom de modèles empiriques, cherchent à établir des relations entre les différentes variables ou grandeurs d'un système en utilisant des séries de données expérimentales et des techniques statistiques. Cependant, ces modèles ne garantissent pas toujours des résultats satisfaisants car les ajustements sont souvent tributaires de la fiabilité des mesures**. [LAAZIZA.L,2009]**

D'ASSAINISSSEMENT d'assainissement.

### **II.6). Prise en compte des données dans les modèles d'assainissement**

Pour la modélisation hydraulique des réseaux d'assainissement, il est nécessaire de collecter deux types de données :

- Les données du site : ce sont les données topographiques, géométriques et administratives du site étudié, telles que la géométrie et la topographie des réseaux, les caractéristiques des ouvrages (dimensions, matériaux, état), le plan d'occupation des sols, la pluviométrie, etc.
- Les données « mesurées » événementielles : ce sont les données de débit et de hauteur d'eau collectées sur le terrain lors d'événements de pluie. Ces données permettent de calibrer le modèle en ajustant les paramètres pour reproduire au mieux les conditions réelles de fonctionnement du réseau.

Il est important de souligner que la qualité et la précision de ces données sont cruciales pour obtenir des résultats fiables de la modélisation hydraulique **[KADRI.B,2020]**

### **II.7). Objectifs de la modélisation**

La modélisation hydraulique vise à évaluer le fonctionnement des réseaux d'assainissement, que ce soit par temps sec ou de pluie, dans toutes les situations hydrologiques possibles. Ce niveau de précision ne peut être obtenu par une simple campagne de mesures, qui ne fournit qu'une observation limitée dans le temps et l'espace. La modélisation permet de détecter les insuffisances du réseau et des ouvrages face aux apports qui y sont acheminés, d'identifier leurs origines, d'évaluer leurs impacts et les contraintes qu'elles peuvent imposer en termes d'urbanisme et de gestion des réseaux. **[KADRI.B,2020]**

# **II.8). Simulation de l'écoulement des rivières**

Dans la modélisation d'un projet d'aménagement hydrologique, il est important de prendre en compte les effets en amont et en aval du site étudié. Il s'agit notamment de s'assurer que les crues ne seront pas accentuées en aval suite à la mise en place de l'aménagement, mais aussi de veiller à ce que les niveaux d'eau soient suffisants pour préserver la zone humide étudiée. Pour cela, il est nécessaire de collecter des données hydrologiques et de réaliser des simulations numériques pour évaluer les effets du projet sur le comportement des cours d'eau. Le choix d'un modèle adapté dépendra de la complexité de la zone étudiée et des objectifs du projet. **[REHAHLA.L,2016]**

D'ASSAINISSSEMENT d'assainissement.

L'écoulement peut être simulé de plusieurs façons:

- Un écoulement constant dans le temps: le débit ne change pas pendant la simulation : l'écoulement est permanent.
- Un écoulement variable dans le temps: le débit change pendant la simulation : l'écoulement est non permanent.

Grâce à la modélisation de l'écoulement non permanent, il est possible d'observer l'évolution complète de l'inondation, de son stade initial à son point culminant, permettant ainsi d'évaluer l'ampleur maximale de la zone inondée. Ce type de simulation offre également la possibilité d'étudier toutes les phases intermédiaires de l'inondation.

La simulation de l'écoulement non permanent peut être effectuée en utilisant une modélisation unidimensionnelle (1D) ou multidimensionnelle (2D et 3D), selon l'orientation spatiale des vecteurs de mouvement de l'eau.

- Dans le cas d'une modélisation 1D, les vecteurs de mouvement sont considérés dans le plan sur lequel s'effectue l'écoulement, parallèles à l'axe du cours d'eau et entre eux.
- Pour une modélisation 2D, les vecteurs de mouvement sont considérés dans le plan sur lequel s'effectue l'écoulement, dans toutes les directions possibles.
- Quant à la modélisation 3D, elle prend en compte le mouvement dans toutes les trois directions spatiales.
- Couplage de modèles 1D et 2D.

Pendant les crues, la majeure partie du débit continue généralement à emprunter le lit principal, où une modélisation 1D permet de rendre compte de manière satisfaisante des principales variables hydrodynamiques, telles que le niveau d'eau, la vitesse moyenne et la contrainte moyenne. Toutefois, une partie plus faible du débit peut être détournée vers le lit majeur, ce qui peut entraîner des écoulements multiples difficiles à modéliser en 1D, surtout si l'organisation des biefs indépendants évolue avec le temps. Dans ce cas, une modélisation 1D pour le (ou les) lit(s) principal (aux) et une modélisation 2D pour le lit majeur sont recommandées. La modélisation 2D permet de gérer facilement les obstacles linéaires (tels que les remblais) ou ponctuels (tels que les bâtiments) qui sont souvent présents dans le lit majeur.

D'ASSAINISSSEMENT d'assainissement.

# **[PAQUIER.A][ REHAHLA.L,2016]**

Selon Vasquez (2010), les modèles 3D doivent être capables de représenter toutes les recirculations mesurables dans un bassin, ainsi que les zones de dépôt de transport solide. Une méthodologie spécifique a été développée en utilisant le code de calcul Fluent pour appliquer la modélisation 3D de l'hydraulique et du transport solide aux ouvrages de stockage-décantation. Dans certains cas, une approche basée sur le concept d'énergie cinétique turbulente proche de la paroi permet de retrouver les zones de dépôt dans le bassin.

#### **II.8.1). Intérêt de la modélisation hydraulique des rivières**

La modélisation des rivières vise en premier lieu à élaborer des cartes des zones inondables et des cartes des risques d'inondation. Les cartes des zones inondables indiquent l'étendue maximale de la zone inondée en fonction d'un débit simulé, généralement associé à une probabilité de se produire d'une fois tous les 20, 100 ou 1000 ans. Ces cartes permettent de mieux comprendre les risques d'inondation et de planifier des mesures d'atténuation pour réduire les impacts sur les populations et les infrastructures.

#### **II.8.2). Simulation des réseaux d'assainissement**

La modélisation de la propagation des écoulements dans les réseaux d'assainissement, qu'ils soient unitaires ou séparatifs**. [REHAHLA.L,2016]**

Deux grandes familles de modèles sont utilisées dans l'approche de modélisation de la propagation des écoulements en réseau d'assainissement :

D'ASSAINISSSEMENT d'assainissement.

- Les modèles issus de la mécanique des fluides et de l'hydraulique, appelés modèles hydrodynamiques, dérivés du modèle complet de Barré de Saint-Venant (1871) ;
- Les modèles issus de la dynamique des systèmes, appelés souvent modèles globaux ou conceptuels, du type Muskingum ou réservoir linéaire par exemple ;
- Deux aspects importants doivent être pris en compte pour la modélisation des écoulements en réseau d'assainissement ;
- La complexité des réseaux, les collecteurs, les ouvrages spéciaux nécessitant des modèles spécifiques et les singularités hydrauliques avec des conditions aux limites particulières couplées à l'utilisation des modèles de propagation en collecteur ;
- La complexité des écoulements, notamment les influences aval, les maillages du réseau et les mises en charge, créent des problèmes très particuliers de compatibilité entre modèles d'écoulement à surface libre et modèles d'écoulement en charge qui doivent être pris en compte lors de la modélisation.

#### **II.8.3). Simulation des ouvrages :**

Le fonctionnement des ouvrages de déversement, tels que les déversoirs d'orage ou les jonctions, bien qu'ils soient très couramment utilisés dans les réseaux d'assainissement, est encore très partiellement compris en raison de leur fonctionnement complexe. L'objectif principal de cette simulation est donc de maîtriser le fonctionnement hydraulique des réseaux d'assainissement pendant les périodes de précipitations. Toutefois, la compréhension du fonctionnement de ces ouvrages est entravée par la complexité structurelle du réseau d'assainissement ainsi que par la forte variabilité des flux qui y transitent, créant des problèmes de simulation numérique tant pour la ligne d'eau que pour les débits transportés dans le système. La simulation du comportement des déversoirs d'orage constitue un exemple de ces problèmes. Par conséquent, un des objectifs principaux de cette simulation est d'effectuer un diagnostic du fonctionnement des ouvrages de déversement pendant les périodes de précipitations**.[ REHAHLA.L,2016]**

# **Conclusion :**

La modélisation des écoulements dans les réseaux d'assainissement est d'une importance capitale pour la gestion de ces derniers. Elle permet d'envisager le fonctionnement des ouvrages pour tous les types d'événements pluvieux, qu'ils soient faibles, moyens, forts ou très forts.

D'ASSAINISSSEMENT d'assainissement.

En outre, elle permet d'utiliser les techniques d'évacuation, mais également de rétention, ralentissement et infiltration, de manière à disposer d'un système modulaire présentant plusieurs modes de fonctionnement adaptés à ces différents événements.

La modelisation permet d'aménager l'espace urbain pour supporter à moindre mal les défaillances des ouvrages.

Enfin, il est important d'insister sur les étapes de calcul et la méthodologie à suivre avant toute exécution d'une simulation hydraulique sur ordinateur.

**CHAPITRE III : ÉTAPES DE MODELISATION DES RESEAUX D'ASSAINISSEMENT.**

#### **Introduction**

Au cours des trente dernières années, un effort considérable a été déployé pour développer des modèles mathématiques permettant de décrire la réalité complexe de l'hydraulique et de la pollution en réseau d'assainissement. Cette entreprise a été grandement facilitée par les avancées des moyens informatiques. Il est donc essentiel de rappeler les différents types de modèles, les différentes approches modélisatrices et les étapes à suivre pour une modélisation réussie, et c'est ce dont nous présenterons dans ce chapitre.

## **III.1). Définition de modélisation en assainissement**

En matière d'assainissement, la modélisation implique une représentation simplifiée des réseaux, basée sur des descriptions hydrologiques et hydrauliques, dans un logiciel dans le but d'obtenir une simulation aussi fidèle que possible de la réalité. Les modèles prennent en compte plusieurs variables telles que la hauteur de ruissellement, la vitesse minimale et maximale, les entrées en charge et d'autres paramètres. Parmi les logiciels disponibles aujourd'hui, certains se sont imposés comme des références en la matière. **[CHEDDANI.S,MESKER.M,2013]**

# **III.2). Étapes de modélisation en assainissement**

Si la construction d'un modèle basé sur des observations expérimentales est relativement simple, la validation d'un modèle est quant à elle très complexe. Le fait de ne pas pouvoir atteindre tous les objectifs fixés par les critères de justifications ne doit pas empêcher la construction de modèles qui, même s'ils sont insuffisants, permettent de guider le travail de réflexion et d'observation. Cependant, il est important de pouvoir identifier les lacunes d'un modèle pour pouvoir progresser. Il est essentiel que l'élaboration d'un modèle soit le fruit d'une interaction entre expérience et théorie. Ci-dessous, nous présentons les différentes étapes méthodologiques de mise en œuvre d'un modèle sous forme de schéma. **[KADRI.B,2020]**

Pour la modélisation des écoulements en réseau d'assainissement, il est important de prendre en compte deux aspects clés :

- La complexité des réseaux, qui incluent les collecteurs, les ouvrages spéciaux nécessitant des modèles spécifiques, et les singularités hydrauliques avec des conditions aux limites particulières couplées à l'utilisation de modèles de propagation en collecteur ;
- La complexité des écoulements, en particulier les effets aval, les maillages du réseau, et surtout les mises en charge qui posent des problèmes très particuliers de compatibilité entre modèles d'écoulement à surface libre et modèles d'écoulement en charge**.[REHAHLA.L,2016]**

# **III.3). Problèmes à résoudre**

De nombreux problèmes persistent pour parvenir à des modèles d'assainissement qui soient à la fois fondés scientifiquement et opérationnellement. En effet, toute modélisation est soumise à des erreurs difficiles à réduire ou à compenser, qui peuvent provenir à la fois du modèle et des données utilisées, ainsi que de leurs interactions pendant le processus de modélisation. Parmi les problèmes les plus courants, on peut citer :

- Les erreurs liées à la structure du modèle, comme les limites théoriques en hydraulique, les approximations théoriques, numériques et spatiales, ainsi que les solutions approchées.
- La disponibilité des données, qui peut être affectée par des problèmes métrologiques et méthodologiques.
- L'adéquation des données aux besoins de la modélisation.
- Le calage et la validation du modèle, qui sont des étapes critiques pour s'assurer de la pertinence et de l'exactitude du modèle.

Toute modélisation nécessite des phases de paramétrisation et de vérification pour s'assurer de sa pertinence et de son exactitude. Ces phases consistent à ajuster les paramètres du modèle pour qu'il reflète au mieux la réalité et à vérifier les résultats de la modélisation à l'aide de données de sortie observées. Ces données de sortie peuvent être des chroniques de mesures de variables telles que le débit, la hauteur d'eau, la vitesse d'écoulement, etc.

Les données de sortie observées permettent de valider le modèle en comparant les résultats simulés aux données observées pour évaluer l'exactitude du modèle**[ZEGHDOUDI.I, BOUDJEHEM.F,2018]**

### **III.4). Transformation pluie-débit par modélisation**

Le transformation « pluie – débit » permet de décrire le comportement hydrologique d'un bassin versant à travers l'analyse de l'hyétogramme de la pluie nette entrante et de l'hydrogramme de sortie. Cette transformation est basée sur le principe du réservoir linéaire, qui considère chaque bassin versant comme un réservoir qui stocke l'eau de pluie et la libère sous forme de débit en conservant son volume.

La réponse du bassin versant est linéaire, et le seul paramètre de calage explicite dans cette méthode est le coefficient K, qui représente le temps de réponse du bassin versant. Le calage se concentre principalement sur la pointe de l'hydrogramme de sortie, en termes de temps et de débit.

Les pertes au ruissellement peuvent prendre différentes formes :

• Évapotranspiration : SWMM permet de prendre en compte des modèles d'évaporation.

Le logiciel ayant été utilisé à l'échelle événementielle, l'évaporation n'a cependant pas été prise en compte.

- Pertes constantes : l'interception et le stockage dans les dépressions du sol sont prises en compte de manière forfaitaire (Dépression Storage).
- Pertes variables : L'infiltration est prise en compte par SWMM à partir des modèles de Horton, de Green Ampt du SCS. (Si les eaux souterraines sont simulées, la zone non saturée interagit avec la nappe**.[GHAMMIT.A,DJENDI.M,2018][ KADRI.B,2020]**

### **III.4.1). Modélisation hydrologique**

D'ASSAINISSSEMENT d'assainissement.

Au niveau de la modélisation déterministe, la transformation pluie-débit est réalisée en utilisant deux sous-modèles successifs : une fonction de production et une fonction de transfert.

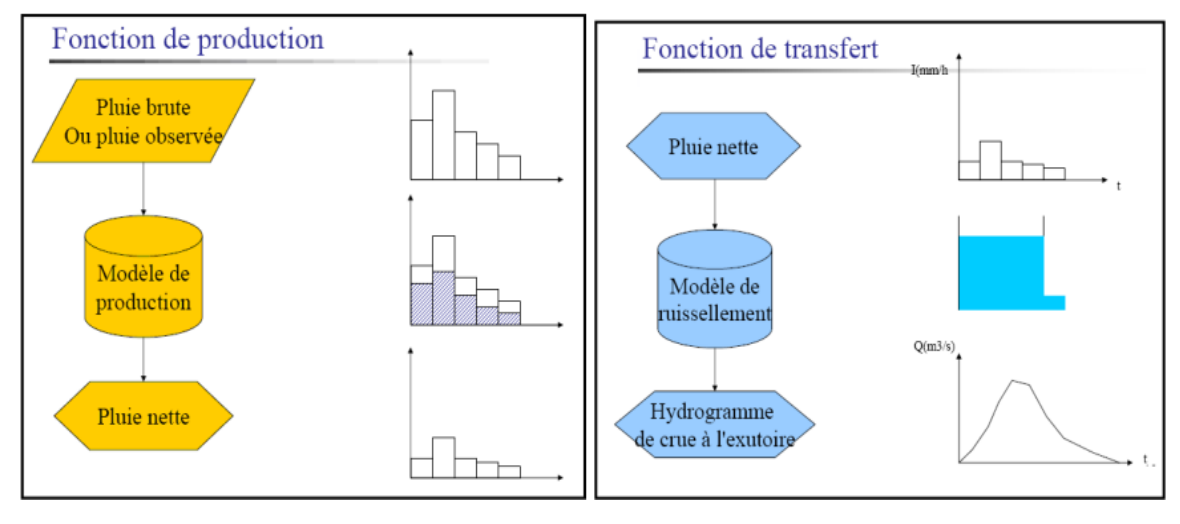

 **Figure III.1** : Fonction de production et fonction de transfert. **[ZEGHDOUDI.I, BOUDJEHEM.F,2018]**

 L'objectif principal de la modélisation hydrologique est de prédire les hydrogrammes aux points d'intérêt. Cette prédiction s'obtient en plusieurs étapes, comme illustré sur la Figure. Ces étapes permettent de transformer la pluie en débit.

L'objectif principal d'une modélisation hydrologique est de produire des hydrogrammes aux points d'intérêt. Cette tâche implique plusieurs étapes, telles que la transformation pluie-débit qui se déroule en deux sous-modèles.

- La première étape implique l'utilisation d'une fonction de production (telle que SCS, Green And Ampt, Initial et Constant (indice -φ), Horton, etc.) pour calculer :
	- ➢ Le volume infiltré et le volume ruisselé.
	- ➢ Le volume infiltré peut participer à l'alimentation des cours d'eau sous forme de débit de base,
	- ➢ Tandis que le volume ruisselé participe directement à la formation du débit.

- La deuxième étape consiste à utiliser une fonction de transfert (par exemple, onde cinématique, hydrogramme unitaire, réservoir linéaire, etc.) pour répartir le volume en fonction du temps et calculer un hydrogramme à l'exutoire de chaque sous-bassin versant.
- Enfin, la troisième étape consiste à router les débits obtenus dans les différents biefs afin d'obtenir les débits aux points d'intérêt. Parmi les méthodes de routage de débit, on peut citer Muskingum, onde cinématique, Muskingum-Cunge, Pulsations Modifiées, etc. **[ZEGHDOUDI.I,BOUDJEHEM.F,2018]**

#### **III.4.1.1). Fonction de production**

La fonction de production est un modèle qui permet de quantifier la part de la pluie d'une averse qui s'écoule dans les réseaux de drainage sous forme de ruissellement, et la part qui est retenue dans le bassin versant. La proportion de l'eau qui ne ruisselle pas est estimée à partir de deux processus :

- Processus d'interception initiale ;
- Processus d'infiltration.

Ce sous modèle permet de déduire la pluie nette de la pluie brute par plusieurs méthodes :

#### **III.4.1.1.A). Modèle d'infiltration de Green Ampt :**

Le modèle de Green Ampt est une approche simplifiée du mouvement de l'eau dans le sol, basée sur certains paramètres physiques du sol.

Le processus d'infiltration de l'eau dans le sol est le suivant : la pluie qui arrive sur le sol y pénètre régulièrement selon un front d'humidification qui progresse en profondeur sous l'effet des forces de gravité et de succion. **[MARION.T,2017]**

Le modèle de Green Ampt, représente ce processus de manière simplifiée selon le schéma suivant :

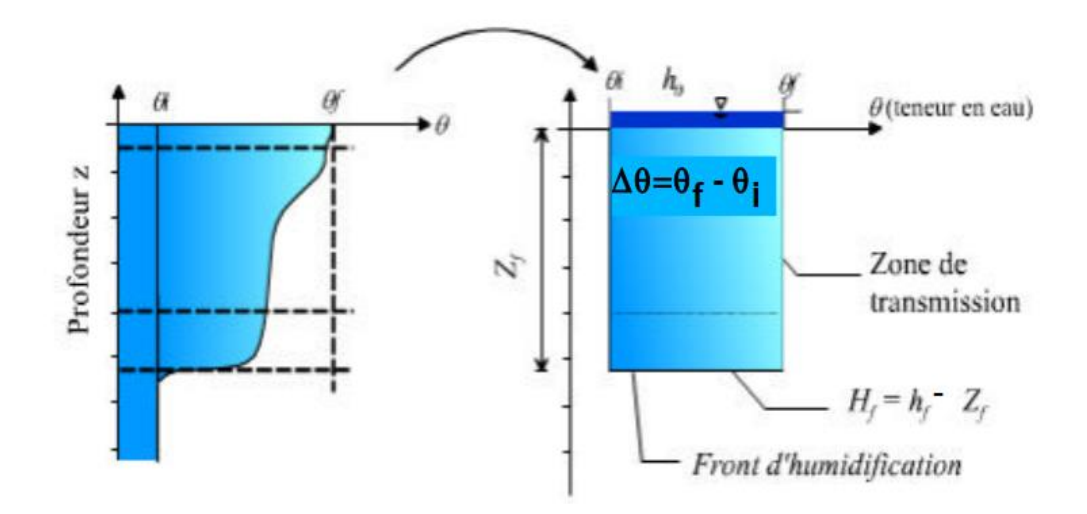

 **Figure IV.2**: Schématisation du processus de l'infiltration selon Green et Ampt. **[MARION.T,2017]**

Paramètres du modèle :

z<sub>f</sub>: hauteur d'eau infiltrée depuis le début de l'alimentation (mm)

 $h_f$ : potentiel de succion au niveau du front d'humidification (mm) ( $h_f$ <0)

 $h_0$ : hauteur d'eau au niveau de la surface du sol (mm)

qi : teneur en eau initiale du sol (en %)

qf : teneur en eau finale du sol (à saturation) (en %)

ks : conductivité hydraulique du sol saturé (mm/h)

 $h_f$ : charge hydraulique (potentiel total) au niveau du front d'humidification (mm)

Remarque:

Nous avons utilisé le modèle de Green Ampt car c'est une méthode Il s'agit d'un modèle décrit d'une manière simplifiée le mouvement de l'eau dans le sol, en fonction de certains paramètres physiques du sol Le processus d'infiltration de l'eau dans le sol est le suivant :

La pluie qui arrive sur le sol y pénètre régulièrement selon un front d'humidification qui progresse en profondeur sous l'effet des forces de gravite et de succion. **[MARION.T,2017]**

Le modèle de Green-Ampt, représente ce processus de manière simplifiée le tableau suivant

| Texteur du<br>sol       | $k_s$ : conductivité<br>hydraulique du<br>sol<br>saturé(mm/h) | $h_f$ : potentiel de<br>succion (mm) | $\theta_f$ : teneur en<br>eau à saturation<br>$(en\% )$ | Capacité de<br>rétention $(\%)$<br>(capacité au<br>champ) |
|-------------------------|---------------------------------------------------------------|--------------------------------------|---------------------------------------------------------|-----------------------------------------------------------|
| Sable                   | 120.4                                                         | 49                                   | 44                                                      | 0.06                                                      |
| Sable<br>limoneux       | 30.0                                                          | 61                                   | 44                                                      | 11                                                        |
| Limon<br>sableux        | 10.9                                                          | 110                                  | 45                                                      | 19                                                        |
| Limon                   | 3.3                                                           | 89                                   | 46                                                      | 23                                                        |
| Limon fin               | 6.6                                                           | 170                                  | $\overline{5}$                                          | 28                                                        |
| Limon<br>argilo-sableux | 1.5                                                           | 220                                  | $\overline{4}$                                          | 24                                                        |
| Limon<br>argileux       | 1.0                                                           | 210                                  | 46                                                      | 31                                                        |
| Argile fin<br>argileux  | 1.02                                                          | 270                                  | 47                                                      | 34                                                        |
| Argile<br>sableuse      | 0.51                                                          | 240                                  | 43                                                      | 32                                                        |
| Argile<br>limoneuse     | 0.51                                                          | 290                                  | 48                                                      | 37                                                        |
| Argile                  | 0.25                                                          | 320                                  | 48                                                      | 38                                                        |

**Tableau IV.1**: Paramètre de green Ampt. **[MARION.T,2017]**

#### **III.4.1.1.B). Modèle d'infiltration d'Horton :**

D'ASSAINISSSEMENT d'assainissement.

C'est un modèle empirique a été développé durant les années 1930. Il exprime la décroissance exponentielle, au cours d'une averse, de la capacité d'infiltration du sol i(t) depuis une valeur initiale i max jusqu'à une valeur limite i min qui exprime le potentiel d'infiltration à saturation**. [MARION.T,2017]**

On observe en effet que la capacité d'infiltration d'un sol diminue très rapidement au début de l'infiltration mais par la suite, la décroissance est plus progressive et tend en règle générale vers un régime constant, proche de la valeur de la conductivité hydraulique à saturation :

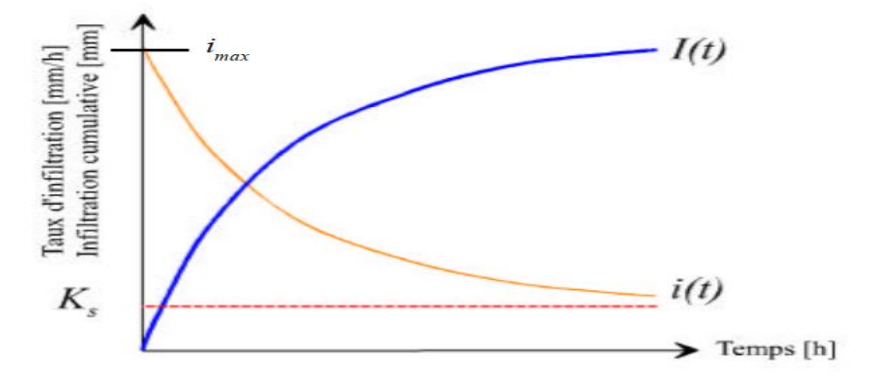

**Figure IV.3 :** Évolution générale du régime d'infiltration et de l'infiltration cumulative au cours du temps (Ks = conductivité hydraulique à saturation). **[MARION.T,2017]**

Le modèle d'Horton consiste à exprimer la capacité d'infiltration normale –d'un sol sous la forme suivante:

$$
I(t)=i_{\min}+(i_{\max}-i_{\min})e^{-kt}
$$

Où k est une constante de temps

imax: capacité d'infiltration maximale du sol : (Max. Infil. Rate)

 $i_{\text{min}}$ : Capacité d'infiltration minimale du sol (mm/h).

A partir de la figure on observe en effet que la capacité d'infiltration d'un sol diminue très rapidement au début de l'infiltration mais par la suite, la décroissance est plus progressive et tend en règle générale vers un régime constant, proche de la valeur de la conductivité hydraulique à saturation :  $i_{\text{min}} = k_s$ 

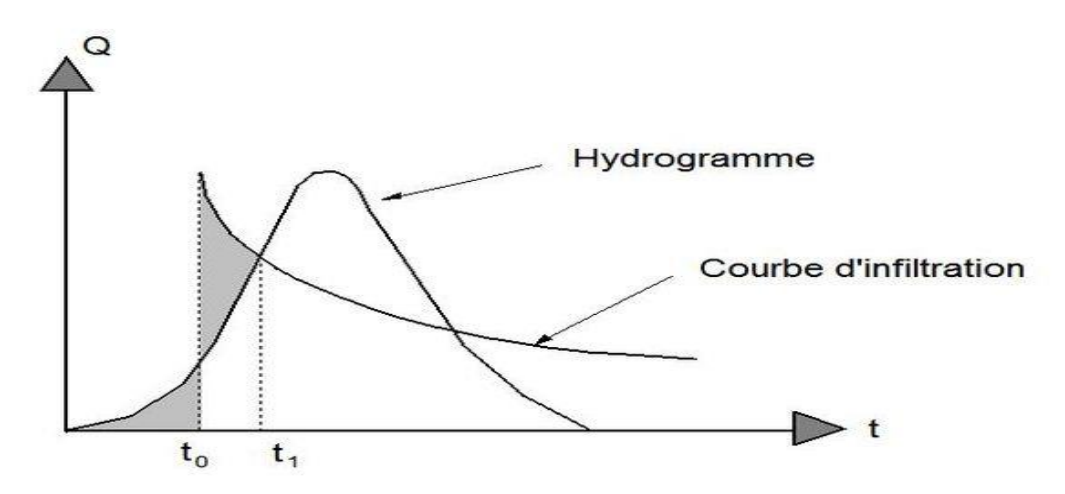

**Figure IV.4 :** Principe du décalage de la courbe d'infiltration**.[MARION.T,2017]**

Le tableau suivant represente les variation de l'infiltration .

Tableau IV.12: Représentation de la variation de l'infiltration en fonction de type de sol Evaluation des paramètres de Horton. **[MARION.T,2017]**

| Type de sol                              | $i_{max}$ :(Max.Infil.Rate)                   |  |  |  |  |  |  |
|------------------------------------------|-----------------------------------------------|--|--|--|--|--|--|
| A) Sol SEC avec peu ou pas de végétation |                                               |  |  |  |  |  |  |
| Sableux                                  | $125$ mm/h                                    |  |  |  |  |  |  |
| Limoneux                                 | $75 \text{ mm/h}$                             |  |  |  |  |  |  |
| Argileux                                 | $25$ mm/h                                     |  |  |  |  |  |  |
| B) Sol SEC avec végétation dense         | Multiplier par 2 les valeurs de A)            |  |  |  |  |  |  |
| C) Sol HUMIDE                            |                                               |  |  |  |  |  |  |
| Drainé (A la capacité au champ)          | Diviser par $3$ les valeurs de A $)$ ou B $)$ |  |  |  |  |  |  |
| Proche de la saturation                  | Choisir une valeur proche de i <sub>min</sub> |  |  |  |  |  |  |
| Partiellement drainé                     | Diviser par 3 les valeurs de A) ou B)         |  |  |  |  |  |  |

#### **III.4.1.2). Fonction de transfert**

D'ASSAINISSSEMENT d'assainissement.

Modéliser la transformation d'une averse en crue est une tâche complexe. La fonction de transfert est utilisée pour décrire la conversion de la lame de pluie nette, issue de la fonction de production, en débit. Les changements de débit dans le temps sont représentés graphiquement par un hydrogramme, qui est mesuré ou estimé à la sortie du bassin versant. L'hydrogramme est le signal de sortie du système et montre la déformation du signal d'entrée (la pluie). **[ZEGHDOUDI.I,BOUDJEHEM.F,2018]**

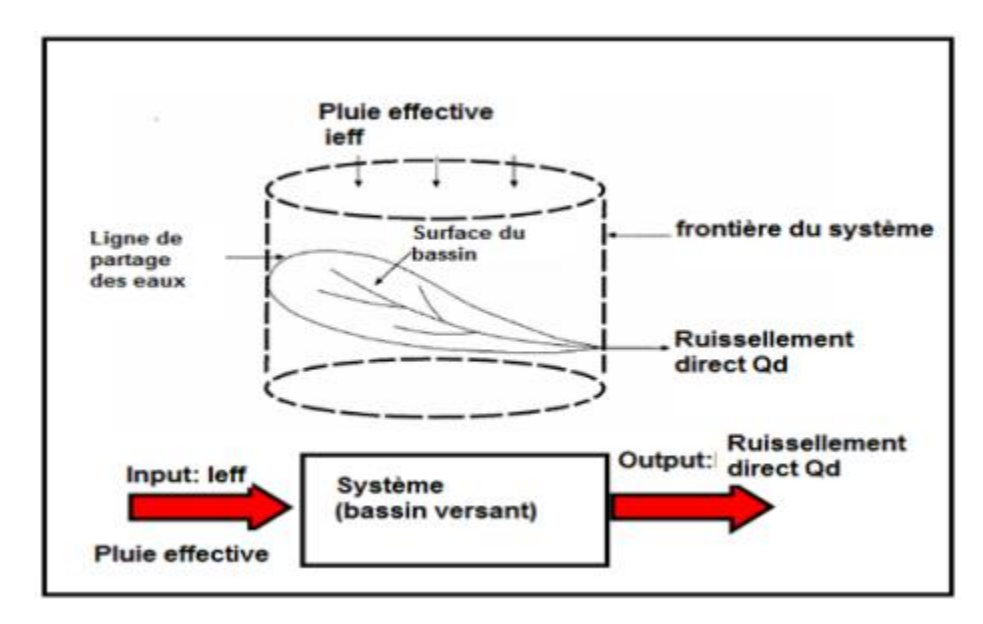

**Figure IV.5 :** transformation de la pluie en ruissellement.

### **[ZEGHDOUDI.I,BOUDJEHEM.F,2018]**

#### **III.4.1.2.A). Modèle du réservoir linéaire**

En hydrologie urbaine, le modèle du réservoir linéaire est largement utilisé pour modéliser la transformation d'une averse en une crue. Ce modèle est apprécié pour sa simplicité, car il ne nécessite qu'un seul paramètre, et pour ses performances satisfaisantes sur des bassins versants de petite taille (jusqu'à 100 hectares) dotés d'un réseau d'assainissement traditionnel. Dans la pratique, le débit entrant est généralement connu, tandis que le débit sortant est calculé à partir de l'entrée et de la variation du stockage S(t). La fonction de transfert de ce modèle permet de transformer un hydrogramme de pluie nette en hydrogramme à l'exutoire. **[ZEGHDOUDI.I,BOUDJEHEM.F,2018].**

La variation temporelle du stockage est obtenue en soustrayant le débit sortant du débit entrant, ce qui repose sur le principe de la continuité :

$$
\frac{\mathrm{ds}}{\mathrm{dt}} = Q_{\mathrm{e}}(t) - Q_{\mathrm{s}}(t)
$$

Ou

 $Q_e(t) = Débit$  entrant

 $S(t) = Stockage$ 

 $Q_{s}(t) = D$ ébit sortant

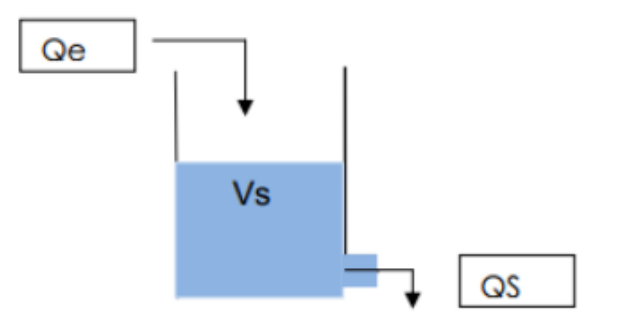

**Figure IV.6** : représentation du modèle de réservoir linéaire

# **[ZEGHDOUDI.I,BOUDJEHEM.F,2018]**

### **III.4.1.2.B). Modèle de réservoir non linéaire**

Des chercheurs ont suggéré l'utilisation de modèles de stockage non linéaire pour améliorer la représentation du caractère non linéaire des écoulements transitoires à surface libre. **[GHEDEIR.H,HERMA.H.2017]**

 La méthode du réservoir non linéaire est basée sur le couplage de l'équation de continuité et de l'équation de Manning-Strickler.

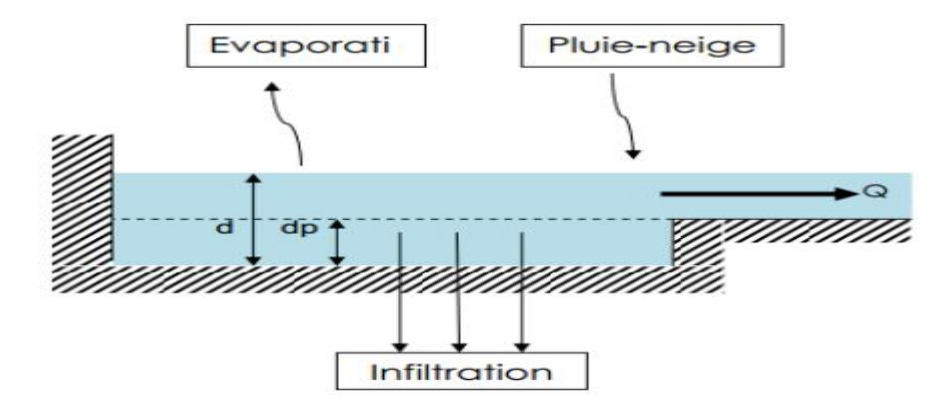

**Figure IV.7** : Représentation du modèle de réservoir non linéaire

#### **[GHEDEIR.H,HERMA.H.2017]**

L'équation de continuité s'écrit :

$$
\frac{d_v}{d_t} = A \cdot \frac{d_d}{d_t} = A \cdot i = Q
$$

L'équation de manning-strickler :

$$
Q=W\,\frac{1}{n}(d-d_p)^{5/3}S^{1/2}
$$

Avec :

V : volume de l'eau dans le bassin versant (m3)

A : la surface du bassin versant (m2)

d : tirant d'eau (m)

t : temps

d<sup>p</sup> :Hauteur de l'eau stock dans les dépressions (m)

i : intensité de la pluie nette (mm/s)

Q :débit de sortie (m3/s)

W : largeur du bassin (m)

n : coefficient de Manning

S : pente de terrain

La combinaison des équation (f1) et (f2) donne l'équation des réservoirs non linéaire.

$$
\frac{d_d}{d_t} = i - \frac{W}{A \cdot n} (d - d_p)^{5/3} S^{1/2}
$$

Cette équation peut s'écrire sous forme suivante :

$$
\frac{d_1 - d_2}{d_1} = i \frac{W}{A \cdot n} (d_1 + \frac{1}{2} (d_2 - d_1)^{5/3} S^{1/2}
$$

L'équation est résolue, en fonction du temps, selon la méthode itérative Newton Raphson, afin d'obtenir la valeur de  $d_2$ . Une fois cette valeur est connue, le débit ruisselé et calculé par (f2).

Dans toutes les méthodes hydrologiques utilisées en modélisation le temps est un élément principal dans la détermination des débits, depuis la fonction de production (évolution de la capacité d'infiltration) jusqu'à la fonction du transfert (évolution des débits). Par contre en méthode de Caquot le débit est instantané et l'infiltration est constante (coefficient de ruissellement). **[GHEDEIR.H,HERMA.H.2017]**

### **III.5). Laminage des crues**

La propagation des crues dans un cours d'eau implique la prise en compte des effets du stockage d'eau dans un bief sur le déplacement d'un hydrogramme de crue, ce qui rend ce processus plus complexe que dans un réservoir.

Contrairement à un réservoir, où le stockage et le débit de sortie dépendent uniquement de l'élévation du plan d'eau, la surface du plan d'eau dans un bief de cours d'eau ne reste pas toujours parallèle au fond, ce qui entraîne une pente moyenne différente pendant la période d'augmentation du débit et pendant la récession de l'hydrogramme.

La procédure d'acheminement ou de propagation de crue permet de déterminer l'hydrogramme à la sortie d'un réservoir ou d'un bief de cours d'eau lorsque l'hydrogramme est connu à l'entrée.

Le transport d'un hydrogramme à travers une conduite, une rivière ou un bassin affecte celui-ci, atténuant les pointes et allongeant les temps de base.

Les premières équations pour décrire ce phénomène ont été formulées par Saint-Venant, mais elles étaient complexes et ont été modifiées pour permettre leur résolution. Cette technique permet d'analyser le mouvement d'une onde de crue à travers les éléments du réseau hydrographique. **[ZEGHDOUDI.I,BOUDJEHEM.F,2018]**

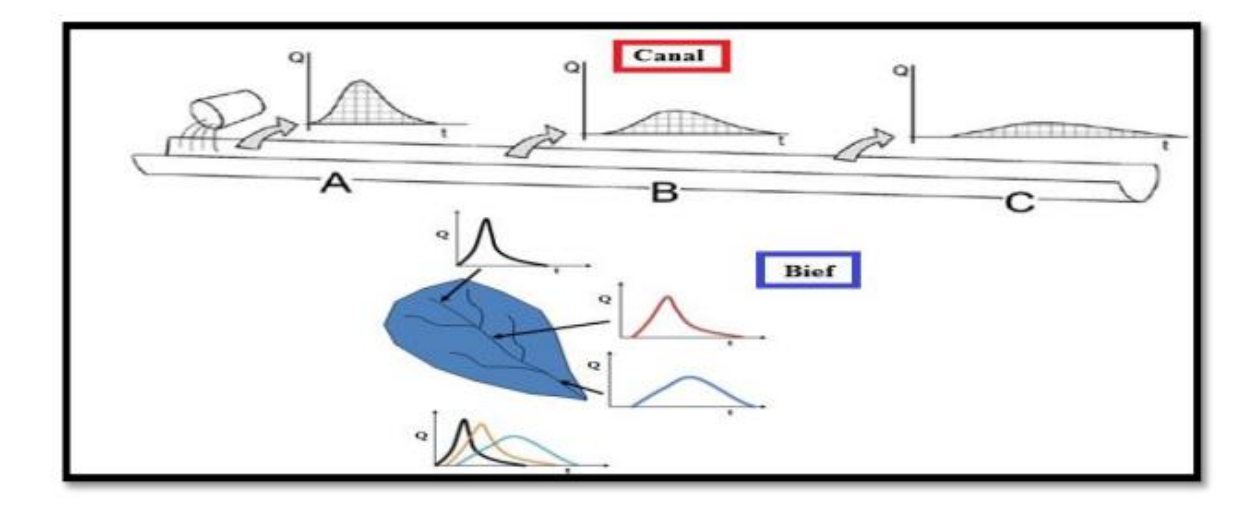

**Figure IV.8**: le principe de laminage **[ZEGHDOUDI.I,BOUDJEHEM.F,2018]**

# **III.6). Modèles hydrauliques**

### **III.6.1). Méthode de Barré de Saint Venant**

 Pour modéliser l'écoulement graduellement varié et non permanent dans le réseau, nous utilisons les équations de Barré de St Venant. Ces équations, au nombre de deux, expriment la conservation de la masse et de la quantité de mouvement tout au long de l'écoulement.

### **[MARION.T,2017]**

Équation de continuité (conservation de la masse) :

$$
\frac{\partial Q}{\partial x} + \frac{\partial S}{\partial t} = 0 \tag{1}
$$

Equation dynamique (conservation de la quantité de mouvement (ou de l'énergie) :

$$
\frac{1}{g} \cdot \frac{\partial V}{\partial t} + \frac{\partial H}{\partial x} + J = 0 \tag{2}
$$

Cette deuxième équation s'écrit aussi :

$$
\frac{1}{g} \cdot \frac{\partial V}{\partial t} + \frac{1}{g} \cdot V \cdot \frac{\partial V}{\partial x} + \frac{\partial y}{\partial x} - i + J = 0 \tag{2}
$$

Parmi les modèles hydrauliques on peut citer :

D'ASSAINISSSEMENT d'assainissement.

## **III.6.1.1). Modèle de ruissellement de l'onde cinématique**

Il s'agit d'un modèle conceptuel qui représente le bassin versant comme un canal rectangulaire à surface libre.

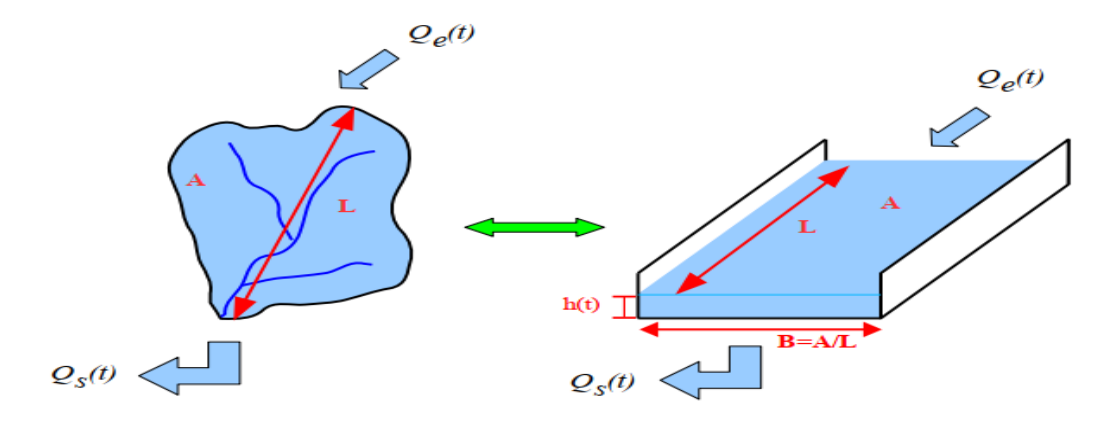

Figure IV.28: Schéma du modèle de ruissellement de l'onde cinématique **[MARION.T,2017]**

Le débit entrant  $Q_e(t)$  correspond à l'excès de précipitations (précipitations – infiltration – évaporation – interception par la végétation ou les dépressions à la surface du BV).

Le débit sortant  $Q_s(t)$  est calculé à chaque pas de temps grâce à la formule de Manning-Strickler à partir des caractéristiques du canal (largeur et  $rugosité^7$ ) et de la hauteur h(t) de la lame d'eau qui ruisselle dans le canal **: [MARION.T,2017]**

$$
\mathbf{Q}_{\mathbf{S}}(\mathbf{t}) = \mathbf{S}_{\mathbf{H}}(\mathbf{t}) \cdot \mathbf{R}_{\mathbf{H}}(\mathbf{t})^{\frac{2}{3}} \cdot \sqrt{\mathbf{1}}
$$
  
Avec

$$
S_H(t) = B \cdot h(t) \qquad \qquad et \qquad R_H(t) = \frac{B \cdot h(t)}{B + 2h(t)} \cong h(t) \qquad \text{car} \quad h(t) \ll B
$$

Enfin une équation de conservation du volume (ou loi de stockage) relie à chaque pas de temps, la Hauteur de la lame d'eau qui ruisselle h(t), aux débits entrants  $Q_e(t)$  et sortants  $Q_s(t)$  :  $\frac{dV(t)}{dt} = Q_e(t) - Q_s(t)$ <sup>=</sup> () <sup>−</sup> () où V(t) est le volume d'eau dans le canal soit **V(t)= A\*h(t)**

Ce modèle fait partie des modèles réservoirs non linéaires.

# **III.7). Interprétation des résultats de simulation des collecteurs**

### **III.7.1). Choix du modèle**

D'ASSAINISSSEMENT d'assainissement.

L'objectif de cette étude est de développer un modèle capable de calculer les trois composantes de la vitesse moyenne, de la pression et des variables turbulentes d'un écoulement,

et capable de reproduire les phénomènes observables les plus importants pour ce type d'écoulement. **[VAQUEZ.M,2010]**

#### **III.7.2). Choix de la méthode de résolution**

Plusieurs méthodes numériques ont été testées d'opter pour la méthode aux volumes finis coupée avec un schéma de discrétisation de types power-law [Patankar, 1980]. L'algorithme SIMPLE [Patankar & Spadling, 1980] est un algorithme de résolution numérique qui permet de calculer le champ de pression dans un écoulement incompressible en utilisant des grilles décalées. Cette méthode est basée sur une approche itérative qui résout simultanément les équations de conservation de la masse et de la quantité de mouvement. Cette méthode est particulièrement adaptée aux matrices ayant un mauvais conditionnement telles que les matrices à diagonales dominantes, caractéristiques des équations de convection/diffusion de notre modèle. **[VAQUEZ.M,2010]**

# **Conclusion**

L'objectif de ce chapitre est de décrire en détail les différentes étapes à suivre pour la modélisation des réseaux d'assainissement, telles que la collecte des données, le calibrage, la validation et l'exploitation du modèle, ainsi que les différentes fonctions de transformation pluiedébit par modélisation hydrologique et hydraulique. Cette description vise à permettre une meilleure compréhension et maîtrise de la modélisation de ces reseaux.

De plus, un exemple d'application sur un réseau d'assainissement sera présenté dans le chapitre suivant pour renforcer la compréhension et la mise en pratique de ces étapes.

**CHAPITRES IV : APPLICATION DE LA MODELISATION HYDRAULIQUE DU RESEAU D'ASSAINISSEMENT BOUHRAOUA**

### **Introduction**

La préparation des données est l'étape la plus difficile en modélisation vue le nombre de paramètres importants à déterminer surtout au niveau des bassins versants et vue la difficulté d'évaluer certains paramètres tels que l'imperméabilisation ; l'infiltration ; la vitesse d'écoulement etc. Certains logiciels comme le logiciel SWMM (Storm water Management Model) peuvent permettre une simulation autant en continu . Dans ce chapitre on essaye d'appliquer la simulation par SWMM étape par étape sur notre réseau (réseau d'égout de Bouhraoua) qui nous avons le choisie comme un cas d'application.

## **IV.1). Description du logiciel SWMM**

Le logiciel SWMM (Storm Water Management Model, prononcé SWIM) est largement reconnu comme l'outil privilégié en Amérique du Nord pour l'analyse des réseaux d'égouts. Il a été développé à partir de 1971 par l'Environmental Protection Agency (EPA) des États-Unis. SWMM offre une fonctionnalité complète permettant la simulation du comportement hydrologique et hydraulique de réseaux d'égouts, qu'ils soient simples ou extrêmement complexes, que ce soit pour un événement spécifique ou en continu. Tous les aspects hydrauliques d'un réseau urbain peuvent être pris en compte et simulés avec précision grâce à ce logiciel.

Une version gratuite de SWMM, connue sous le nom de SWMMS, est disponible. De plus, SWMM a été intégré dans le tout nouveau PCSWMM, qui propose désormais une interface utilisateur en français SWMM. **[WWW.PCSWMM.COM]**

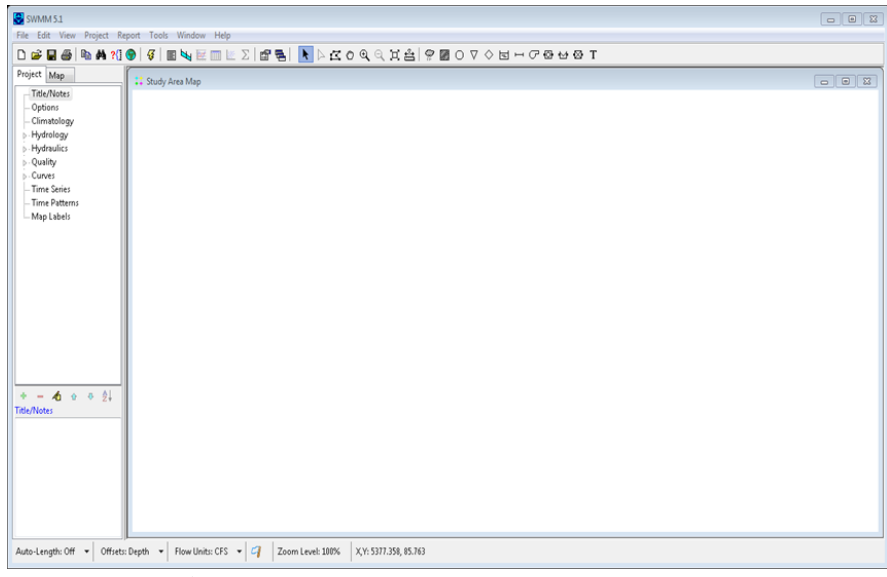

**Figure IV.1** : Interface de logiciel SWMM.

# **IV.2). Objectif du logiciel SWMM**

La maîtrise du logiciel SWMM 5, qui est utilisé pour la modélisation des réseaux d'assainissement pluvial ou unitaire, est essentielle pour pouvoir effectuer le diagnostic et le dimensionnement de ces réseaux. Il est important de savoir modéliser un réseau d'assainissement urbain, y compris les évolutions potentielles à venir, et de comprendre les différentes étapes et limites liées à une telle modélisation**. [ BOUAITA.F,BEKKOUCHE.M,2018]**

Une compétence essentielle consiste à être en mesure de simuler le fonctionnement d'un réseau d'assainissement urbain afin de réduire le débit de ruissellement qui atteint les conduites d'assainissement. Cela permet de mettre en place des stratégies et des mesures visant à optimiser la gestion de l'écoulement des eaux pluviales et à minimiser les risques d'inondation.

# **IV.3). Avantages du l'EPA SWMM**

- Intégration dans Auto CAD
- Exportation vers Google Earth
- La gestion des scenarios
- Estimation de la population
- Les données hydrauliques avancées **[BOUAITA.F,BEKKOUCHE.M,2018]**

# **IV.4).Les modules du logiciel SWMM**

Le logiciel SWMM propose deux sous-routines principales de données pour la simulation des réseaux d'assainissement.

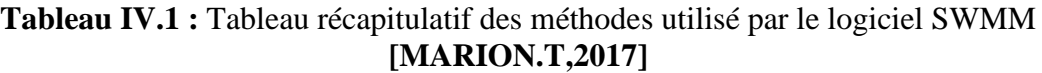

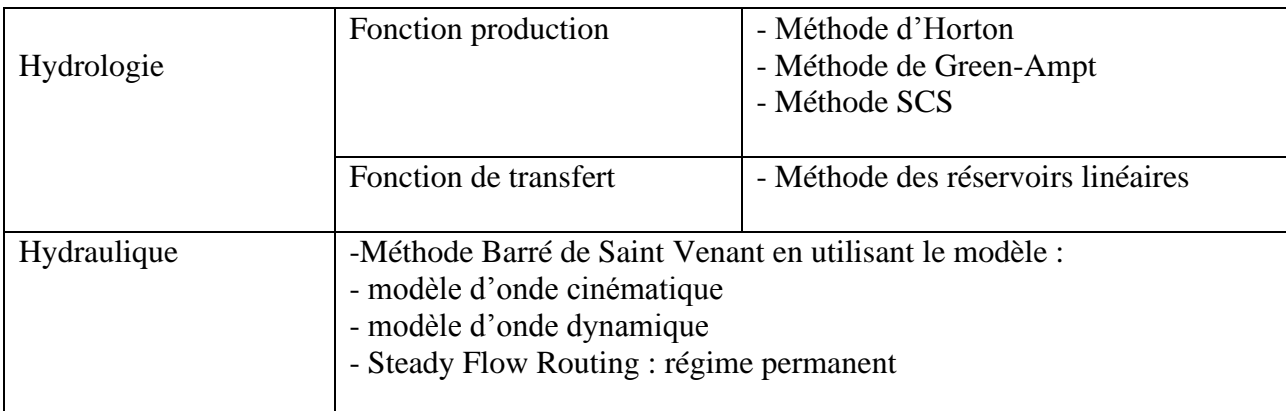

# **IV.5). Différents objets du modèle SWMM**

Au sens de modélisation sous SWMM, un système d'assainissement est représenté par différents éléments physiques mis en relation : nœuds, tronçons, bassins versants, exutoires, pompes, bassins de rétention, orifices.

La modélisation de notre réseau retenue a engendré la création, sous le logiciel SWMM, des objets présentés dans le tableau suivant :

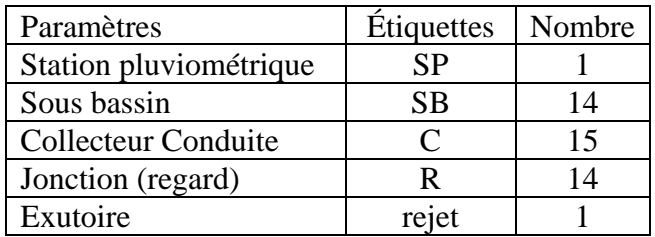

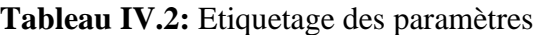

# **IV.6). Conditions d'application du logiciel SWMM**

La simulation du réseau par le modèle SWMM se fera en respectant les conditions suivantes :

- La profondeur maximale du regard est de 4 mètres peut aller jusqu'à 6 m comme une limite maximale en cas d'exception ;
- La vitesse d'écoulement dans la conduite est comprise entre  $(0,3 \text{ m/s} \land 3 \text{ m/s})$ dans le cas d'un système unitaire ;
- Changer les diamètres au fur et à mesure, jusqu'à ce que les vitesses et les pentes soient réglées (satisfaire les conditions hydrauliques). **[HADJILA.Z,LABID.S,2019].**

# **IV.7). Prise en compte de la pluie de projet (Rain gage)**

Pour la simulation des pluies de projet de notre réseau, nous avons choisi des périodes de retour de 10 ans élevées dans le but de détecter les points du réseau sensibles au risque de débordement lors d'événements pluvieux particulièrement intenses.

Les intensités de courtes durées ont été également évaluées dans la zone d'étude afin de pouvoir évaluer la lame des eaux pluviales qui s'abattent dans les zones urbaines en périodes de crue.

I (t) % = a (t) 
$$
*t^B
$$

Où :

• a et b : Coefficients climatiques ajustés convenablement à la station de Ghardaia, b : exposant climatique b=0.81 et a paramètre pour toutes les fréquences est :

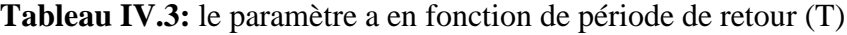

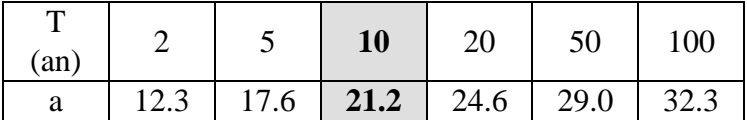

Donc la formule de Montana sera :

I (t) 
$$
\% = 21.2 * t \cdot 0.8t^{0.81}
$$

Les valeurs horaires de l'intensité de pluie vont constituer la série temporelle nommée TS1. Pour cela il faut créer un objet « Time Séries » et y rentrer les données. La simulation est effectuée sur une durée de six heures, la dernière heure étant consacrée à l'observation de la décrue dans les réseaux. Pour la simulation de notre réseau d'assainissement, on utilisera la pluie de projet de double triangle symétrique. Pour introduire les données pluviométriques il faut calculer la précipitation du projet pour chaque sous bassin sous forme d'une lame d'eau précipité (mm), ou bien sous forme intensité. Comme le montre le tableau ci-dessous.

**Tableau IV.4 :** Résultats des Intensités Durées Fréquences en mm/heures **(Source : ANRH)**

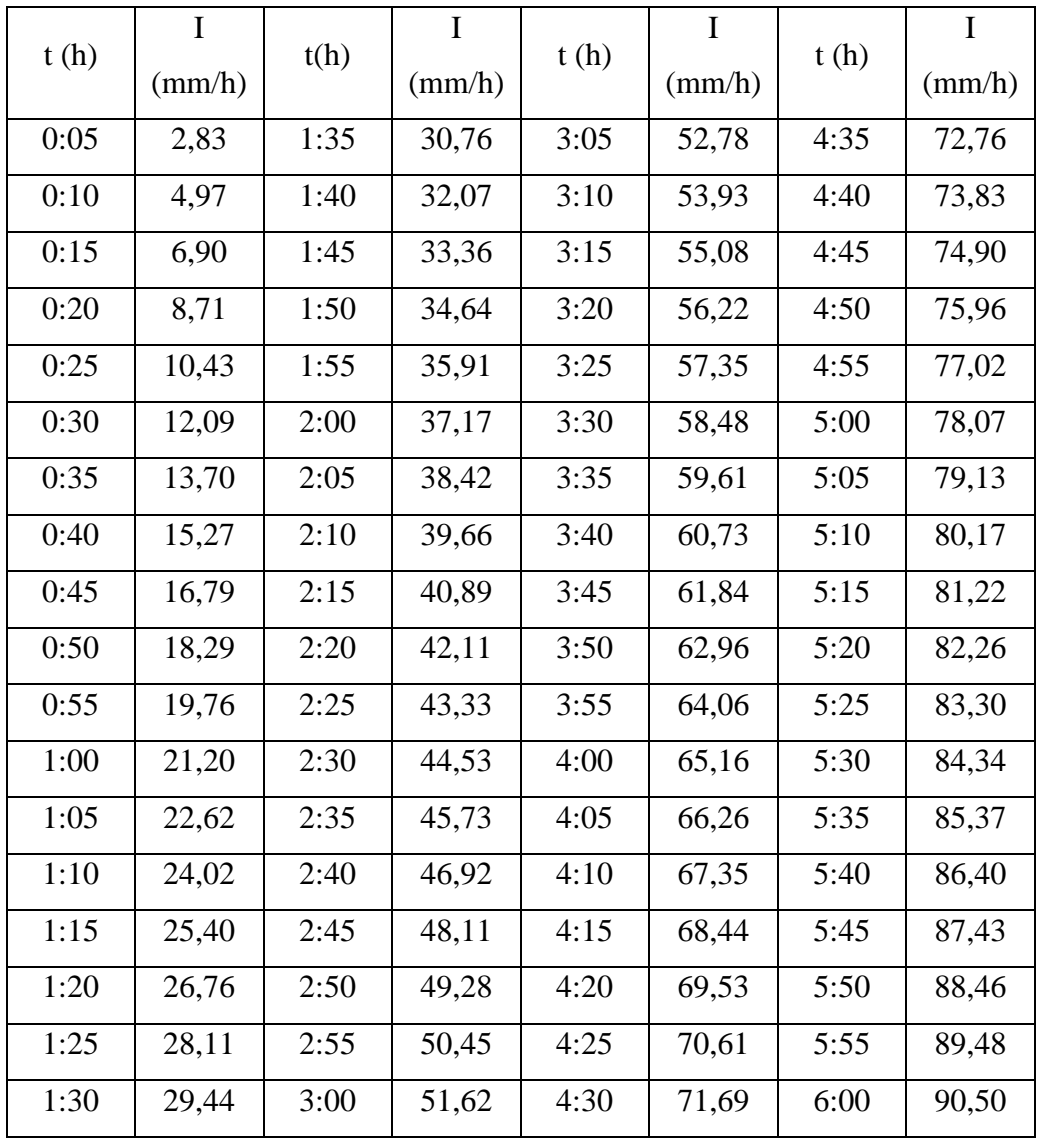

CONTRIBUTION A LA MODELISATION DU RESEAUX D'ASSAINISSEMENT PAR LE LOGICIEL SWMM, UNE APPLICATION SUR LA VILLE DE GHARDAIA. 55

Les intensités durées fréquence qui demeurent l'approche statistique la plus courante pour établir la relation pluie débit et construire les hyétogrammes ou orages modèles **[HADJILA.Z,LABID.S,2019]**. Dans ce cas d'étude, la simulation de fonctionnement du réseau pour une pluie de projet (Averse) .

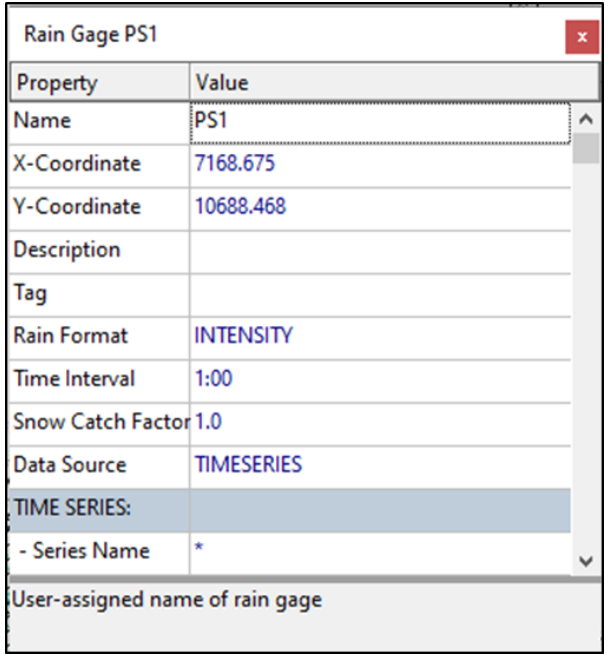

**Figure IV.2** : Éditeur de propriétés pour Rain Gage

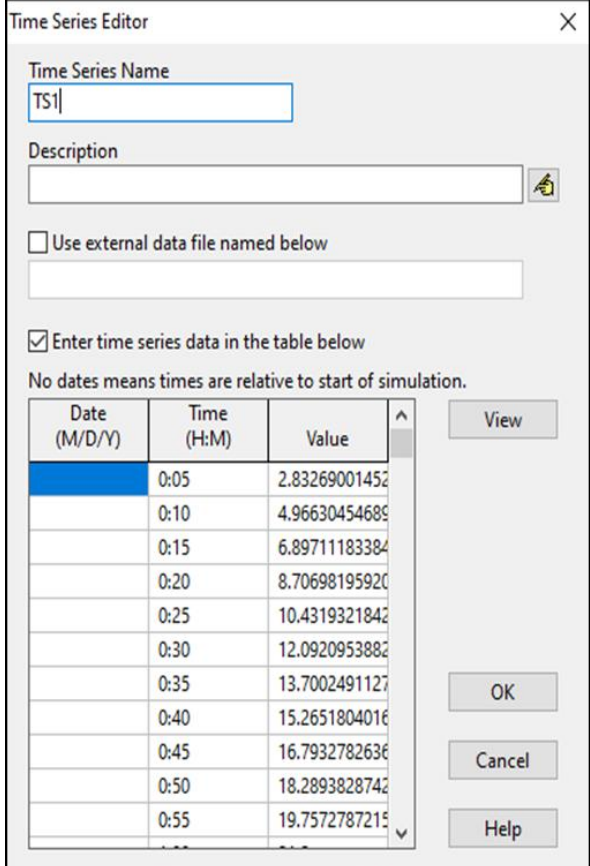

**Figure IV.3**: données pluviométriques de l'averse de projet (Time séries)

### **IV.8). Construction du modèle**

En tenant compte des plans d'aménagement et du PV établie le 28/08/13, la zone comprendra plusieurs lotissements. A la base de ce plan d'aménagement nous avons choisi les lotissements 1 et 2 dans la ville de Bouhraoua, pour établir le modèle SWMM, nous avons subdivisé La zone étudiée en 14 sous bassin différents avec leurs propres propriétés. Lotissement 2 contient 11 sous bassins et lotissement 1 contient 3 sous bassins. Sur la base de ces données, nous avons abouti à environ 300 logements pour l'ensemble de la zone. Nous avons par ailleurs pris un taux d'occupation de 06 personnes par logement ce qui nous donne : (300 logements) x (06 personnes/logement) = 1800 habitants. Ces 1800 habitants représentent la population de saturation de la zone d'étude. Nous considèreront qu'ils correspondent à l'horizon 2019 (horizon du PDAU).

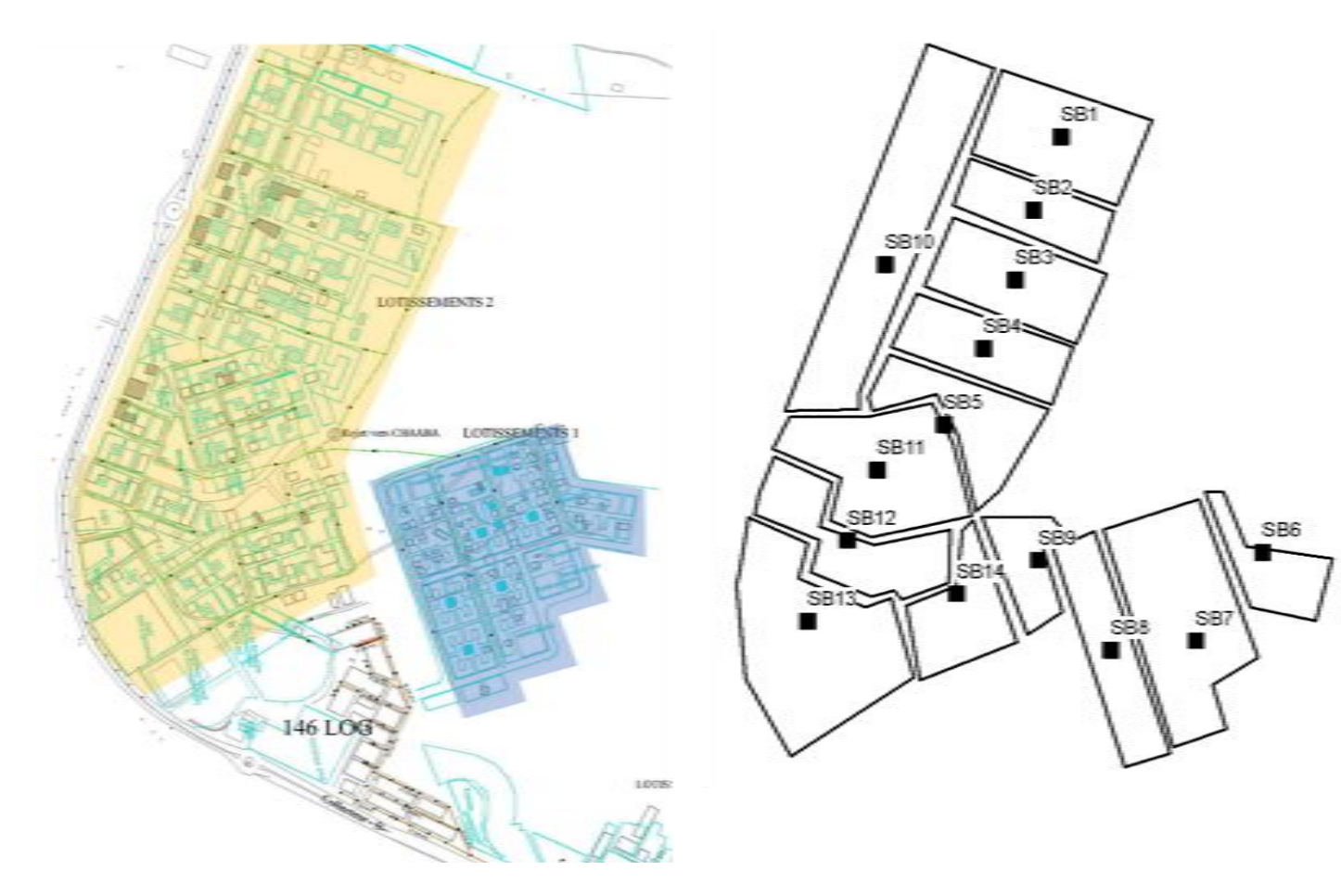

 **Figure IV.4**: Plan d'aménagement de la zone du projet **Figure IV.5:** découpage des sous bassins de la zone du projet

# **IV.8.1). Caractéristiques des sous bassins versant (Subcatchment)**

Le bassin regroupe les paramètres morphologiques, hydrologiques et hydrogéologiques comme les montrent les tableaux suivants :

| Paramètres                       | unité              | Valeurs |                 |                 |       |                 |                 |       |
|----------------------------------|--------------------|---------|-----------------|-----------------|-------|-----------------|-----------------|-------|
|                                  |                    | SB1     | SB <sub>2</sub> | SB <sub>3</sub> | SB4   | SB <sub>5</sub> | SB <sub>6</sub> | SB7   |
| Surafce (area)                   | ha                 | 3,12    | 2,60            | 2,75            | 3,04  | 3,63            | 1,63            | 4,95  |
| Largeur (with)                   | m                  | 120     | 95              | 135             | 152   | 142             | 90              | 180   |
| Pente (slope)                    | $\%$               | 3,37    | 6,59            | 0,90            | 4,81  | 3,18            | 1,73            | 1,73  |
| Pourcentage de surface           | $\%$               | 51,22   | 21,88           | 72,05           | 65,30 | 75,21           | 66,20           | 85,70 |
| imperméable (%imprev)            |                    |         |                 |                 |       |                 |                 |       |
| n manning-strickler surface      | $s/m^{1/2}$<br>3   | 0,01    | 0,01            | 0,01            | 0,01  | 0,01            | 0,01            | 0,01  |
| perméable (N-imper)              |                    |         |                 |                 |       |                 |                 |       |
| n manning-strickler surface      | $s/m^{1/}$         | 0,10    | 0,10            | 0,10            | 0,10  | 0,10            | 0,10            | 0,10  |
| perméable (N-perv)               | 3                  |         |                 |                 |       |                 |                 |       |
| Hauteur d'eau stockée sur les    |                    |         |                 |                 |       |                 |                 |       |
| surface imperméable (dstore      | mm                 | 1,3     | 1,3             | 1,3             | 1,3   | 1,3             | 1,3             | 1,3   |
| imperv)                          |                    |         |                 |                 |       |                 |                 |       |
| Hauteur d'eau stockée sur les    | mm                 | 1,3     | 1,3             | 1,3             | 1,3   | 1,3             | 1,3             | 1,3   |
| surface perméable (dstore perv)  |                    |         |                 |                 |       |                 |                 |       |
| Pourcentage de la surface        |                    |         |                 |                 |       |                 |                 |       |
| impérméable dépourvue de         | $\%$               | 20      | 20              | 20              | 20    | 20              | 20              | 20    |
| stockage dans les dépressions du |                    |         |                 |                 |       |                 |                 |       |
| sol (%zeroimperv)                |                    |         |                 |                 |       |                 |                 |       |
| Modèle d'infiltration :          | <b>Green Ampt.</b> |         |                 |                 |       |                 |                 |       |

**Tableau IV.5 :** Données des sous bassins versant SB1-SB7

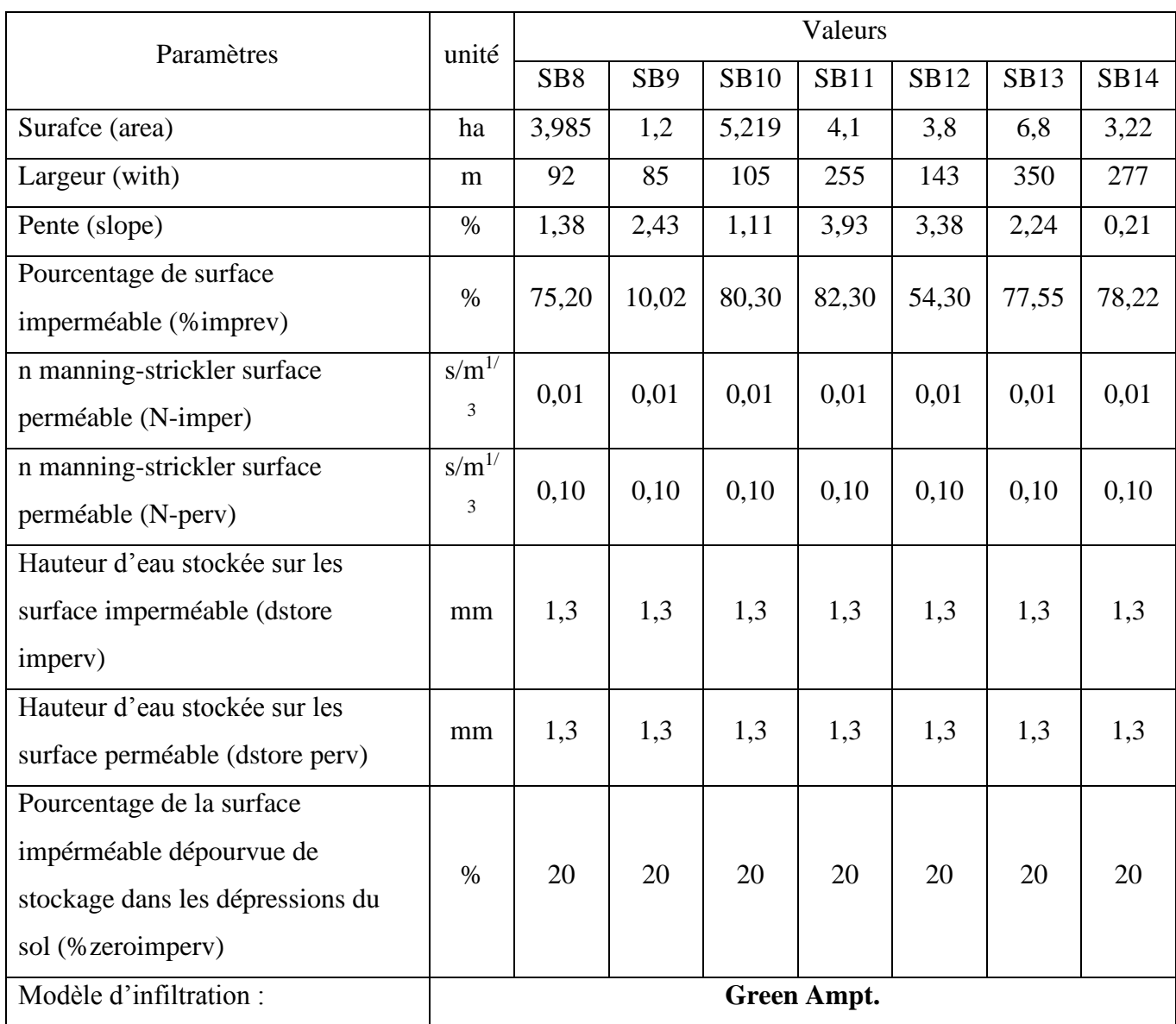

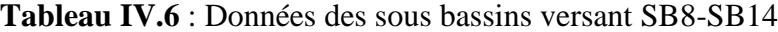
| Property            | Value           |
|---------------------|-----------------|
| Name                | SB <sub>1</sub> |
| X-Coordinate        | 5425.990        |
| <b>Y-Coordinate</b> | 9255.594        |
| <b>Description</b>  |                 |
| Tag                 |                 |
| <b>Rain Gage</b>    | PS1             |
| Outlet              | R1              |
| Area                | 3.2             |
| Width               | 120             |
| % Slope             | 51.22           |
| % Imperv            | 51.22           |
| N-Imnery            | 0.01            |

**Figure IV.6**: Editeur de propriétés de Subcatchment

Les sous bassins versant (subcatchment)

- Le nœud receveur (Outlet) : On y introduit le nom de nœud (Regard) qui recevra les Précipitations (les eaux pluviales).
- La surface du bassin (Area) : Elle représente la surface du bassin versant drainé. Elle est exprimée en hectare (Ha).
- La largeur du bassin (Width) : c'est le largueur équivalent, déterminée en fonction de la surface et le périmètre en utilisant la formule du coefficient de compacité
- La pente (% Slope) : C'est la Pente moyenne du bassin versant en  $(\%).$
- Pourcentage de surface imperméable (% Imperv) : Exprimé en (%).
- Infiltration (Infil. Model) : C'est le modèle d'infiltration choisie. Nous avons trois choix : Horton, Green Ampt ou courbes SCS. Notre choix : Green Ampt.

#### **IV.8.2). Caractéristiques des collecteurs (Links)**

La conduite (C) ou tronçon, compris entre deux nœuds (regard), est composée de plusieurs données importantes. Notre réseau comporte 15 collecteurs, leurs diamètres sont variés de 315 mm à 400 mm en PVC de rugosité n est de 0,009.

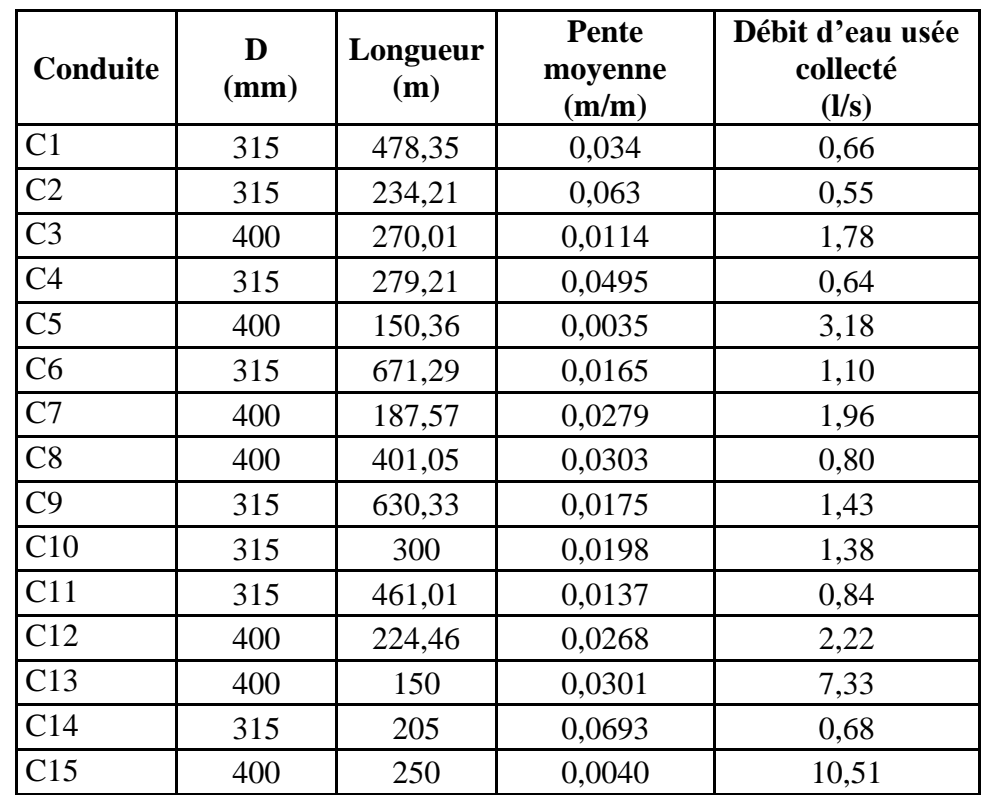

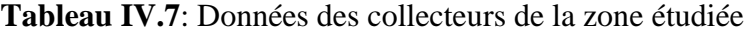

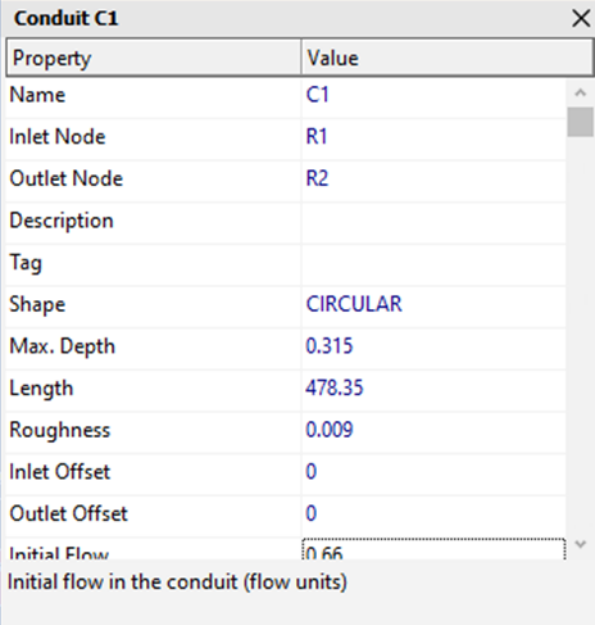

**Figure IV.7** : Editeur de propriétés de conduite (links)

## **IV.8.3). Caractéristiques Le nœud (Node)**

Le nœud (regard) est la liaison entre deux conduites, du début de la conduite jusqu'au la fin de cette conduite. Notre réseau comporte 15 nœuds, présentent des profondeurs du radier varient de 1 m à 7.3 m. voire le tableau ci-dessous.

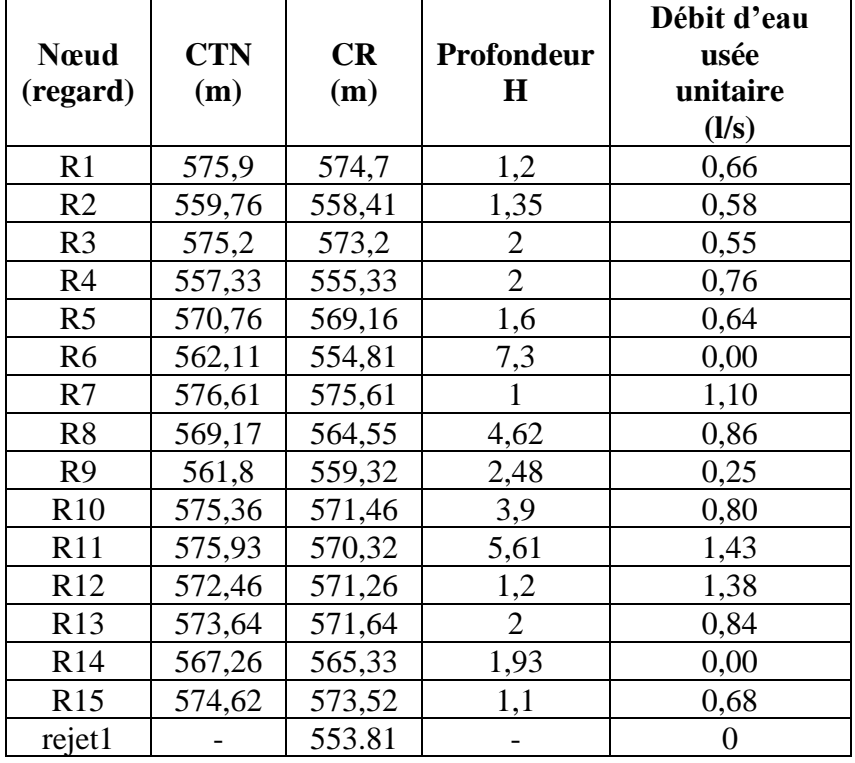

**Tableau IV.8**: Données des Nœuds de la zone étudiée

| <b>Junction R1</b>                                           |            |  |
|--------------------------------------------------------------|------------|--|
| Property                                                     | Value      |  |
| Name                                                         | R1         |  |
| X-Coordinate                                                 | 4862.779   |  |
| <b>Y-Coordinate</b>                                          | 10150.086  |  |
| <b>Description</b>                                           |            |  |
| Tag                                                          |            |  |
| <b>Inflows</b>                                               | <b>YES</b> |  |
| <b>Treatment</b>                                             | NO         |  |
| Invert El.                                                   | 575.9      |  |
| Max. Depth                                                   | 1.2        |  |
| <b>Initial Depth</b>                                         | ٥          |  |
| <b>Surcharge Depth</b>                                       | ٥          |  |
| <b>Ponded Area</b><br>Area of ponded water when flooded (m2) | ۱n         |  |

**Figure IV.8:** Editeur de propriétés de Nœud (Node)

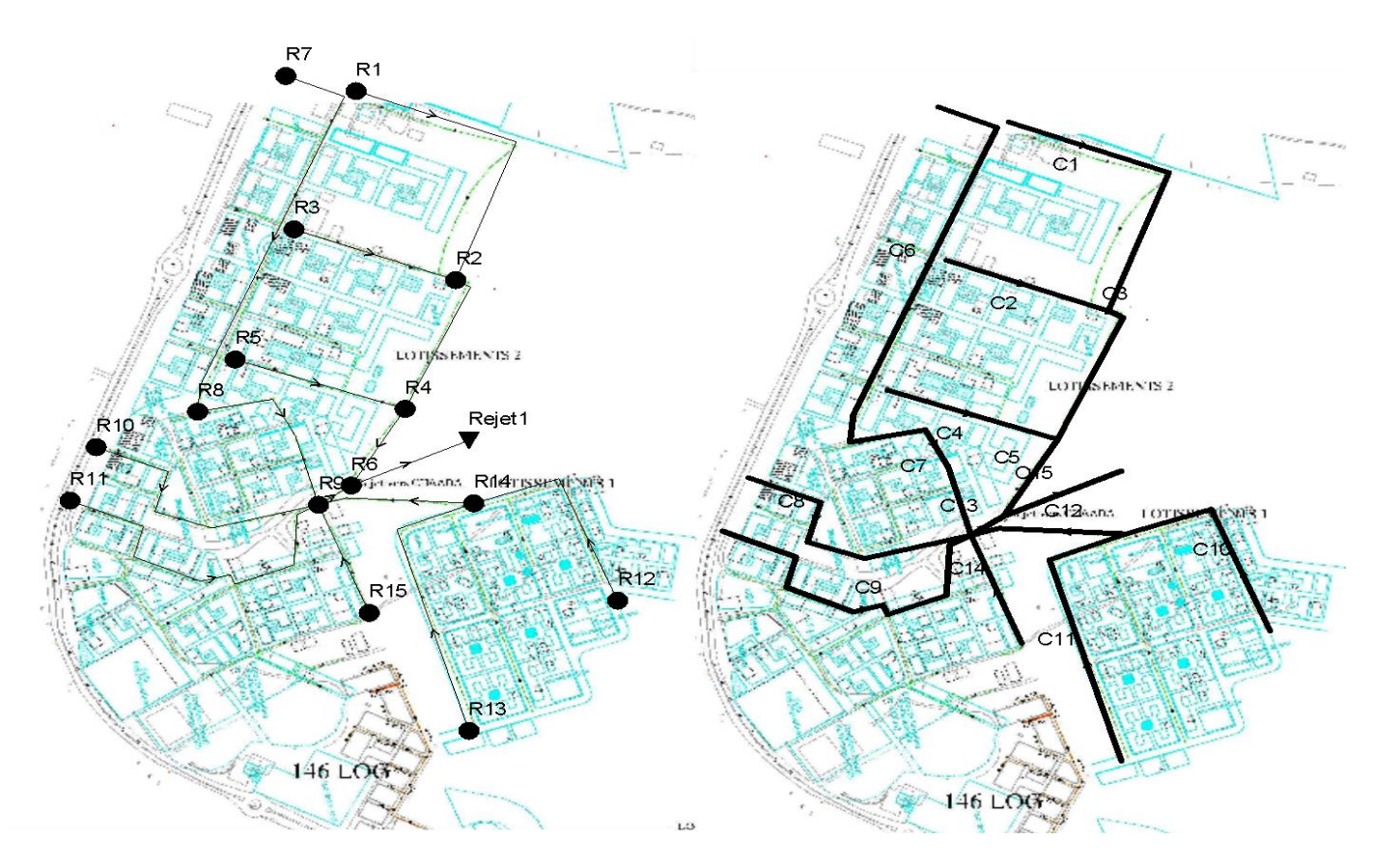

**Figure IV.9** : les nœuds (regards) du réseau d'assainissement **Figure IV.10** : Conduites d'assainissement (links) de la zone du projet

## **IV.9). Finalisation du modèle**

Avant la simulation et Après le dessin des différents composant du modèle tels que : les sous bassins versant ; les conduites ; des nœuds et la station pluviométrique et après l'introduction des différentes données de chacun de ces composants, on peut dire que le modèle est prêt pour la simulation. Notre modèle est présenté dans la figure ci-dessous**.**

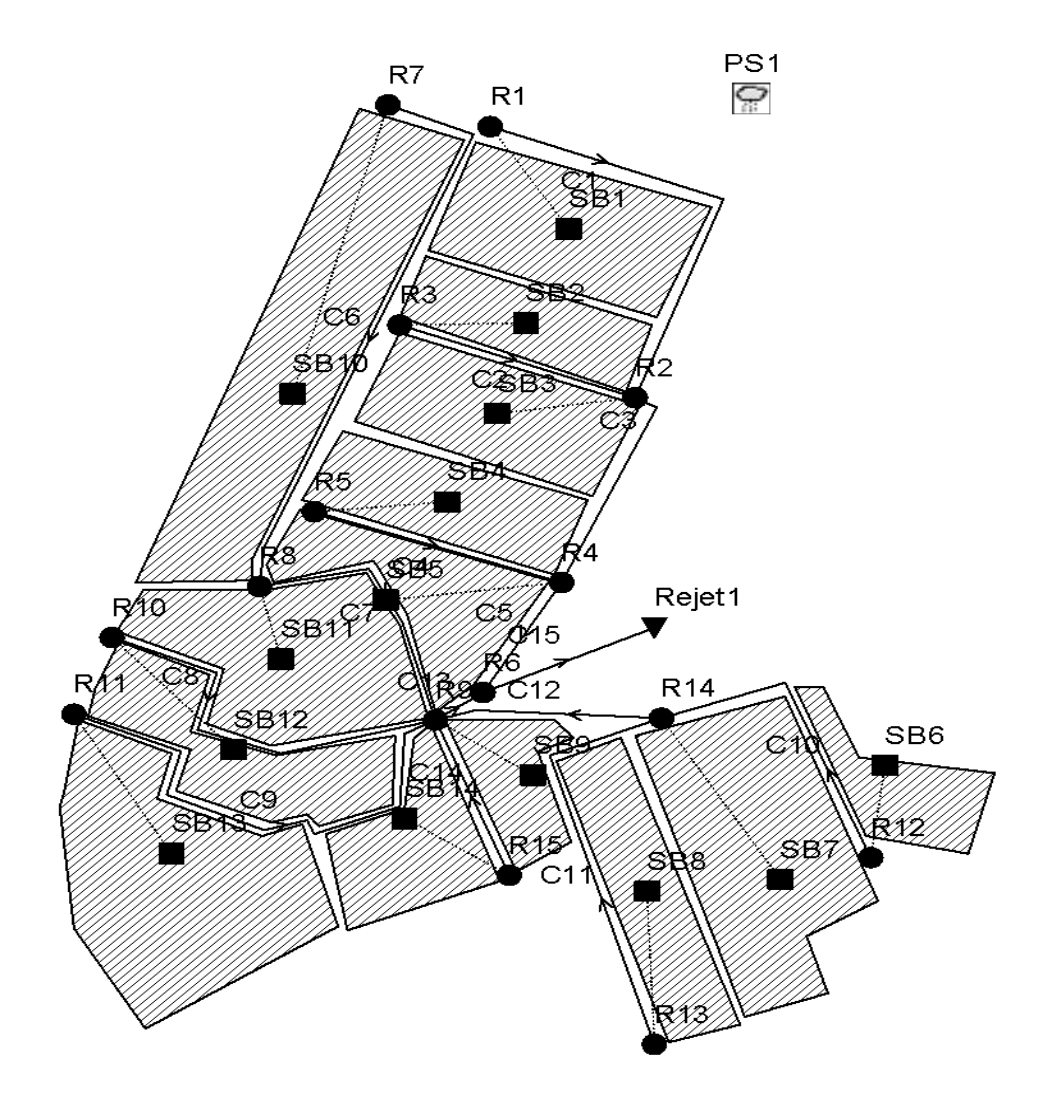

**Figure IV.11**: Modèle SWMM de Système d'évacuation

#### **IV.10). Lancement de la simulation**

Une bonne qualité de la simulation résultante, puisque les erreurs sur la conservation de la masse sont négligeables, pour le modèle de ruissellement (-0.05%), comme pour le modèle de transfert (-0.11%).

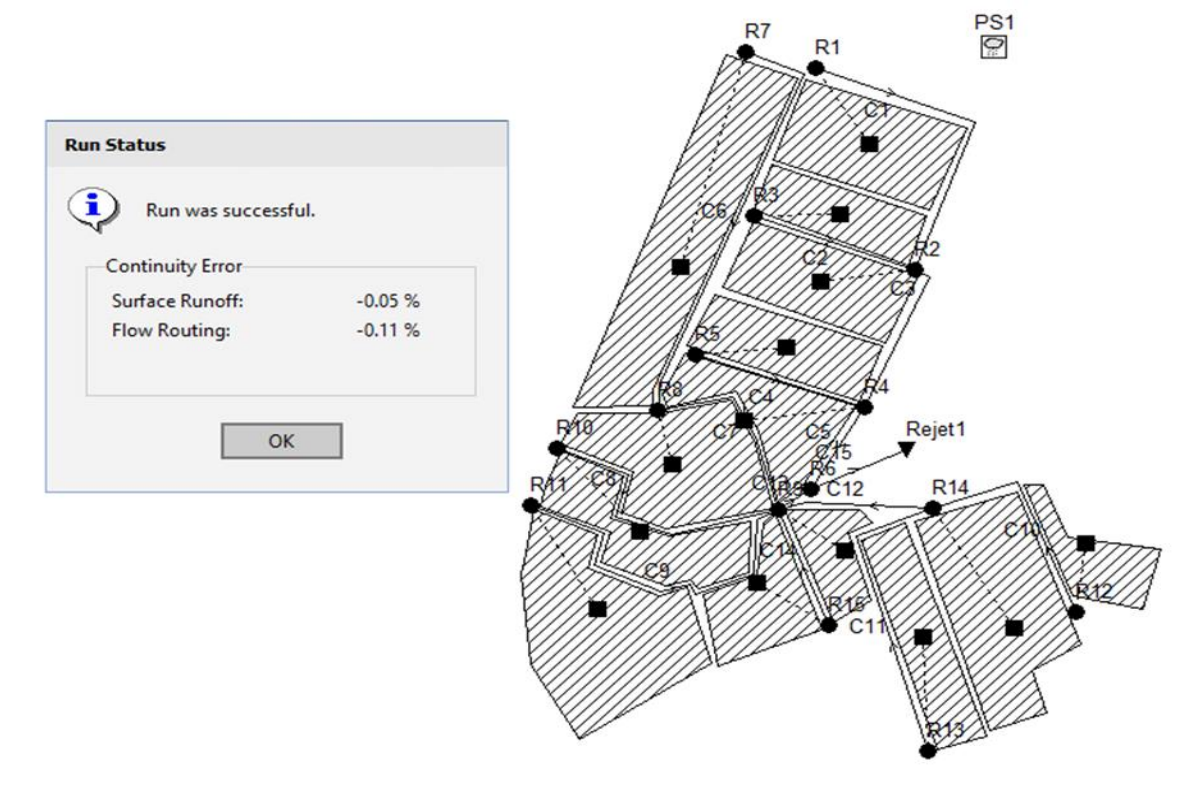

**Figure IV.12** : Représente réussite de la simulation

#### **VI.10.1). Discussion des résultats :**

#### **VI.10.1.1) Infiltration et imperméabilisation des sous bassins :**

Les surfaces imperméables jouent un très grand rôle en hydrologie urbaine. Elles augmentent l'écoulement de surface, réduisent les infiltrations et la recharge des nappes, et diminuent le temps de concentration. On calcule souvent un taux d'imperméabilité qui est le rapport entre les surfaces imperméables et la surface totale.

La capacité d'infiltration ou capacité d'absorption (ou encore infiltrabilité) qui représente le flux d'eau maximal que le sol est capable d'absorber à travers sa surface, lorsqu'il reçoit une pluie efficace ou est recouvert d'eau. Cette capacité varie durant l'averse.

Le modèle de Green et Ampt décrive d'une manière simplifiée le mouvement de l'eau dans le sol, en particulier au niveau du front d'humidification, en fonction de certains paramètres physiques.

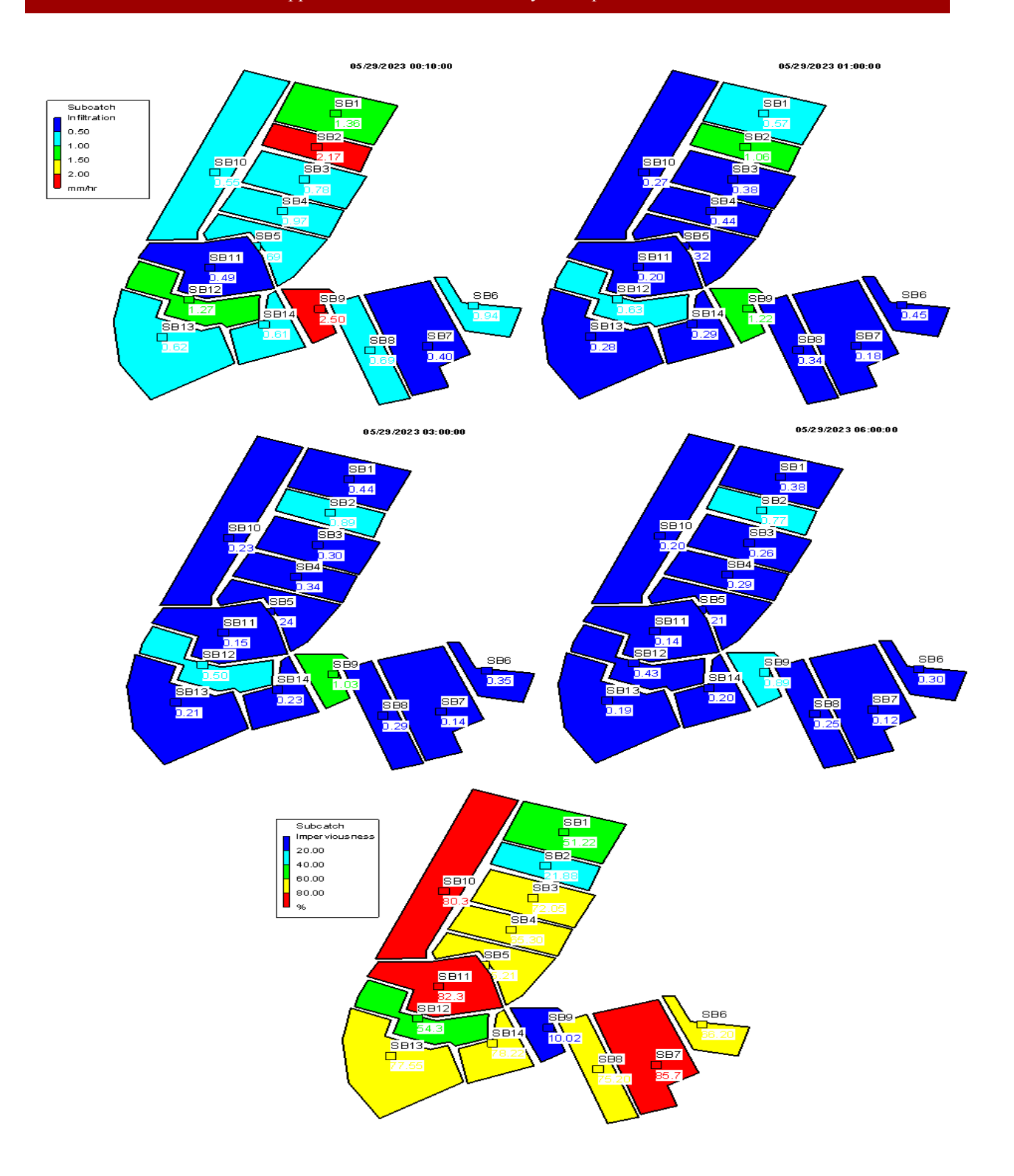

**Figure IV.13** : Modèle d'imperméabilisation et d'infiltration des sous bassins

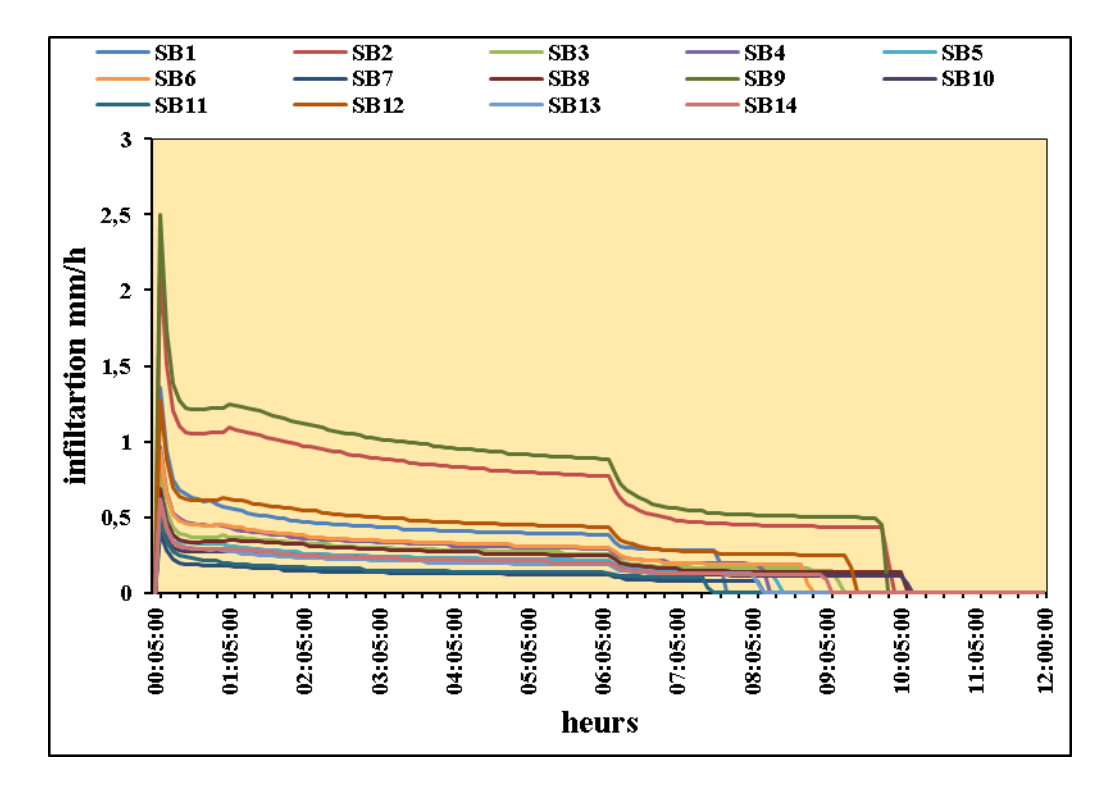

**Figure IV.14** : Variation de l'infiltration des sous bassins au cours de l'averse

Dans notre cas l'imperméabilité des sous bassin est variée de 10.02% à 85.7%, ce qui traduit qu'il y a des grandes quantités de ruissellement à la surface des sous bassins. Ces écoulement engendre à l'augmentation des débits reçoivent au réseau d'assainissement.

Selon les résultats de la simulation, la variation de l'infiltrabilité au cours de l'averse, démontre que l'infiltration maximale est observée après 5 min au début de la pluie car la surface reçoit le maximum possible des volumes d'eau pour atteindra sa saturation, plus l'humidification du sol augmente, plus l'infiltrabilité se stabilise, cette stabilité commence depuis une heure de pluie, puis elle se diminue légèrement dans les 6 heures de l'averse. Après 7 heures de l'évènement pluvieuse l'infiltration est nul par ce qu'il n y a pas d'écoulement dans ce moment et le réseau fonctionne dans des conditions normales.

#### **IV.10.1.2). Vitesse d'autocurage à temps sec et à temps humide :**

Un bon autocurage impose que la capacité de transport des particules solides soit suffisante pour éviter leur dépôt et leur sédimentation ou pour assurer leur reprise lors d'un cycle journalier ou d'un événement pluvieux (pour les réseaux unitaires ou séparatifs d'eaux pluviales).

La vitesse d'autocurage c'est le critère le plus souvent employé et il existe de très nombreuses valeurs limites dans la littérature. La vitesse maximum est de 4 m/s afin d'éviter l'abrasion des tuyaux. Sinon, il est nécessaire d'adopter un tuyau en matériau résistant tel que la fonte ou le polyéthylène à haute densité. En pratique, on pourra considérer que l'autocurage est respecté si  $V \ge 0.30$  m/s pour le débit journalier moyen actuel.

Pour notre Modèle SWMM, les vitesses d'autocurage sont respectées pour toutes les canalisations. Cette vitesse est comprise entre 0.55 m/s et 1.48 m/s à temps sec, où la valeur minimale est enregistrée à la conduite C5 et celle maximale est observée à la conduite C12. Au temps humide La valeur de cette vitesse est comprise entre 1.41 m/s et 6.33 m/s.

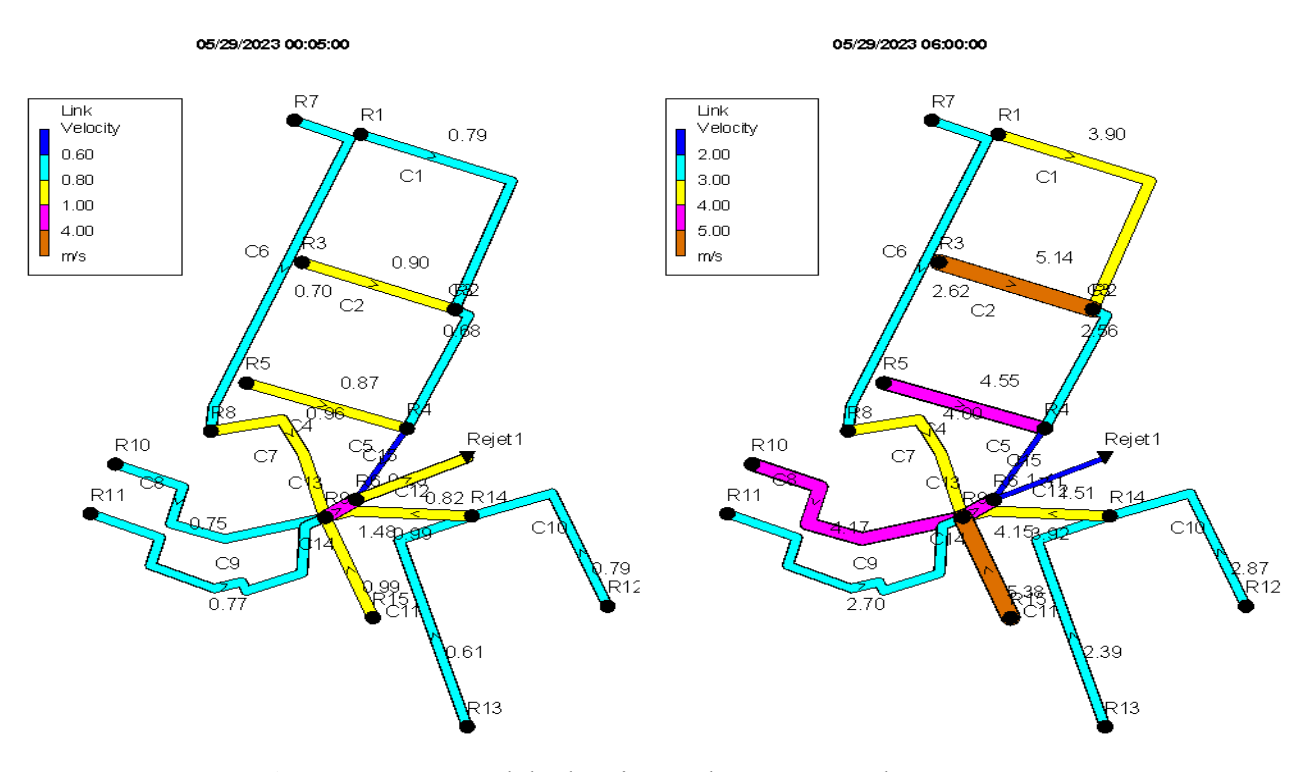

**Figure IV.15** : Modèle de Vitesse d'autocurage du réseau

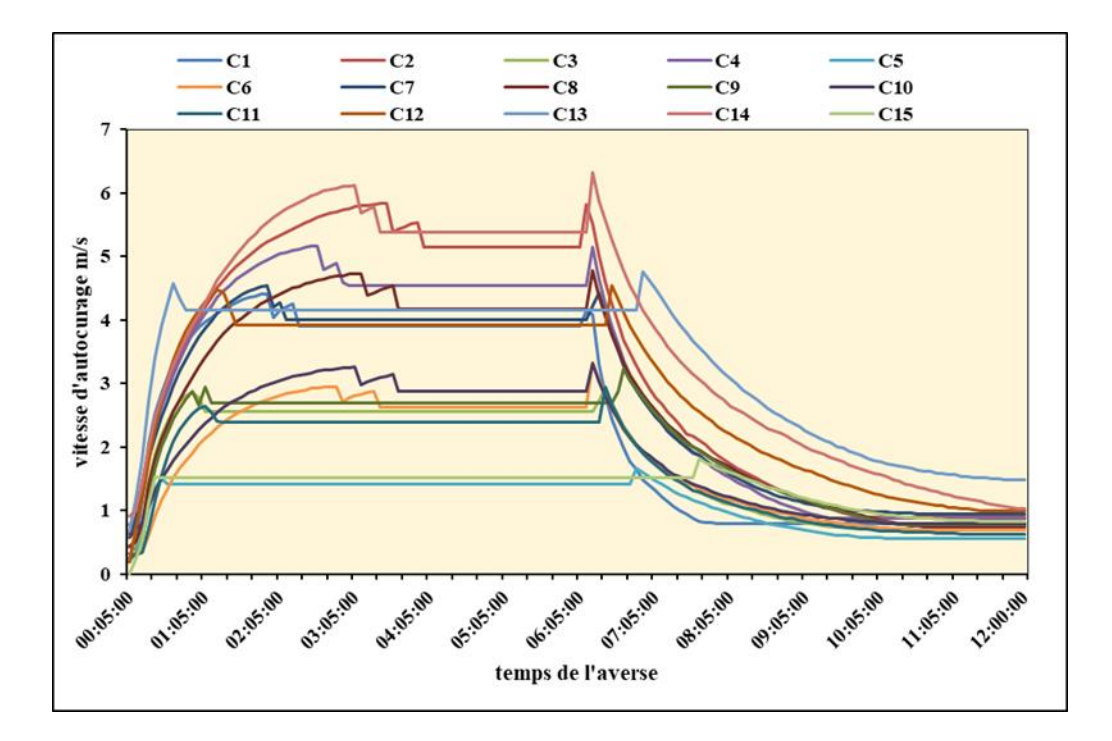

**Figure IV.16** : Vitesse d'autocurage du réseau au cours de l'averse

### **IV.10.1.3). Débit d'eau usée à temps sec et à temps humide :**

Les débits à temps sec sont variés entre 0.55 l/s à la conduite C2 et 10.77 l/s à la conduite C15, puis ces débits augmentent dans la période de l'averse pour atteindre des valeurs maximales.

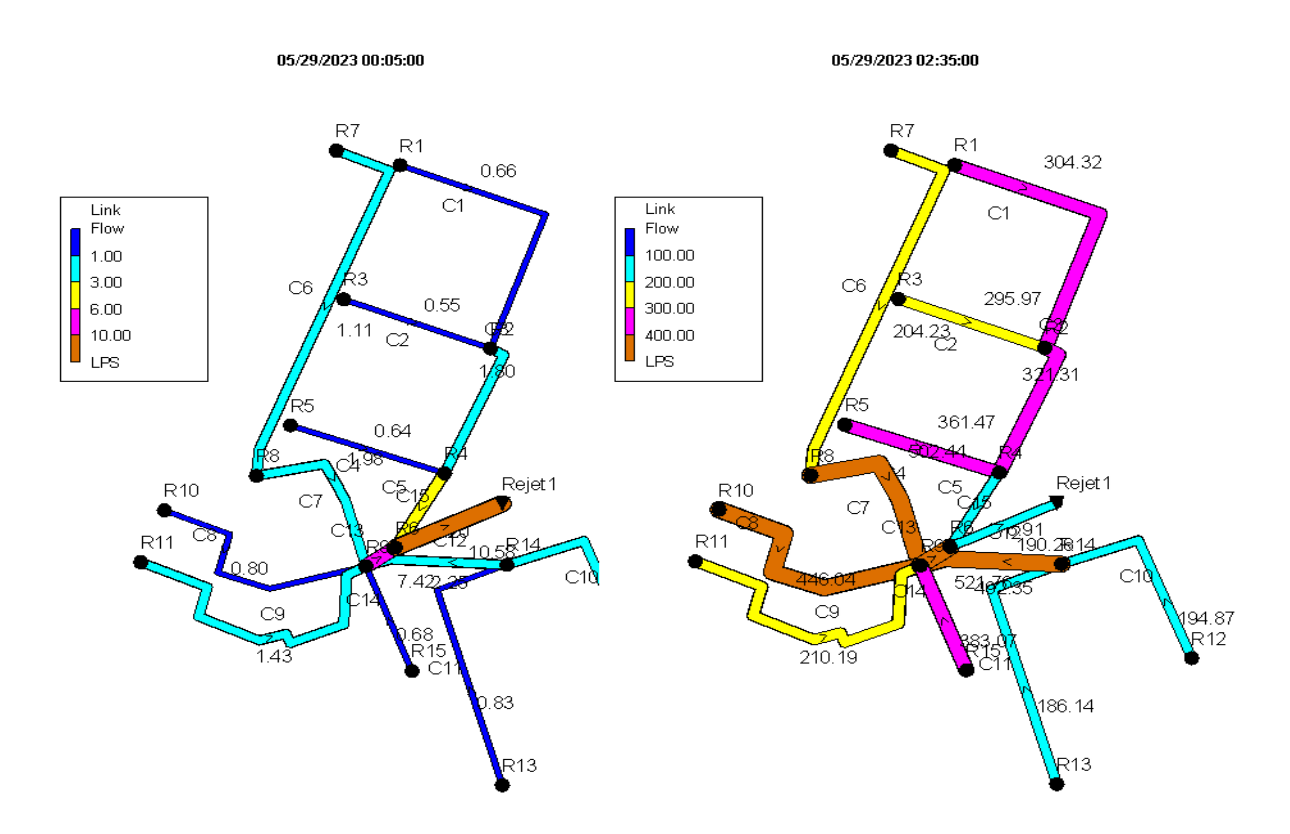

**Figure IV.17**: Modèle du débit des collecteurs à temps sec et humide

On remarque que les débits minimaux sont celui des collecteur C5 ; C11 et C15 car ce sont les premières conduites qui fait le débordement.

#### **IV.10.1.4). Capacité du réseau :**

En premier lieu, le critère principal d'analyse du réseau d'assainissement est bien de vérifier sa capacité hydraulique en fonction de l'averse par laquelle il est sollicité.

La capacité de transfère de flux de chaque tronçons du réseau est traduite par le rapport du débit véhiculé au débit admissible de celui-ci, si ce rapport est proche de 1 on peut dire que le tronçon est en prédisposition de déborder. La figure ci-dessous illustre la capacité maximale du réseau atteinte lors de l'événement pluvieux, le tronçon qui a un couleur marron traduit que la conduite est totalement remplie.

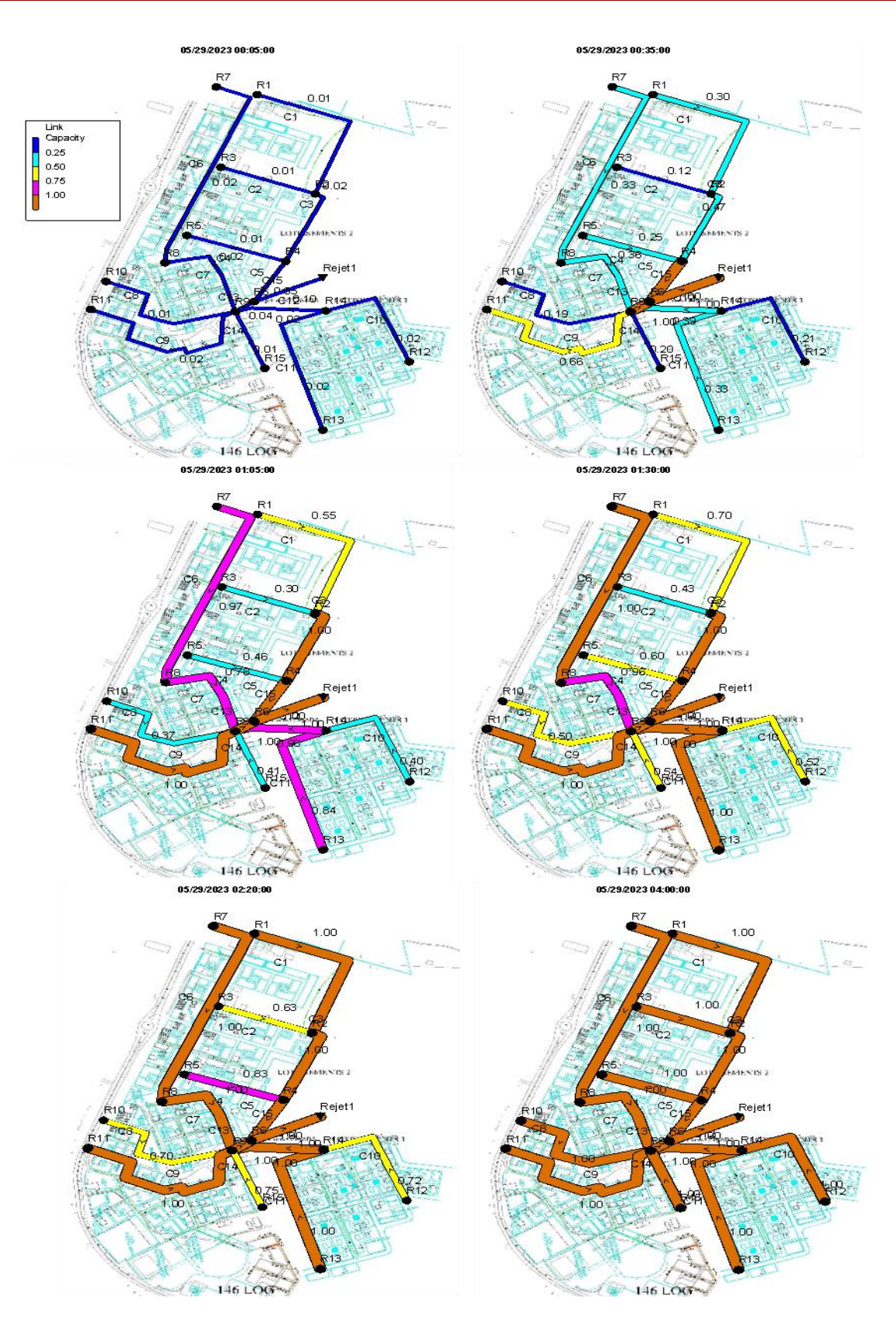

**FigureIV.18** : Modèle de la capacité du réseau avec la progression de débordement

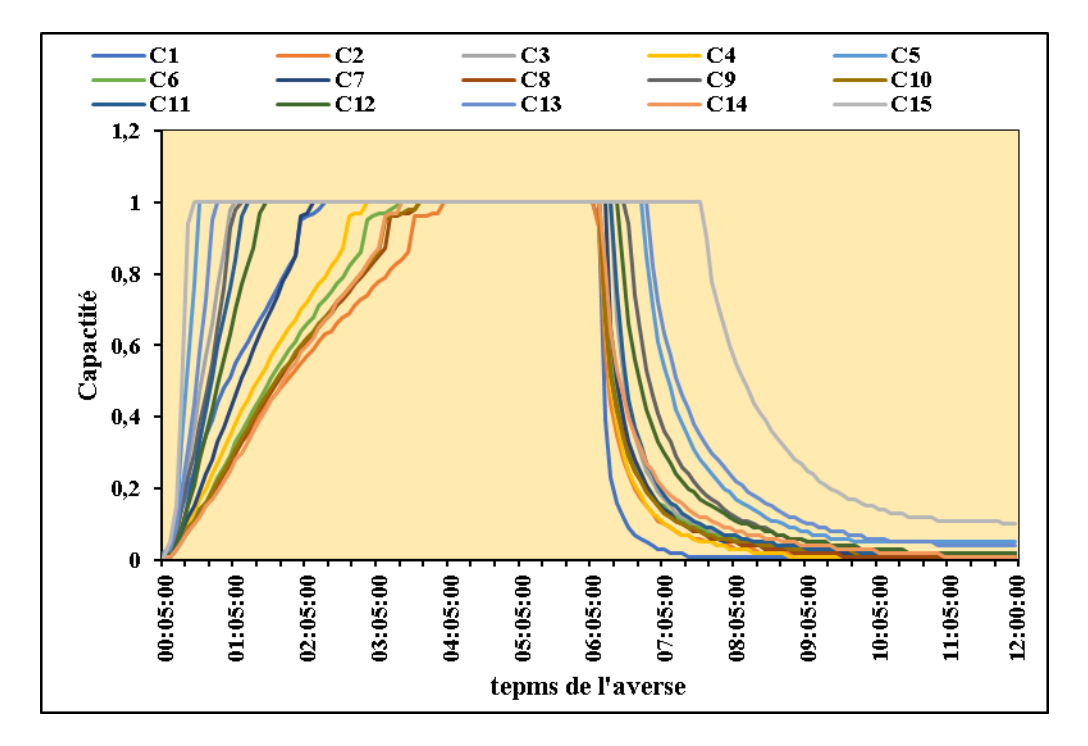

**Figure IV.19**: Capacité du réseau au cours de l'averse

Le modèle de la capacité du réseau démontre que les collecteur C5 ; C13 et C15 sont les premiers qui atteignent leur capacité maximale après 35 minutes de l'averse, puis les collecteurs C3 et C9 atteignent ses maximale capacité à 1 h 05 min. à 1 h 30 minutes les collecteurs C6 ; C11 et C12 on peut dire que ces conduites sont totalement remplis d'eau, à ce moment 53% de notre réseau atteint leur capacité maximale. Ce pourcentage augmente pour atteint une valeur de 67% à 2h 20 minute de l'évènement pluvieuse, après 1 h 40 minute le réseau est en état critique où la totalité des collecteurs sont remplis d'eau ce qui traduit qu'il y a un grand risque de débordement totale dans la région étudiée.

#### **IV.10.1.4). Le profil en long**

Le profil en long est utilisé pour spécifier un chemin d'accès des liaisons du système de drainage connecté, sur lequel un profil de profondeur d'eau par rapport à la distance doit être dessiné. Pour définir un chemin à l'aide de la boîte de dialogue :

Nous avons tout d'abord entré l'ID du nœud en amont du premier lien dans le champ d'édition du nœud de départ ;

Nous avons entrez l'ID du nœud en aval du dernier lien dans le chemin dans le champ de l'édition du nœud final ;

En Cliquant sur le bouton rechercher un chemin, pour que le programme identifie automatiquement le chemin avec le plus petit nombre de liens entre les nœuds de début et de la fin. Ceux-ci sont répertoriés dans la zone Liens dans le profil.

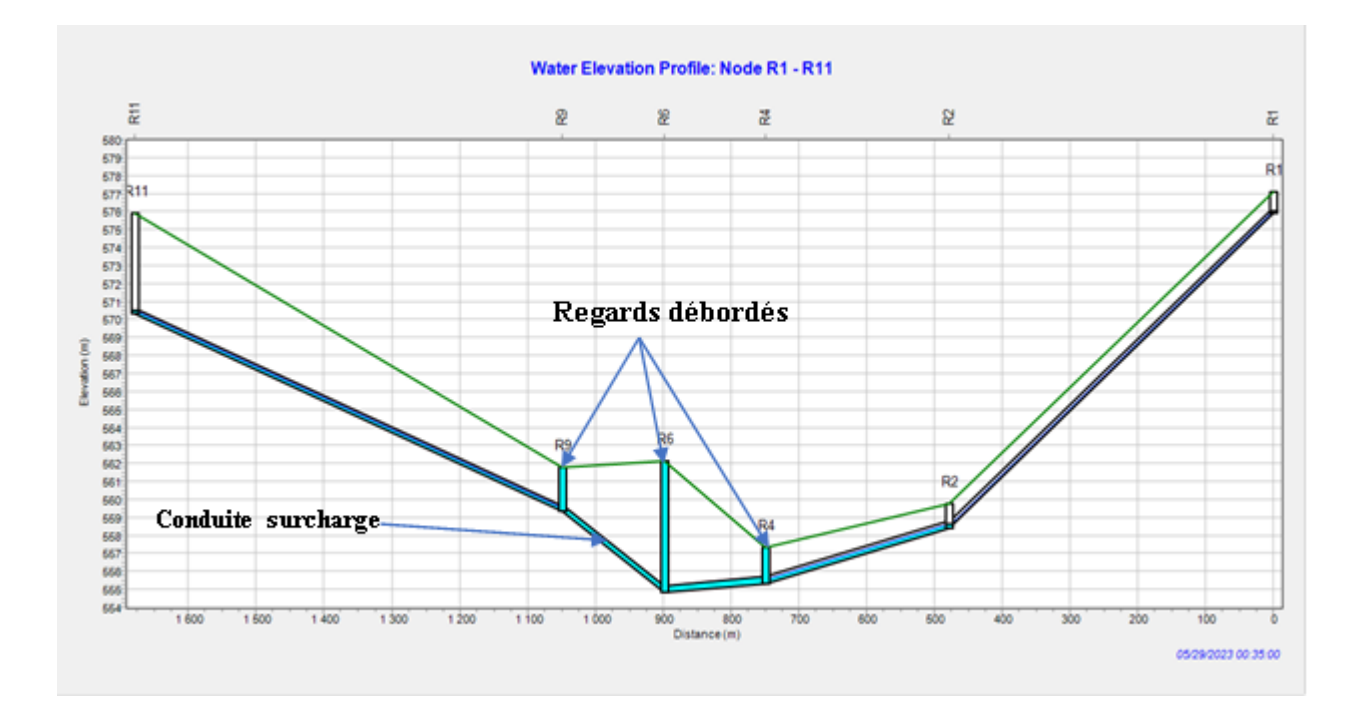

**Figure IV.20** : Profil en long du tronçon R1-R11

Dans ce profile on remarque que le regard R6 a une grande profondeur 7,3 m, c'est plus grande par apport à celle admissible 6 m. on signale ce profondeur engendre plusieurs problèmes d'accessibilité pour l'entretien et la maintenance du réseau. On remarque aussi, après 35 minute de l'averse la conduite C3 qui reliée les regards R2 et R4, est en charge et les conduite C5 et C13 sont en surcharge ce qui traduit le débordement aux regards R4 ; R6 et R9

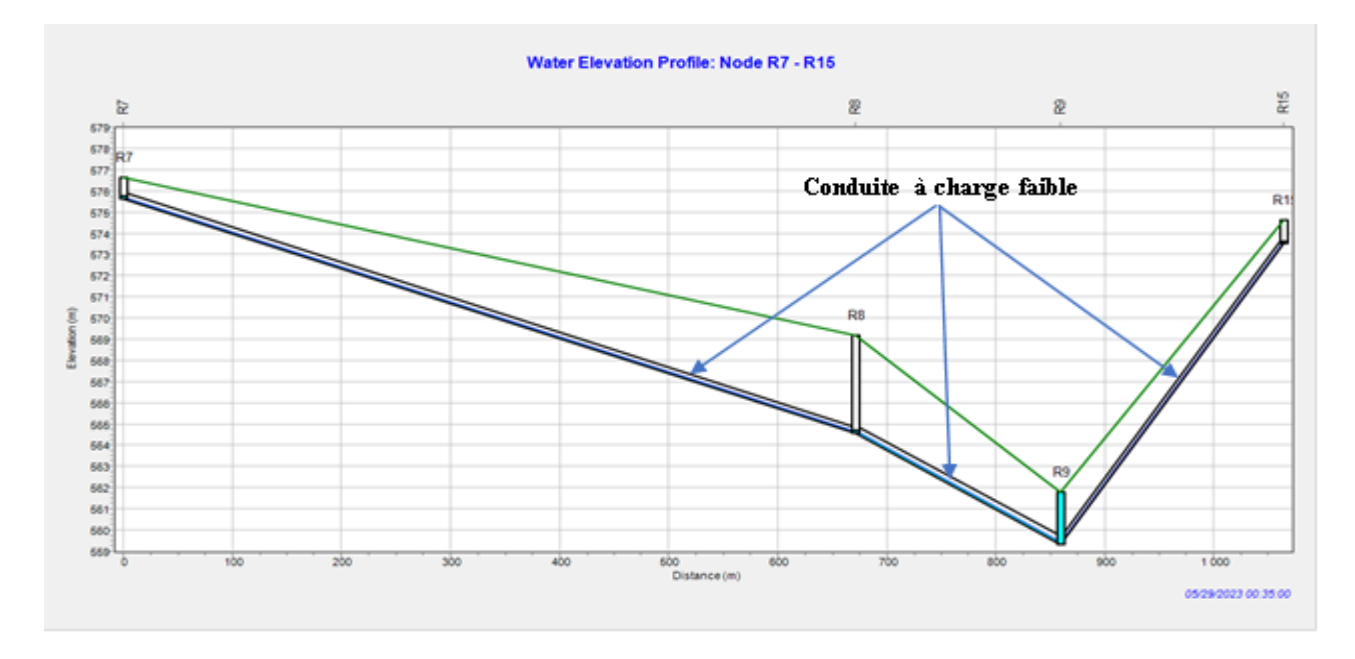

**Figure IV.21**: Profil en long du tronçon R7-R15

A travers les profile R7-R15 et R12-R12on observe que ce tronçon fonctionne à des conditions favorables après 35 min de pluie, ceci est présent dans les conduites qui écoulent les eaux à une faible charge d'eau, où la hauteur de remplissage est variée de 8 cm à 15 cm.

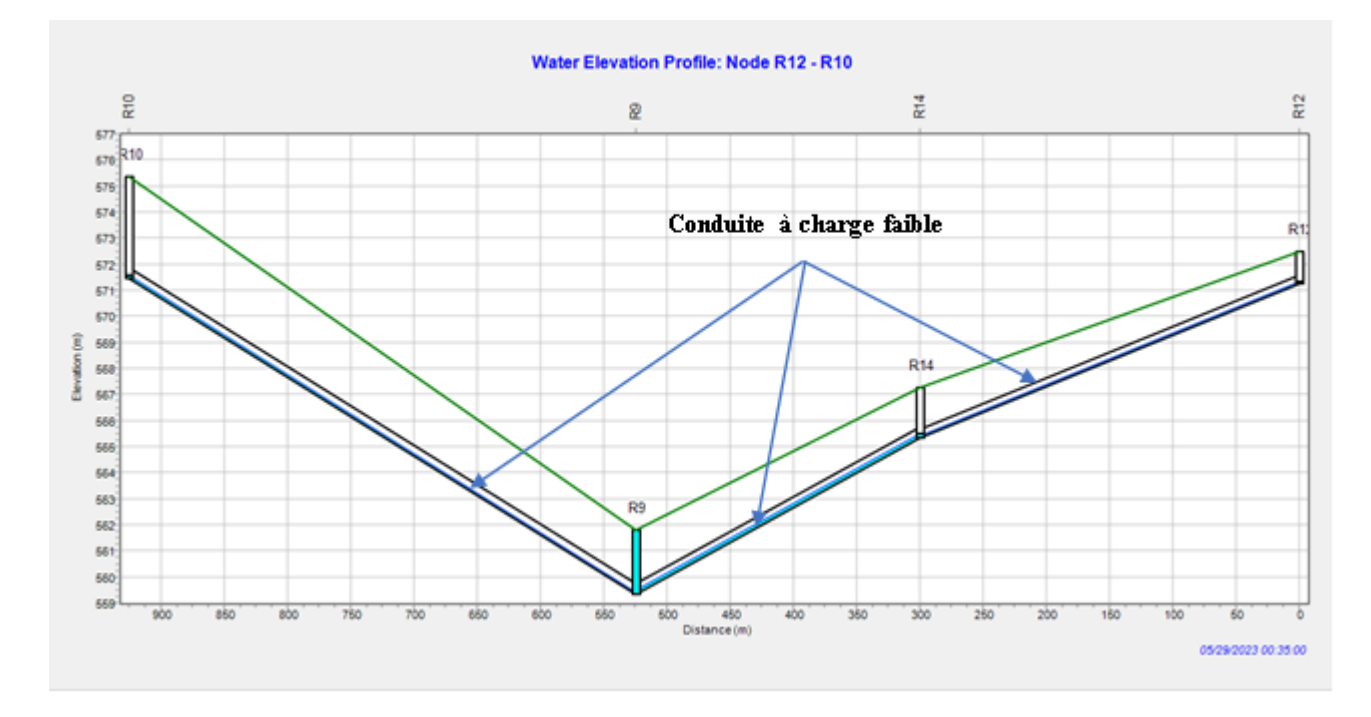

**Figure IV.22:** Profil en long du tronçon R12-R10

Dans ce tronçon l'eau s'écoule sans débordement, Sauf au regard R9 où il y a un débordement remarquable dans tous les profils par ce que la conduite qui reliée les R6 et R9 est pleine d'eau à ce moment de l'évènement pluvieuse.

#### **IV.10.1.5). Les pentes (Slopes)**

L'écoulement des eaux usées se fait en général par effet de gravité. Dans ce cas, la connaissance et la maîtrise de la pente sont cruciales lors de la mise en place d'un système d'assainissement. La pente doit donc être suffisante pour le bon écoulement des eaux usées.

La plupart des pentes de notre réseau sont dans la fourchette admissible, ce qui implique que toutes les pentes sont entre 0.3% et 5%, ces pentes sont convenables. Sauf aux conduites C2 et C14 où leur pentes sont supérieur à 5%. Sont respectivement 6.33% et 6.94%.

Pour la pente de terrain naturel, on remarque que le système d'évacuation suit bien cette pente du terrain, à pour but d'éviter les grands volumes de terrassement et en conséquence les grandes profondeurs des regards.

La figure ci-dessous représente les résultats des pentes obtenues au cours de la simulation finale.

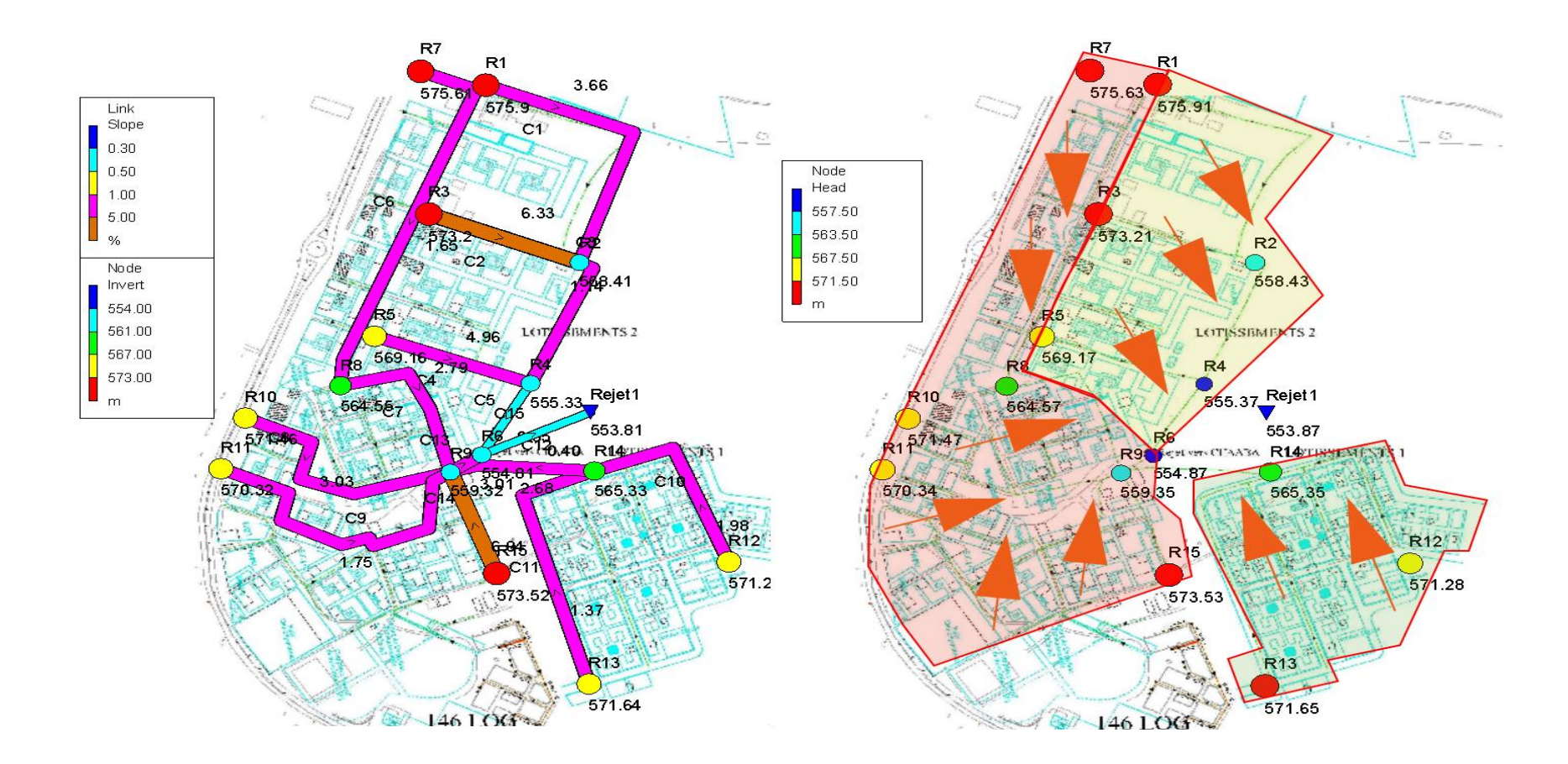

**Figure IV.23**: Pentes projet et du terrain naturel

## **IV.11).Les résultats obtenus par la modélisation par SWMM**

Les résultats obtenus par la modélisation par SWMM en utilisant le Kinematic Wave : Modèle de l'onde cinématique, sont présentés dans les tableaux suivants :

| Sous bassin     | Précipitation | Infiltration | Ruissellement | Ruissellement       | Coefficient          |
|-----------------|---------------|--------------|---------------|---------------------|----------------------|
| Subcatchment    | (mm)          | (mm)         | (mm)          | $10^6$ ltr (litres) | <b>Ruissellement</b> |
| SB <sub>1</sub> | 303,74        | 3,34         | 155,69        | 9,62                | 0,99                 |
| SB <sub>2</sub> | 303,74        | 7,42         | 66,51         | 7,71                | 0,976                |
| SB <sub>3</sub> | 303,74        | 2,44         | 218,96        | 8,29                | 0,992                |
| SB <sub>4</sub> | 303,74        | 2,63         | 198,5         | 9,16                | 0,992                |
| SB <sub>5</sub> | 303,74        | 1,93         | 228,59        | 10,96               | 0,994                |
| SB <sub>6</sub> | 303,74        | 2,79         | 201,21        | 4,91                | 0,991                |
| SB7             | 303,74        | 1,07         | 260,42        | 14,99               | 0,997                |
| SB <sub>8</sub> | 303,74        | 2,41         | 228,46        | 12,01               | 0,992                |
| SB <sub>9</sub> | 303,74        | 8,5          | 30,45         | 3,54                | 0,972                |
| <b>SB10</b>     | 303,74        | 1,93         | 243,9         | 15,75               | 0,994                |
| <b>SB11</b>     | 303,74        | 1,16         | 250,17        | 12,42               | 0,997                |
| SB12            | 303,74        | 4,09         | 165,05        | 11,39               | 0,987                |
| <b>SB13</b>     | 303,74        | 1,67         | 235,7         | 20,55               | 0,995                |
| <b>SB14</b>     | 303,74        | 1,87         | 237,68        | 9,72                | 0,994                |

**Tableau IV.9:** Relation entre la précipitation et le ruissellement (pluie-débit)

Le tableau ci-dessus montre que la hauteur de précipitation reste constante pendant 6 heures (303,74 mm), avec un coefficient de ruissellement simulé qui est de voisinage de (99%), ce qui nous explique que quasiment tout le volume d'eau précipité va ruisseler et le reste va s'infiltrer (1%).

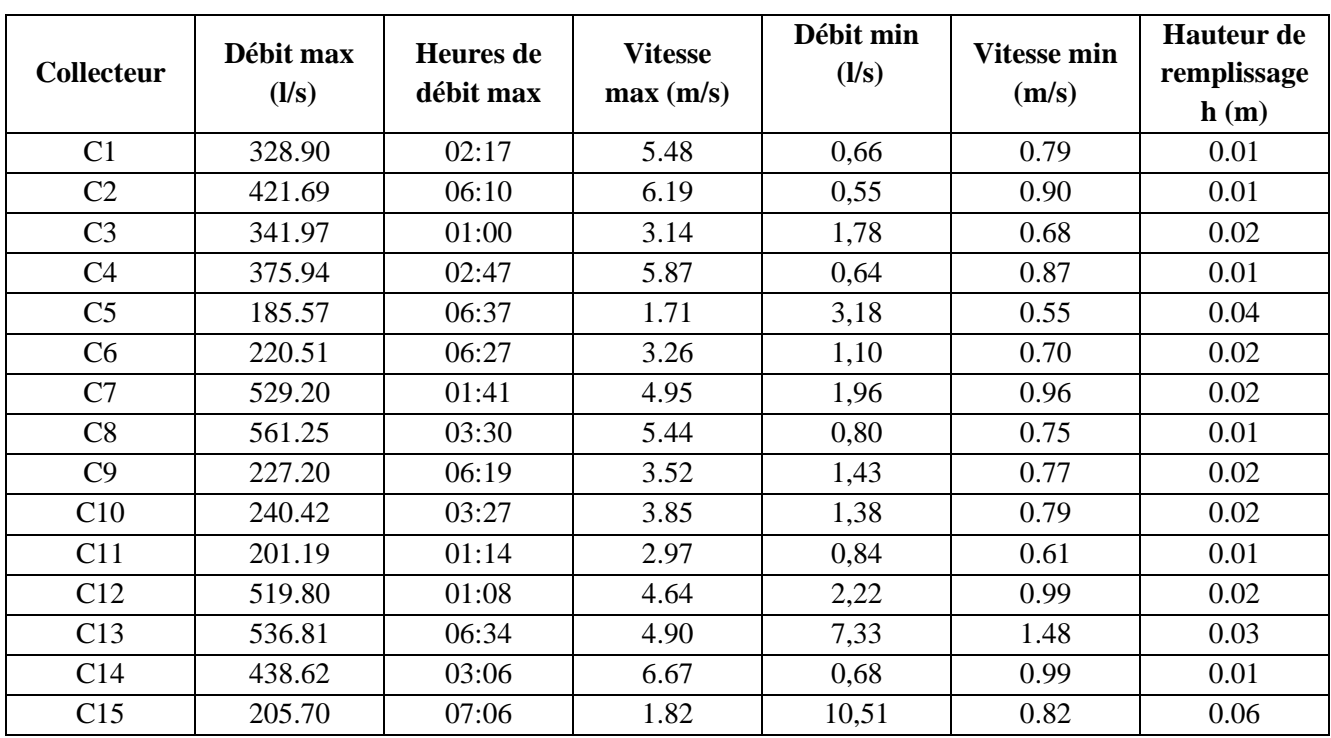

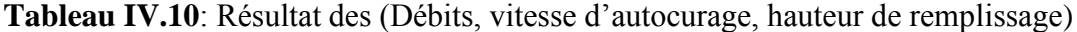

Dans les tableaux ci-dessus nous avons présenté les différentes conditions d'écoulement de réseau d'assainissement : la hauteur de remplissage atteint le maximum (h = 6 cm) dans tout le système d'assainissement au précisément dans la conduite (C15) est de diamètre 400 mm avec une hauteur de remplissage de 15⸓ inférieur à 80⸓ ce qui explique que notre réseau d'assainissement fonctionne avec des conditions favorable.

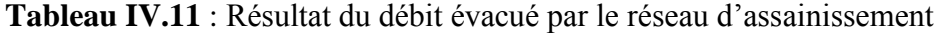

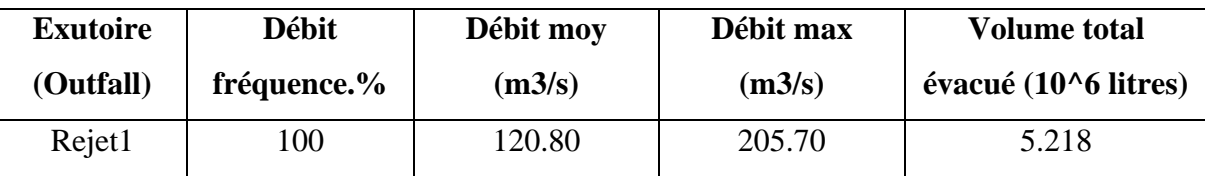

### **Conclusion**

Au cours de ce chapitre on a réalisé la simulation du réseau d'assainissement de la zone de Bouhraoua, cette simulation peut évaluer l'apport de la modélisation dans les études et la gestion du réseau d'assainissement.

La discussion des résultats de la simulation du réseau d'assainissement a révélé les points suivants :

- Les valeurs de l'imperméabilité des sous bassins, traduit qu'il y a des grandes quantités de ruissellement par apport celles qui s'infiltrent dans la surface de ces bassins, ces quantités de ruissellement engendre des pointes débits.
- Pour le dimensionnement des réseaux, on doit prendre en considération le changement des surfaces perméables (diminution d'infiltration) qui provoque un excès de volume ruisselé qu'il faut l'évacuer.
- Les vitesses d'autocurage sont respectées pour toutes les canalisations en temps sec, par contre en temps humide, il y a des vitesses exagérées dans quelques tronçons.
- Au cours de l'évènement pluvieuse qui engendre des pointes débit, le réseau ne répond pas aux exigences d'évacuation des eaux usées.
- Concernant la capacité du réseau pour une pluie décennale, on a un grand risque d'inondation remarquable sur les points sensibles de la zone étudiée ;
- Renouveler les collecteurs où il y a les premiers débordements en adaptant des interventions techniques tel que : installation des déversoirs d'orage ou les bassins de rétention afin de décharger l'aval du réseau.
- Les profiles démontrent qu'il y a des regards ont des grands profondeurs qui engendrent plusieurs problèmes d'accessibilité pour l'entretien et la maintenance du réseau.
- Le système d'évacuation suit bien la pente du terrain naturel et la plupart des pentes projet sont dans la fourchette admissible.

## **Conclusion générale**

Lors de ce travail, dans lequel nous avons simulés le réseau d'assainissement urbain, ce travail portant sur le fonctionnement de cette vitale infrastructure à la zone de Bouhraoua dans la ville de Ghardaïa. le principale objectif est la contribution à la modélisation du réseau d'assainissement adapté à notre zone, permettant de savoir la manière de l'évacuation des extrêmes débits en état critique au cours d'un évènement pluvieuse, dans des conditions favorables afin de prévenir les problèmes pouvant menacer la santé publique et l'environnement naturel.

Comme second objectif, nous avons cherché à consolider et à mettre en pratique les connaissances théoriques acquises en matière d'hydraulique urbaine, en particulier dans le domaine de l'assainissement. Nous avons réalisé la simulation numérique du réseau en utilisant le logiciel EPA-SWMM, l'un des modèles de calcul disponibles.

Le logiciel EPA-SWMM est un outil très intéressant pour la conception, le diagnostic et la gestion des réseaux d'assainissement. Il fait l'objet d'une maintenance permanente, à partir des études réalisées, des observations faites par l'exploitant sur le fonctionnement du réseau, ainsi que des modifications et extensions qui lui sont apportées.

Le réseau d'assainissement choisi de la zone de Bouhraoua est un système d'évacuation de type unitaire couvert une superficie de plus de 50 ha, sa longueur total est de 4893 m diviser en deux zone lotissement 1 et 2, la population qui habite ces lotissements est de 1800 habitant. Le réseau collecte les eaux usées de la zone pour les rejeter au l'exutoire CHEAABA.

La simulation du fonctionnement du réseau a fait ressortir les grands points suivants :

- Le système au temps sec fonctionne parfaitement mais au cours de l'évènement pluvieuse qui engendre des pointes débit, le réseau ne répond pas aux exigences d'évacuation des eaux usées.
- Renouvellement des collecteurs où il y a les débordements en adaptant des interventions techniques tel que : installation des déversoirs d'orage ou les bassins de rétention afin de décharger l'aval du réseau.

Il est recommandé de réaliser les différentes études de réhabilitation du réseau par le biais de la simulation numérique plutôt que par la méthode classique actuellement utilisée. Bien que la modélisation soit plus fiable et produise des résultats optimaux.

### CONCLUSION GENERALE

On doit insister sur la nécessité de la vulgarisation de la modélisation comme outil de gestion et de diagnostic en temps réel, malgré l'utilisation de la simulation numérique reste difficile à appliquer dans de nombreux réseaux urbains algériens en raison de l'absence ou de la non-fiabilité des données, en particulier en ce qui concerne les enregistrements météorologiques (précipitations) et les débits provenant des averses dans le réseau. Cela constitue un défi majeur pour le concepteur lorsqu'il s'agit de calibrer les modèles.

Au terme de conclusion, Nous souhaitons que ce travail aura une valeur scientifique et que cette étude apportera une base solide pour la réalisation des future études de simulation des réseaux d'assainissement avec des nouvelles perspectives de recherches.

## **Références bibliographiques :**

- BAKKAS Omar, AFILALI Yassine, 2017/2018. Modélisation du réseau d'assainissement du Grand Casablanca (Collecteur Ouest). rapport de stage de l'école hassania des travaux public.
- BENCHARIF.M, l'eau dans l'oasis de beni isquen(ghardaia). Mémoire Master Saad Dahleb-Blida
- BENKACI. T, 2006. Modélisation de la relation pluie-débit au pas temps journalier et mensuel par les réseaux de neurones artificiels et les systèmes neuro-flous. Thèse de doctorat ENSA- ALGER.
- BOUAITA.F, MOUMEN BEKKOUCHE.S.2018. Simulation d'un résau d'eau pluviale de la ville oued ziad à l'aide du logiciel .SWMM.mémoire de master de l'université badji mokhtar Annaba.
- BOUHANT. CHOUAIB., 2012 : Diagnostic du Réseau d'Assainissement de La ville AHMEDRACHDI, Wilaya de Milavia SWMM, Mémoire de fin d'étude Pour L'Obtention du Titre d'Ingénieur d'État en Hydraulique école nationale polytechnique..
- BOUNADER. E, 1998. Conduite de diagnostic et évaluation des collecteurs des infrastructures urbaines. Thèse de Doctorat. Institut National des Sciences Appliquées, Lyon.
- BOURRIER. R, 1991. Les réseaux d'assainissement urbains, édition OTH, Paris. 3éme Edition : Revue et augmentée, Lavoisier. Paris.
- BOUTELLI.M,MENASRIA.D,2008. Conception d'une station d'épuration pour la ville de Ghardaïa, possibilités de réutilisation des eaux épurées. Mémoire de fin d'étude université ouargla.
- CHEDDANI.S,MESKER.M,2013. modélisation d'un réseau d'assainissement unitaire Vialogiciel EPA-SWMM05 cas du collecteur OUED OUCHAIAH. MEMOIRE DE FIN D'ETUDES de l' Ecole Nationale Polytechnique.
- CREATE, 1990. Réception, diagnostic, et réhabilitation des réseaux d'égout, Dunod, Paris.
- CTGREF 1976. Les décharges pluviales des réseaux unitaires, Groupement deGrenoble, Génie Rural, Grenoble.

# REFERENCES BIBLIOGRAPHIQUES

- DAOUD.A,2015. Etude du résau d'alimentation en eau potable de bouhraoua (WILAYA DE GHARDAIA),Memoire de Master Ghardaia.
- DPSB : DIRECTION DE LA PROGRAMMATION ET DU SUIVI BUDGETAIRES
- DRE : DIRECTION DES RESSOURCES EN EAU
- FANDI.H, BENAZZA.F, 2017. Simulation d'un reseau d'eau pluviale a l'aide du logiciel SWMM (STORM WATER MANGEMENT MODEL), Mémoire Master Tlemcen.
- GHAMMIT. A , DJENDLI M.2018. Modélisation et simulation d'un réseau d'évacuation des eaux pluviales, cas du parc industriel de Ain El Berda W.ANNABA
- GHEDEIR.H, HERMA.H, 2017. Modélisation d'une système d'assainissement par le modele 'SWMM' (ETUDE D'UN CAS DE LA REGION DE OUARGLA), Mémoire Master OUARGLA.
- GOMELLA.C., GUERREE.H., 1986 : « Guide d'assainissement dans les agglomérations urbaines et rurales (tome 1), Edition Eyrolles, Paris.
- GUERCHOUCH.O, BAOUTA.A,2017. Etude du schema directeur d'assainissement de la ville de sidi merouane (W.MILA), Mémoire Master Blida.
- HADJILA Z. & LABIAD S., 2019 , Etude critique du dimensionnement d'un réseau d'assainissement à l'aide du logiciel SWMM (Storm Water Management Model) : Cas de la localité Nord-Est de Ain Temouchent. Mémoire de master en hydraulique urbain université Abou Bekr Belkaid.
- HALASSA.C, HOUNI.W, 2021. Quelle intervention hydraulique pour une nuisance urbaine ? cas de Oued M'zab. Memoire Master Ghardaia.
- HAMEL.A, HANICHI.A, 2020. Etude Hydrogéologique de l'ensemble aquifère ancien de la région de METLILI (Wilaya de Ghardaia).Memoire Master Ghardaia.
- https://wiki.hydra-software.net/fr/model\_building
- https://www.chiwater.com/files/PCSWMM\_Cours\_Dec\_2019\_Dynamique.pdf
- https://www.openswmm.org/Topic/27275/how-to-import-a-georeferenced-swmmbackdrop-with-world-coordinates-from-an-arcgis-map-into-swmm
- Https://www.wikipedia
- KADRI .B,2020 . Modelisation hydraulique du réseau d'assainissement de pont d'Ain et réalisation de scenarios d'amenagements.memoire de fin d'étude TFE Strasbourg (engées).

## REFERENCES BIBLIOGRAPHIQUES

- LAAZIZA. LAMRAOUI., 2009: "Modélisation du réseau d'assainissement unitaire : cas de la ville de Boujaad". Mastère spécialisé en management et ingénierie des services d'eau, d'assainissement et de déchets (MISEAD), École nationale de génie de l'eau et de l'environnement de Strasbourg, p. 3.)
- Lewis A.2016. Storm Water Management Model\_Reference Manual. Office of Research and Development National Risk Management Laboratory. Volume I – Hydrology (Revised).
- Lewis A.2017. Storm Water Management Model Reference Manual. Office of Research and Development National Risk Management Laboratory. Volume II – Hydraulics
- Marion,T.2010. Traduction et adaptation libres du tutoriel du manuel de l'utilisateur : "Storm Water Management Model – User's Manuel".
- ONM, OFFICE NATIONAL METEREOLOGIQUE
- Paquier, André. "Modélisation des écoulements en rivière en crue: pour une utilisation adaptée des équations de Saint Venant".
- REHAHLA .L,2016. Contribution à la modélisation des réseaux d'assainissement (modèles et champs d'application). MEMOIRE DE MASTER de ENSH.
- Roche, M. 1971. "Les divers types de modèles déterministes". La Houille Blanche 57(2): 111–30.
- TINA .O ,2015.Etude d'un périmètre d'irrigation Kef Doukhane, partir des eaux épurées de la station d'épuration d'El-Atteuf Ghardaïa .Memoire master science de l'eau de l'environnement de université Ghardaïa .
- VAZQUEZ, Mai 2010, Les ouvrages hydrauliques en réseau d'assainissement. Du pilote expérimental et de la modélisation numérique à la finalité du site de terrain
- ZEBBIRI.M, SAADAN.A, 2019. Conception et dimensionnement d'un réseau d'assainissement de Draa Erich et la simulation à l'aide du logiciel Sewer-Cad, Mémoire Master Annaba.
- ZEGHDOUDI.I , BOUDJEHEM .F.2018. Modélisation des hydrogrammes des crues dans les bassins urbains. Mémoire de Master de l'université guelma.

### **Annexes**

## **Calcul hydraulique de réseau à temps sec**

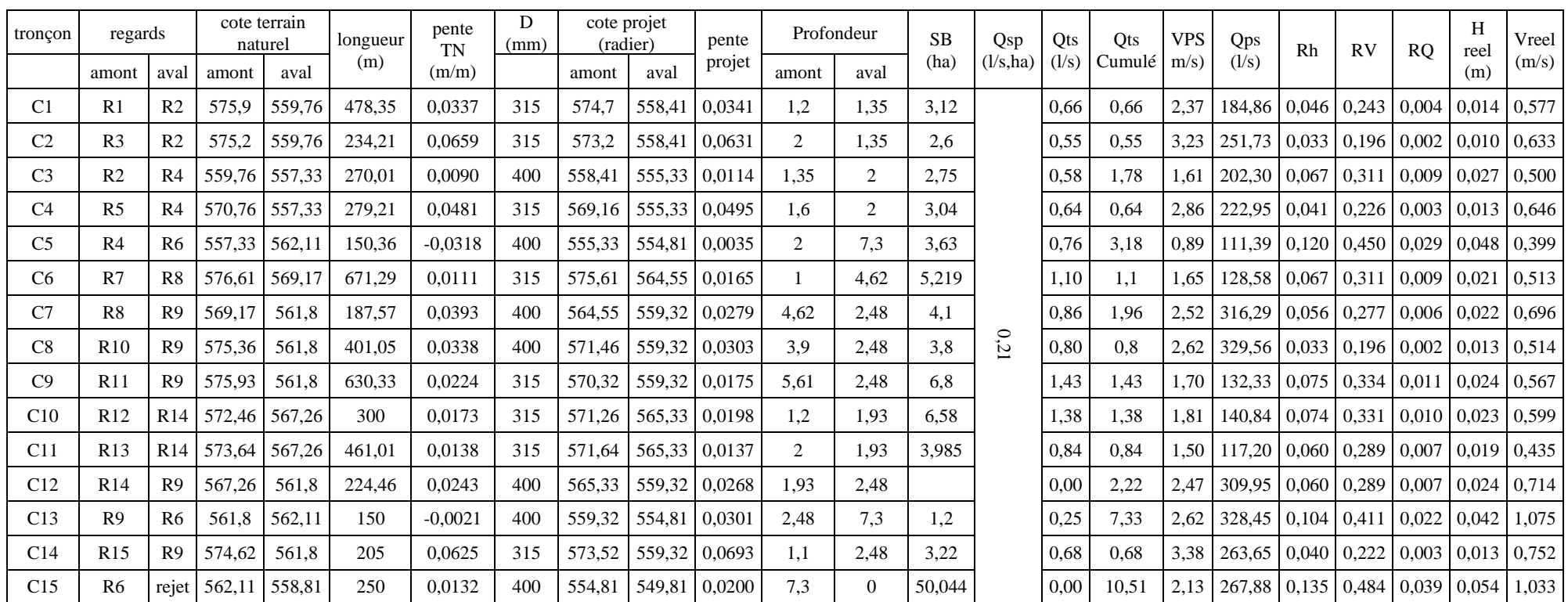

## **Status report**

#### EPA STORM WATER MANAGEMENT MODEL - VERSION 5.1 (Build 5.1.015)

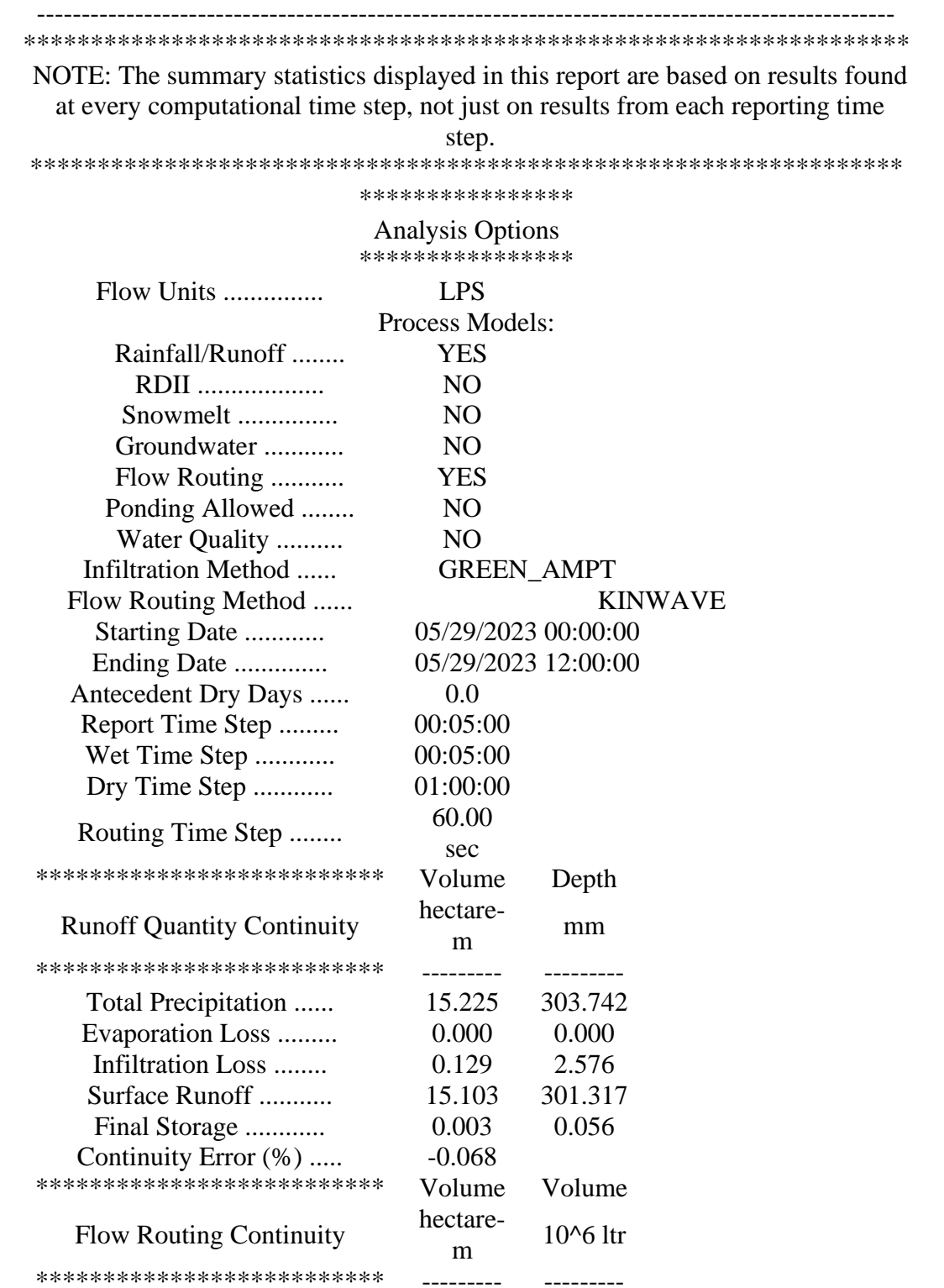

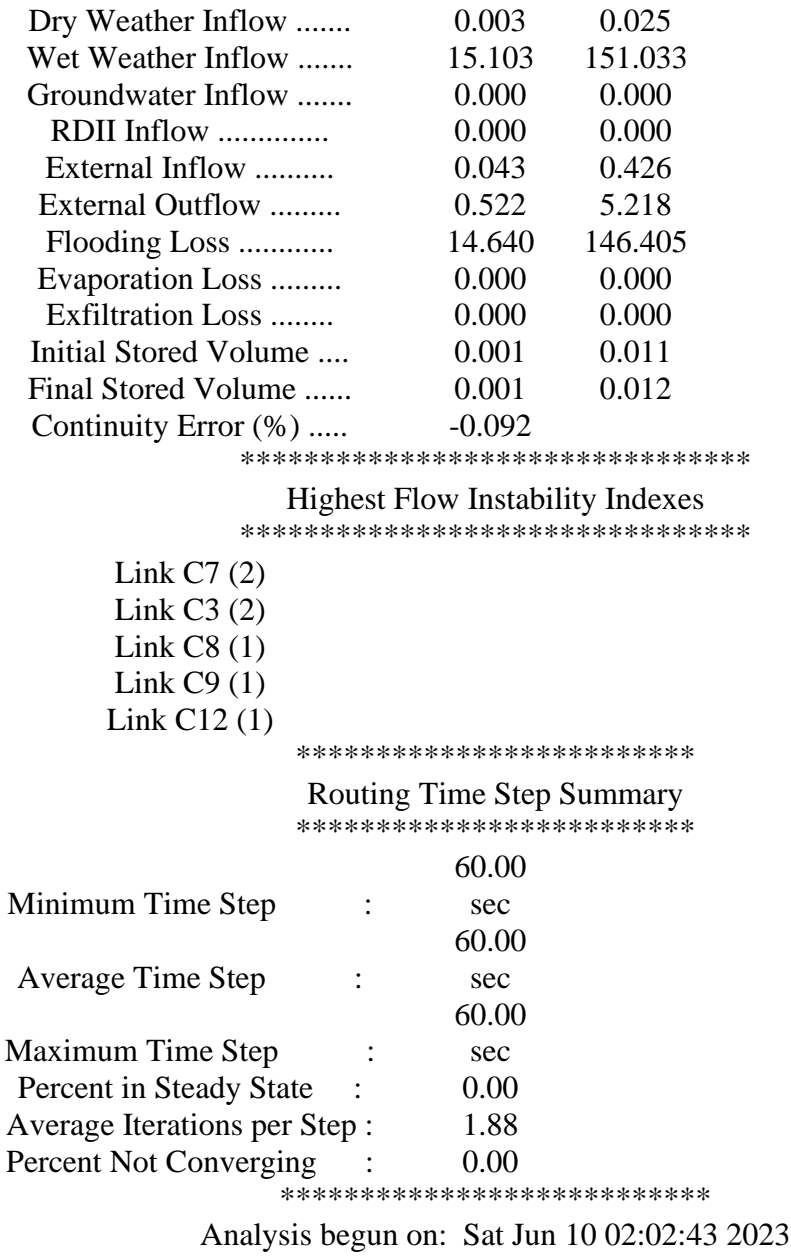

Analysis ended on: Sat Jun 10 02:02:43 2023

Total elapsed time: < 1 sec

### **Infiltration des sous bassins**

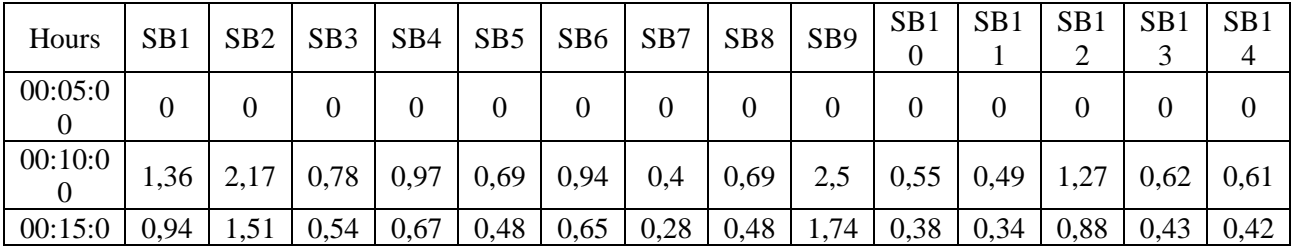

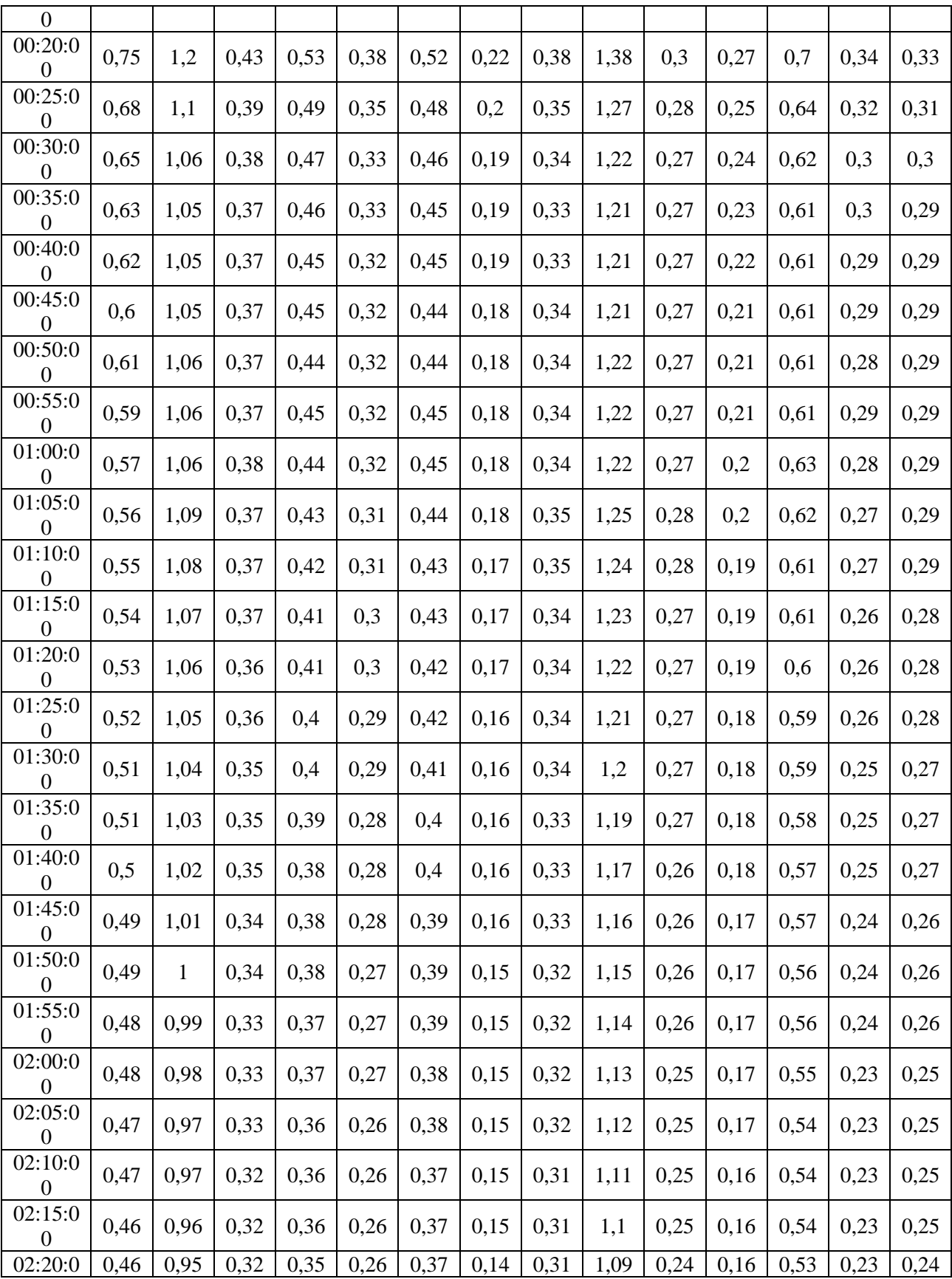

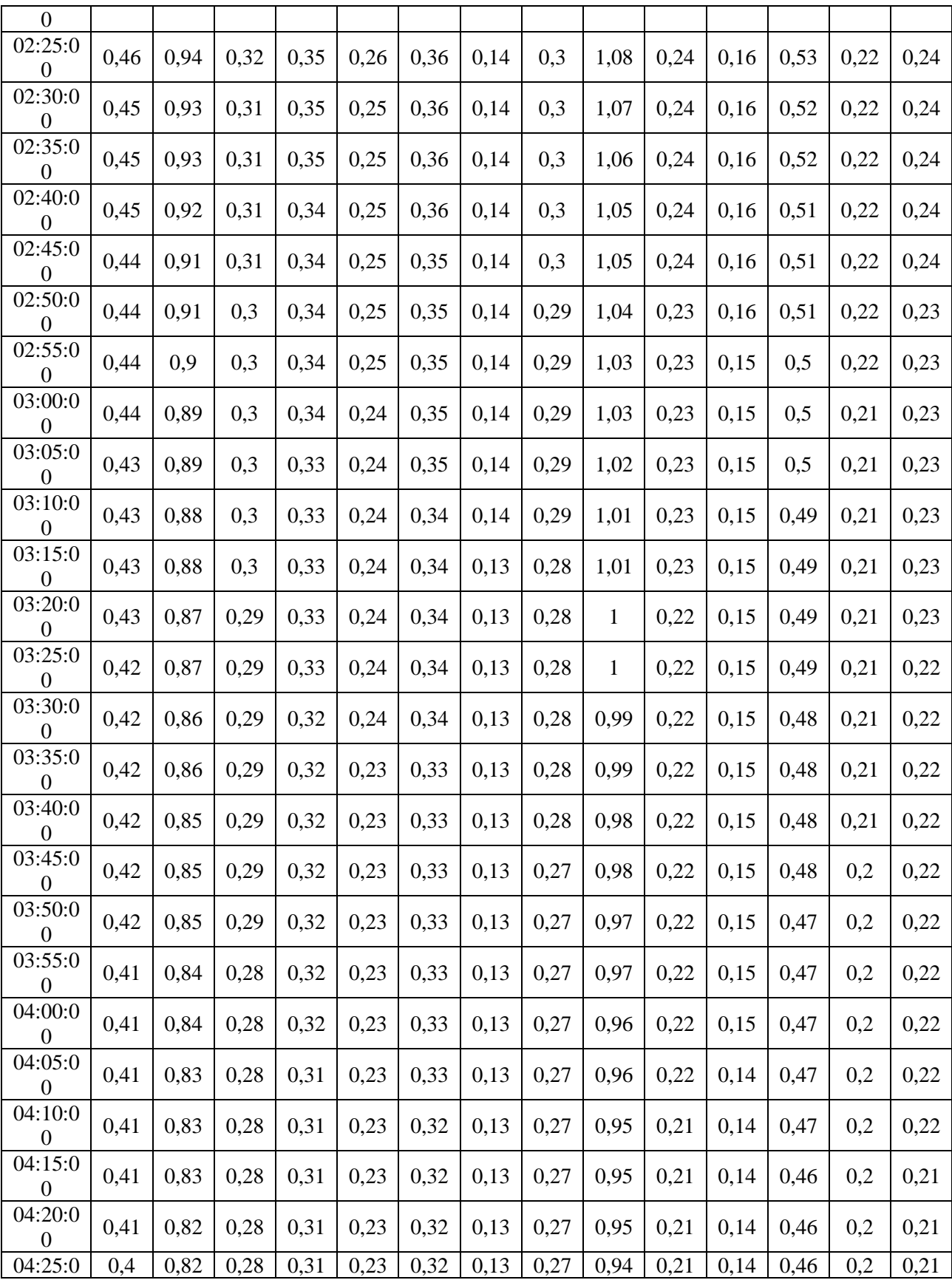

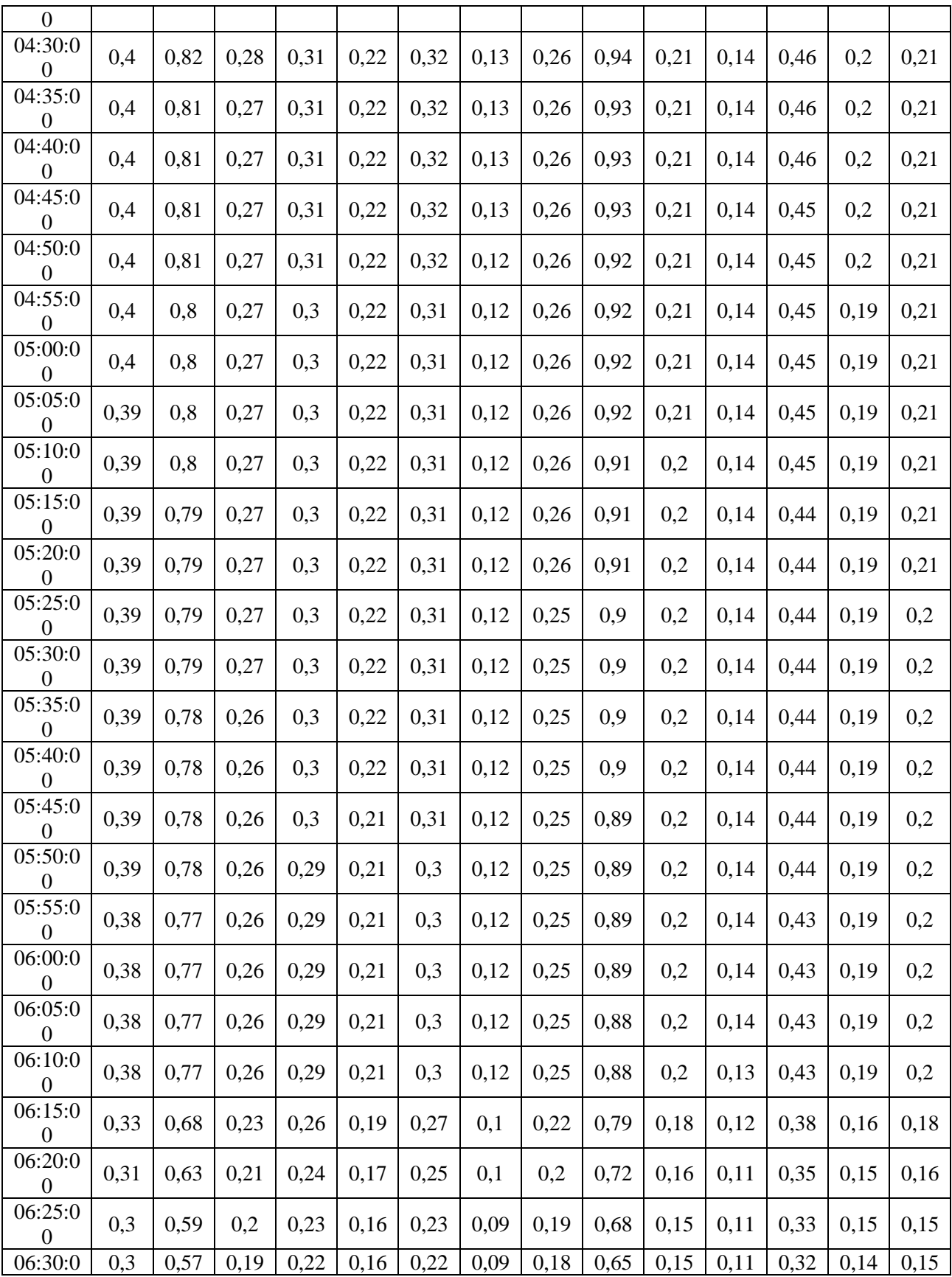

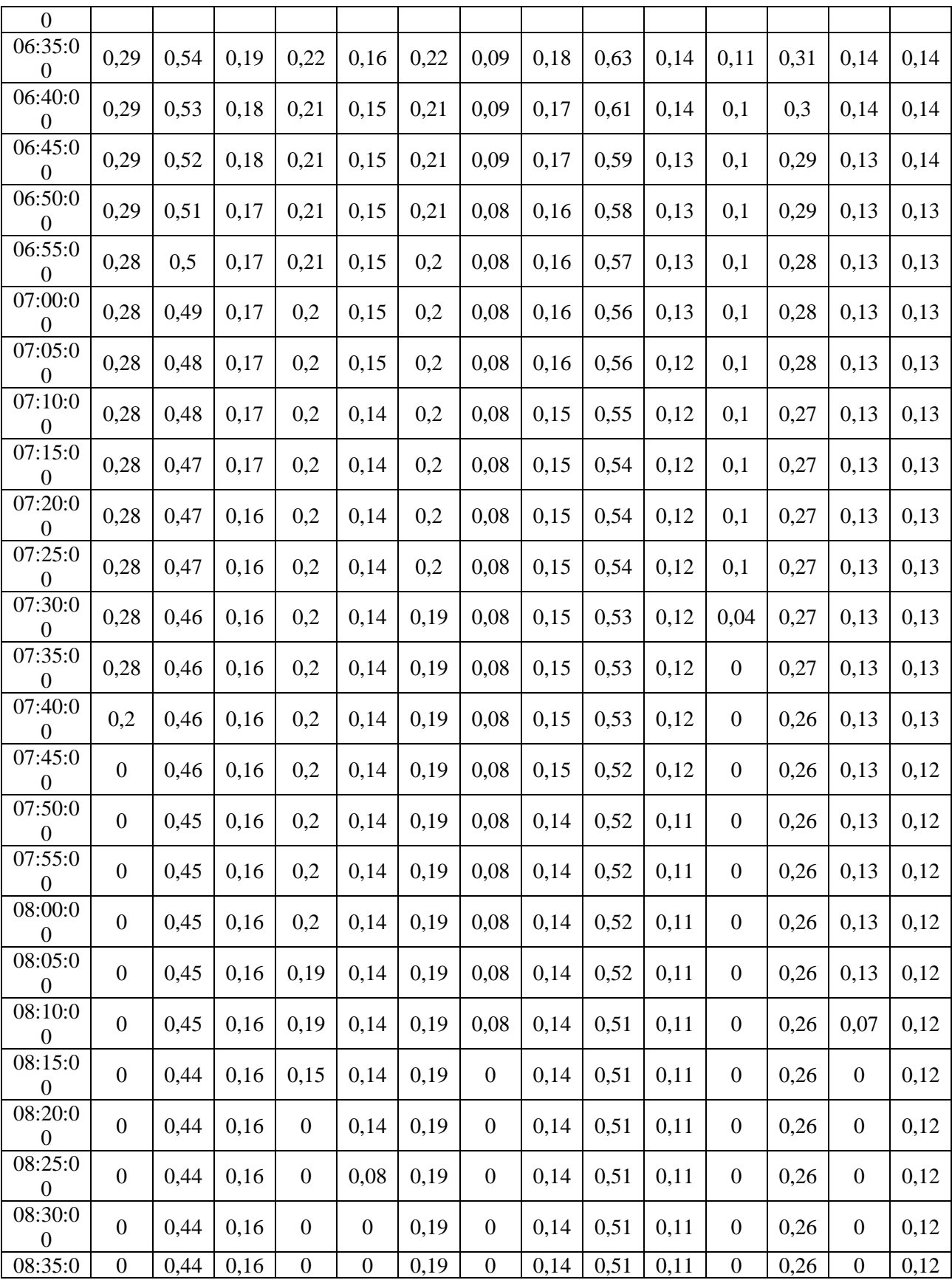

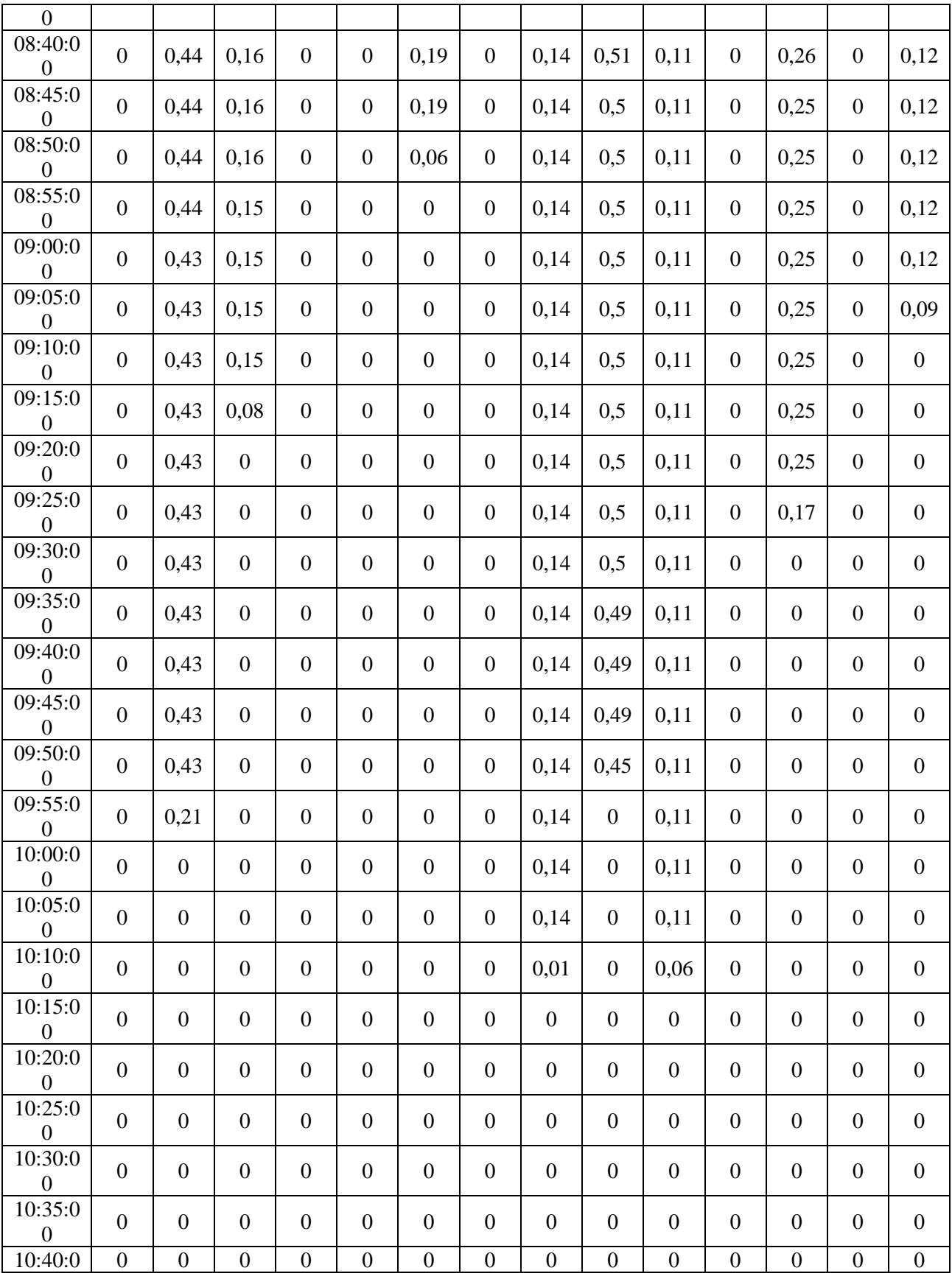

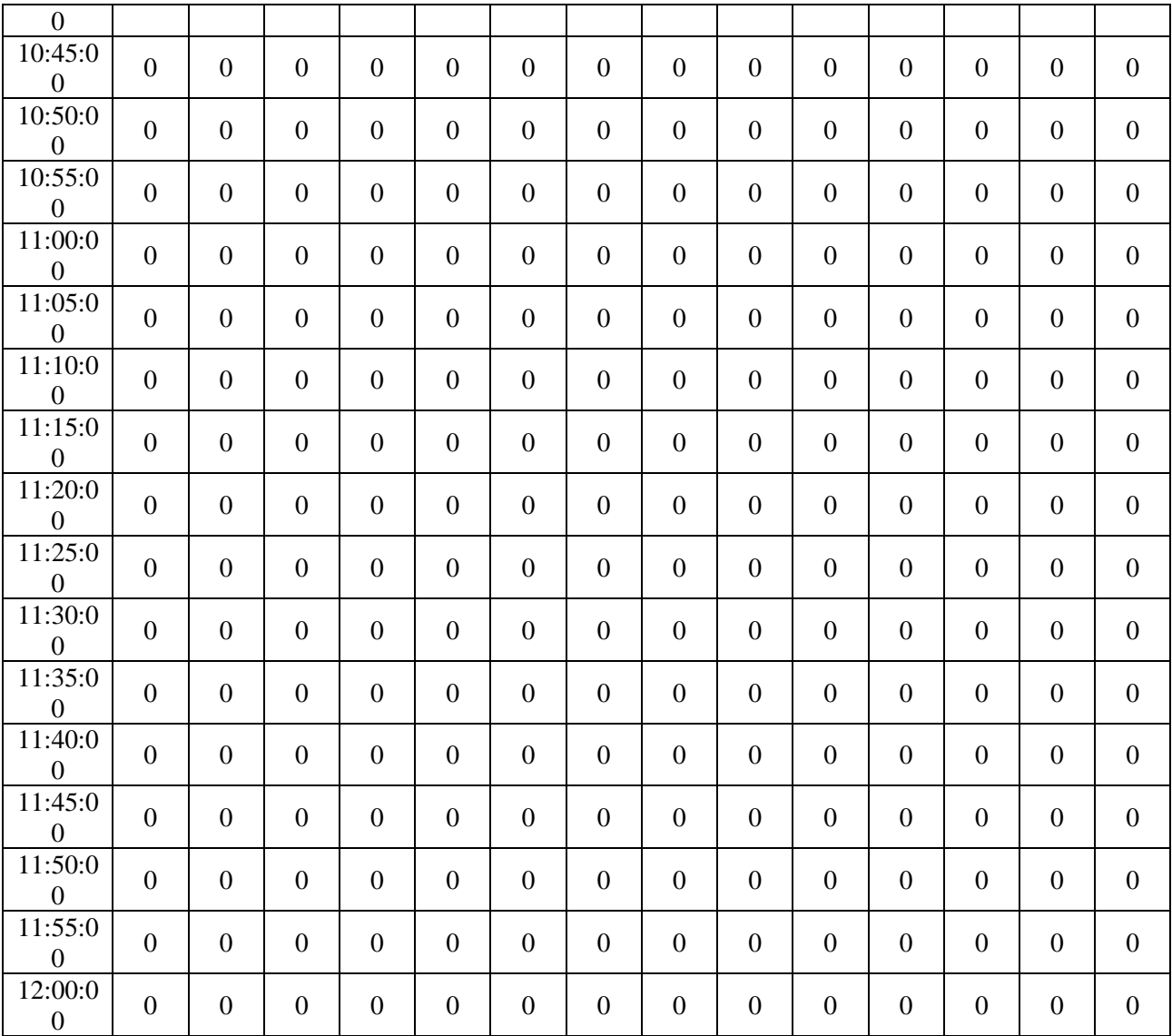

## **Capacité des conduites**

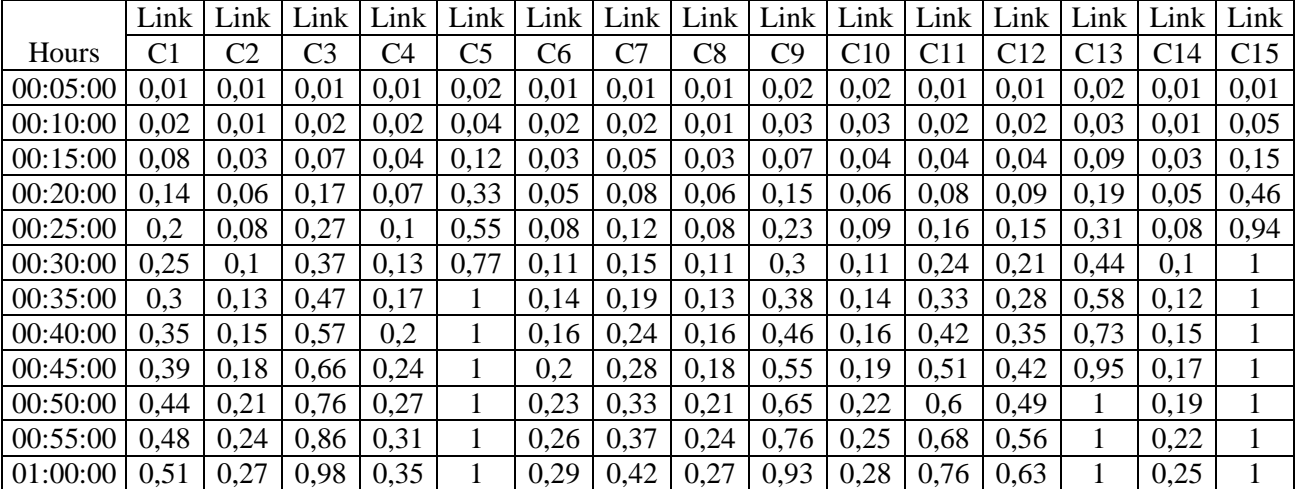

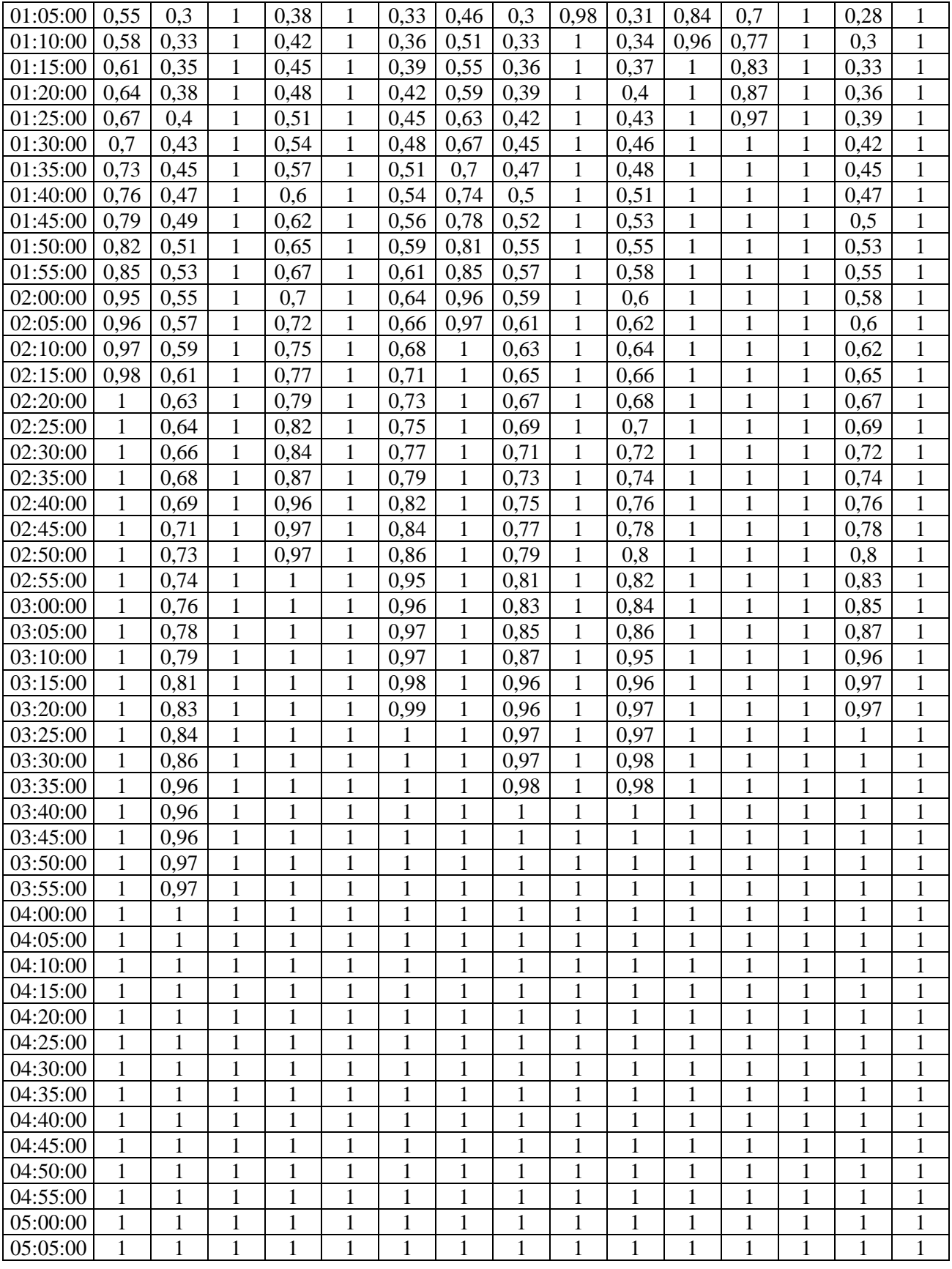
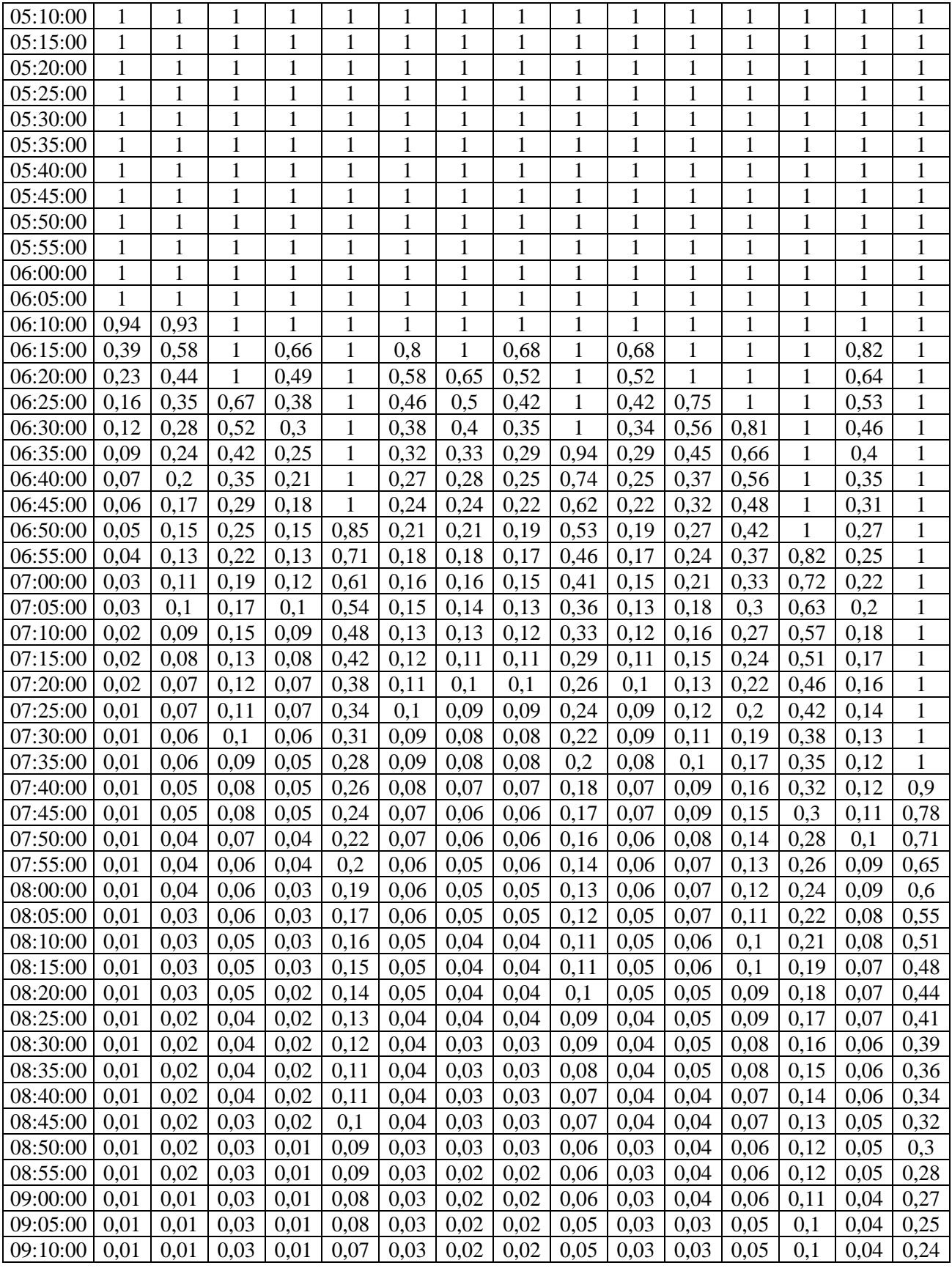

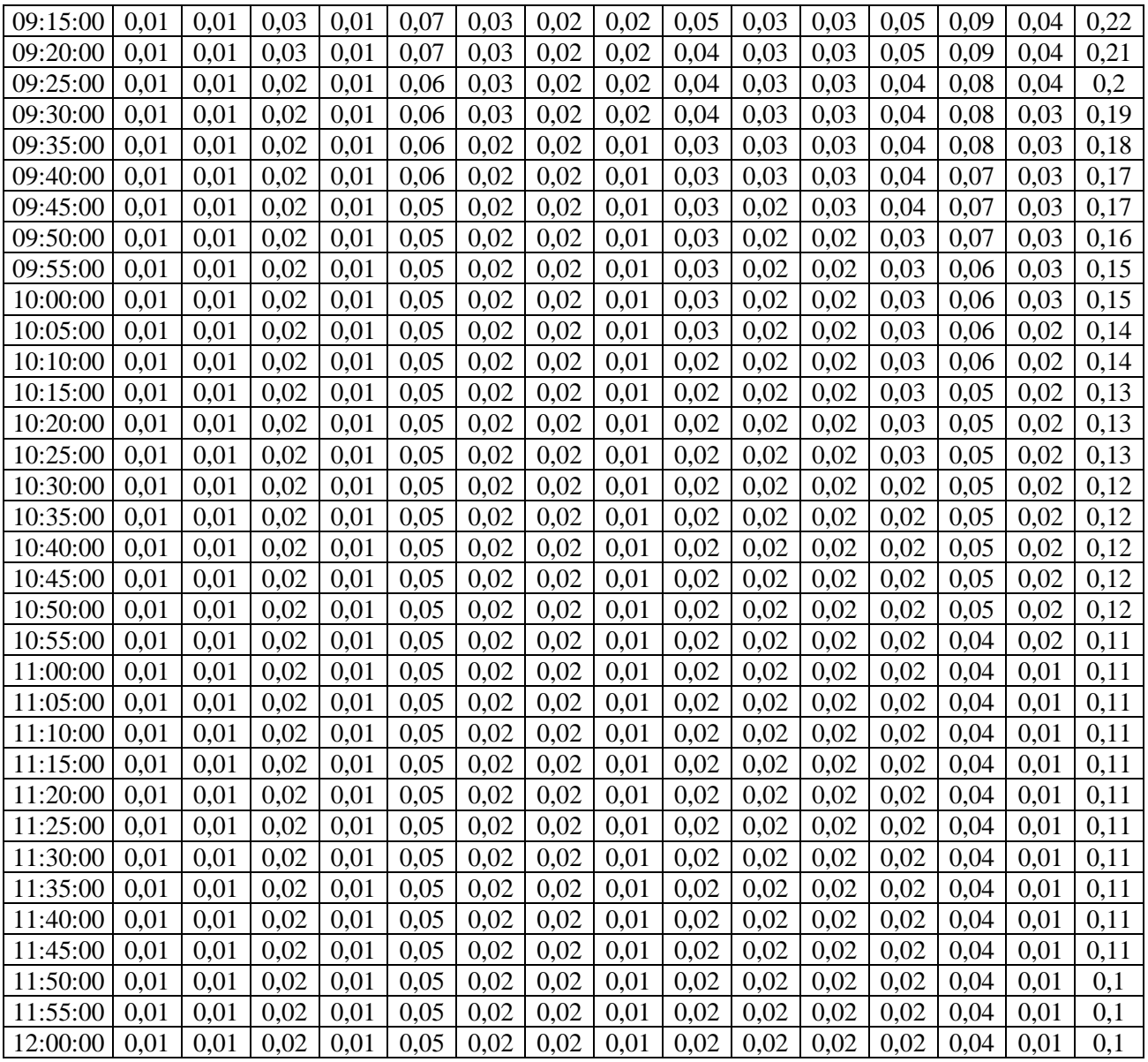

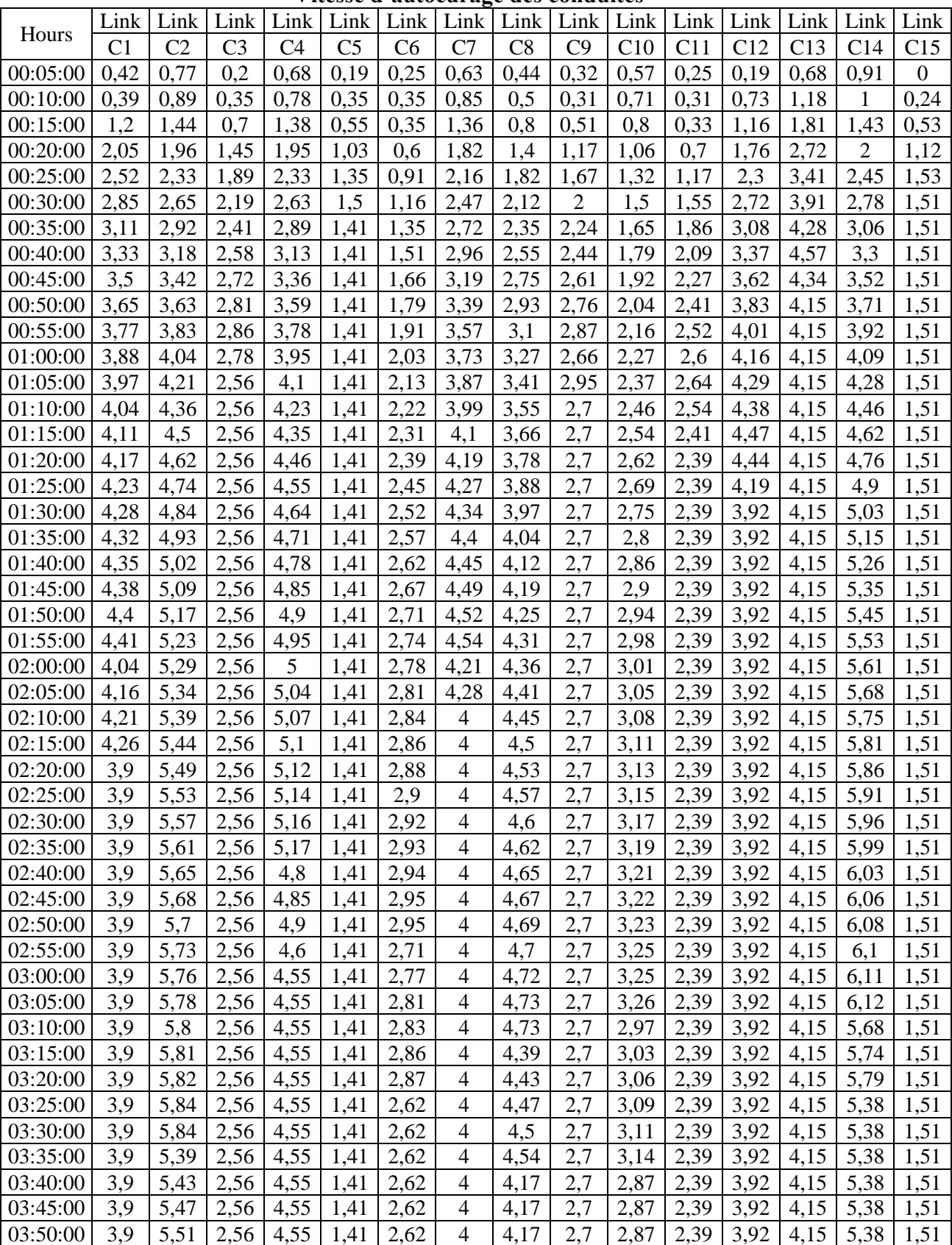

#### **Vitesse d'autocurage des conduites**

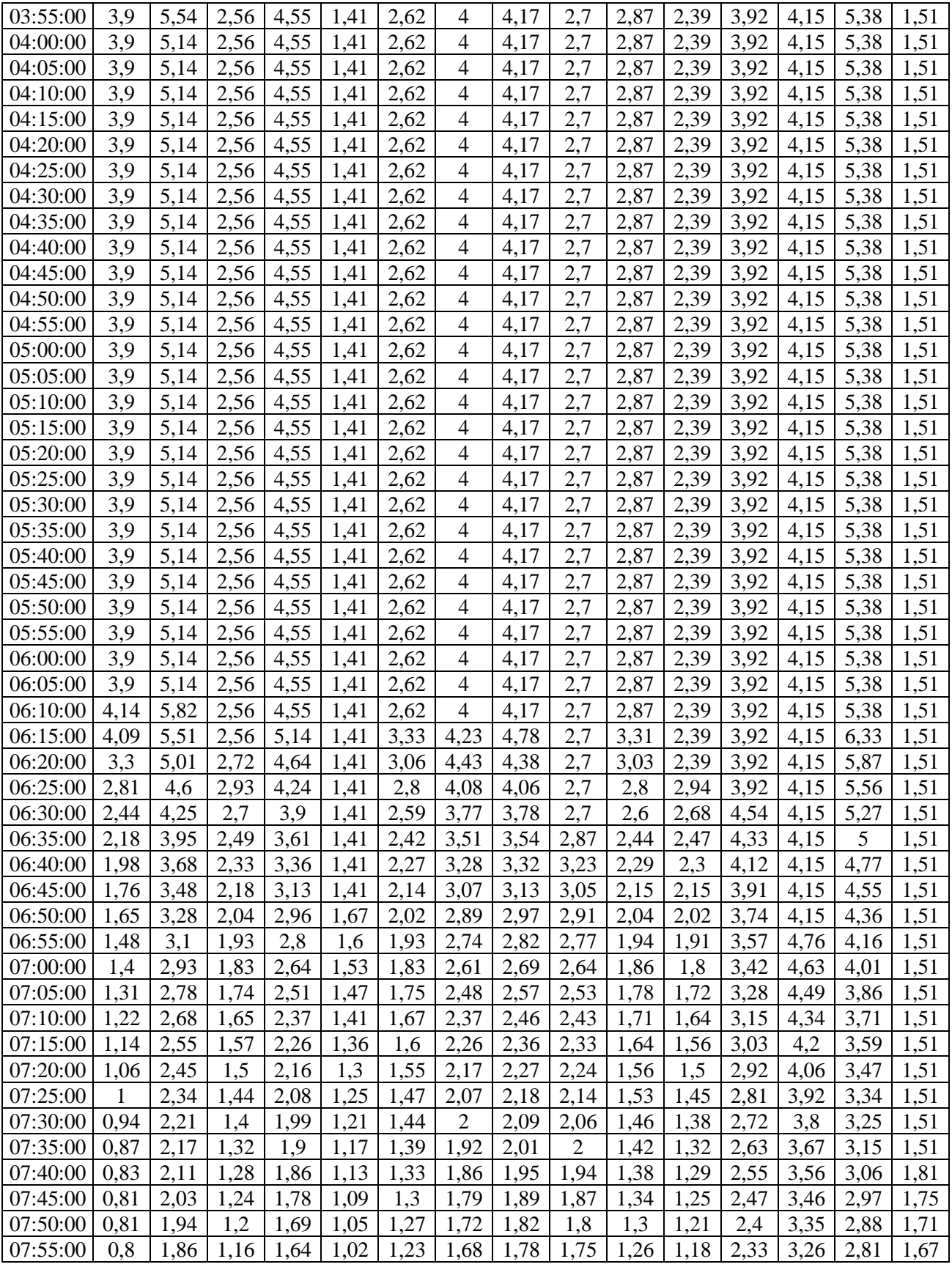

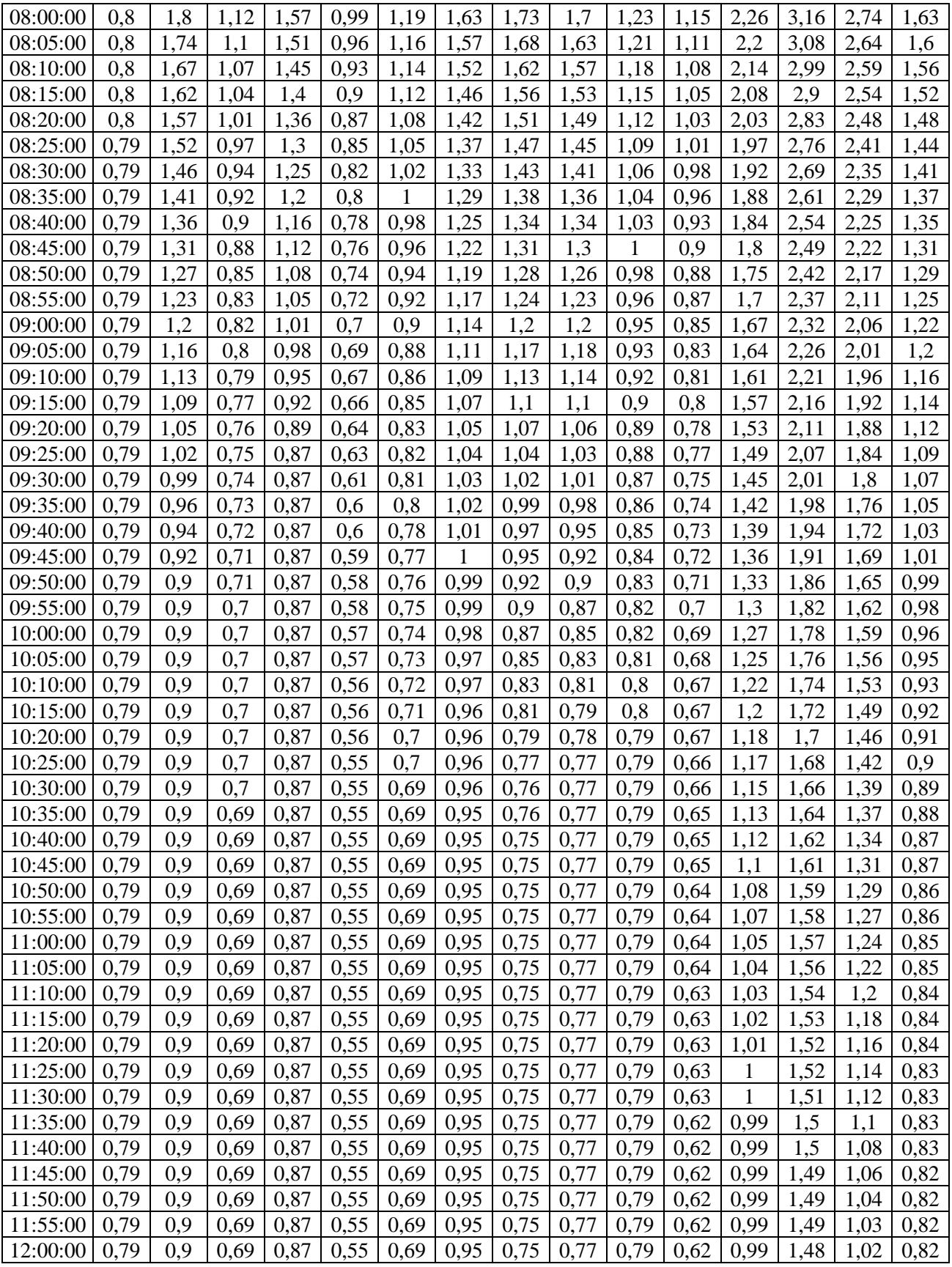

|                      |                |                |                |                |                | 1.9111         | $\cdots$     |              | $rac{1}{2}$  |              |              |              |              |              |              |
|----------------------|----------------|----------------|----------------|----------------|----------------|----------------|--------------|--------------|--------------|--------------|--------------|--------------|--------------|--------------|--------------|
| Hours                | Link           | Link           | Link           | Link           | Link           | Link           | Link         | Link         | Link         | Link         | Link         | Link         | Link         | Link         | Link         |
|                      | C <sub>1</sub> | C <sub>2</sub> | C <sub>3</sub> | C <sub>4</sub> | C <sub>5</sub> | C <sub>6</sub> | C7           | C8           | C9           | C10          | C11          | C12          | C13          | C14          | C15          |
| 00:05:00             | 0.01           | 0.01           | 0.02           | 0.01           | 0.04           | 0.02           | 0.02         | 0.01         | 0.02         | 0.02         | 0.01         | 0.02         | 0.03         | 0.01         | 0.06         |
| 00:10:00             | 0.02           | 0.01           | 0.02           | 0.02           | 0.04           | 0.02           | 0.02         | 0.02         | 0.02         | 0.02         | 0.02         | 0.02         | 0.04         | 0.01         | 0.06         |
| 00:15:00             | 0.04           | 0.02           | 0.05           | 0.03           | 0.08           | 0.03           | 0.05         | 0.03         | 0.05         | 0.03         | 0.03         | 0.04         | 0.06         | 0.02         | 0.10         |
| 00:20:00             | 0.06           | 0.03           | 0.09           | 0.05           | 0.17           | 0.04           | 0.07         | 0.05         | 0.08         | 0.04         | 0.04         | 0.07         | 0.12         | 0.04         | 0.23         |
| 00:25:00             | 0.08           | 0.04           | 0.13           | 0.07           | 0.26           | 0.06           | 0.10         | 0.07         | 0.12         | 0.06         | 0.07         | 0.10         | 0.19         | 0.05         | 0.40         |
| 00:30:00             | 0.09           | 0.05           | 0.16           | 0.08           | 0.40           | 0.09           | 0.13         | 0.08         | 0.16         | 0.07         | 0.09         | 0.13         | 0.27         | 0.07         | 0.40         |
| 00:35:00             | 0.11           | 0.06           | 0.19           | 0.09           | 0.40           | 0.12           | 0.15         | 0.10         | 0.20         | 0.08         | 0.12         | 0.17         | 0.40         | 0.08         | 0.40         |
| 00:40:00             | 0.12           | 0.07           | 0.22           | 0.11           | 0.40           | 0.14           | 0.18         | 0.11         | 0.23         | 0.09         | 0.14         | 0.20         | 0.40         | 0.09         | 0.40         |
| 00:45:00<br>00:50:00 | 0.13<br>0.14   | 0.07<br>0.08   | 0.25<br>0.28   | 0.12<br>0.12   | 0.40<br>0.40   | 0.17<br>0.19   | 0.20<br>0.22 | 0.12<br>0.13 | 0.29<br>0.31 | 0.10<br>0.11 | 0.16<br>0.18 | 0.22<br>0.25 | 0.40<br>0.40 | 0.10<br>0.11 | 0.40<br>0.40 |
| 00:55:00             | 0.15           | 0.09           | 0.32           | 0.13           | 0.40           | 0.22           | 0.25         | 0.14         | 0.31         | 0.12         | 0.20         | 0.28         | 0.40         | 0.12         | 0.40         |
| 01:00:00             | 0.16           | 0.10           | 0.38           | 0.14           | 0.40           | 0.27           | 0.26         | 0.15         | 0.31         | 0.13         | 0.22         | 0.31         | 0.40         | 0.13         | 0.40         |
| 01:05:00             | 0.17           | 0.11           | 0.40           | 0.15           | 0.40           | 0.29           | 0.29         | 0.16         | 0.31         | 0.13         | 0.25         | 0.37         | 0.40         | 0.14         | 0.40         |
| 01:10:00             | 0.18           | 0.11           | 0.40           | 0.16           | 0.40           | 0.31           | 0.29         | 0.17         | 0.31         | 0.14         | 0.29         | 0.40         | 0.40         | 0.14         | 0.40         |
| 01:15:00             | 0.19           | 0.12           | 0.40           | 0.16           | 0.40           | 0.31           | 0.30         | 0.18         | 0.31         | 0.15         | 0.31         | 0.40         | 0.40         | 0.15         | 0.40         |
| 01:20:00             | 0.19           | 0.13           | 0.40           | 0.17           | 0.40           | 0.31           | 0.31         | 0.19         | 0.31         | 0.15         | 0.31         | 0.40         | 0.40         | 0.15         | 0.40         |
| 01:25:00             | 0.20           | 0.13           | 0.40           | 0.18           | 0.40           | 0.31           | 0.32         | 0.19         | 0.31         | 0.16         | 0.31         | 0.40         | 0.40         | 0.16         | 0.40         |
| 01:30:00             | 0.21           | 0.14           | 0.40           | 0.18           | 0.40           | 0.31           | 0.37         | 0.20         | 0.31         | 0.16         | 0.31         | 0.40         | 0.40         | 0.17         | 0.40         |
| 01:35:00             | 0.22           | 0.15           | 0.40           | 0.19           | 0.40           | 0.31           | 0.37         | 0.21         | 0.31         | 0.17         | 0.31         | 0.40         | 0.40         | 0.17         | 0.40         |
| 01:40:00             | 0.22           | 0.15           | 0.40           | 0.19           | 0.40           | 0.31           | 0.37         | 0.21         | 0.31         | 0.17         | 0.31         | 0.40         | 0.40         | 0.18         | 0.40         |
| 01:45:00             | 0.23           | 0.16           | 0.40           | 0.20           | 0.40           | 0.31           | 0.40         | 0.22         | 0.31         | 0.18         | 0.31         | 0.40         | 0.40         | 0.18         | 0.40         |
| 01:50:00             | 0.24           | 0.16           | 0.40           | 0.21           | 0.40           | 0.31           | 0.40         | 0.23         | 0.31         | 0.18         | 0.31         | 0.40         | 0.40         | 0.19         | 0.40         |
| 01:55:00             | 0.25           | 0.17           | 0.40           | 0.21           | 0.40           | 0.31           | 0.40         | 0.23         | 0.31         | 0.19         | 0.31         | 0.40         | 0.40         | 0.19         | 0.40         |
| 02:00:00             | 0.28           | 0.17           | 0.40           | 0.22           | 0.40           | 0.31           | 0.40         | 0.24         | 0.31         | 0.19         | 0.31         | 0.40         | 0.40         | 0.20         | 0.40         |
| 02:05:00             | 0.29           | 0.18           | 0.40           | 0.22           | 0.40           | 0.31           | 0.40         | 0.25         | 0.31         | 0.20         | 0.31         | 0.40         | 0.40         | 0.20         | 0.40         |
| 02:10:00             | 0.29           | 0.18           | 0.40           | 0.23           | 0.40           | 0.31           | 0.40         | 0.25         | 0.31         | 0.20         | 0.31         | 0.40         | 0.40         | 0.21         | 0.40         |
| 02:15:00             | 0.30           | 0.18           | 0.40           | 0.24           | 0.40           | 0.31           | 0.40         | 0.26         | 0.31         | 0.21         | 0.31         | 0.40         | 0.40         | 0.21         | 0.40         |
| 02:20:00             | 0.31           | 0.19           | 0.40           | 0.24           | 0.40           | 0.31           | 0.40         | 0.27         | 0.31         | 0.21         | 0.31         | 0.40         | 0.40         | 0.22         | 0.40         |
| 02:25:00             | 0.31           | 0.19           | 0.40           | 0.25           | 0.40           | 0.31           | 0.40         | 0.27         | 0.31         | 0.22         | 0.31         | 0.40         | 0.40         | 0.23         | 0.40         |
| 02:30:00             | 0.31           | 0.20           | 0.40           | 0.28           | 0.40           | 0.31           | 0.40         | 0.28         | 0.31         | 0.22         | 0.31         | 0.40         | 0.40         | 0.23         | 0.40         |
| 02:35:00             | 0.31           | 0.20           | 0.40           | 0.29           | 0.40           | 0.31           | 0.40         | 0.28         | 0.31         | 0.23         | 0.31         | 0.40         | 0.40         | 0.24         | 0.40         |
| 02:40:00             | 0.31           | 0.21           | 0.40           | 0.29           | 0.40           | 0.31           | 0.40         | 0.29         | 0.31         | 0.23         | 0.31         | 0.40         | 0.40         | 0.24         | 0.40         |
| 02:45:00             | 0.31           | 0.21           | 0.40           | 0.30           | 0.40           | 0.31           | 0.40         | 0.30         | 0.31         | 0.24         | 0.31         | 0.40         | 0.40         | 0.25         | 0.40         |
| 02:50:00             | 0.31           | 0.21           | 0.40           | 0.31           | 0.40           | 0.31           | 0.40         | 0.31         | 0.31         | 0.24         | 0.31         | 0.40         | 0.40         | 0.26         | 0.40         |
| 02:55:00             | 0.31           | 0.22           | 0.40           | 0.31           | 0.40           | 0.31           | 0.40         | 0.31         | 0.31         | 0.25         | 0.31         | 0.40         | 0.40         | 0.29         | 0.40         |
| 03:00:00             | 0.31           | 0.22           | 0.40           | 0.31           | 0.40           | 0.31           | 0.40         | 0.32         | 0.31         | 0.26         | 0.31         | 0.40         | 0.40         | 0.29         | 0.40         |
| 03:05:00             | 0.31           | 0.23           | 0.40           | 0.31           | 0.40           | 0.31           | 0.40         | 0.36         | 0.31         | 0.29         | 0.31         | 0.40         | 0.40         | 0.29         | 0.40         |
| 03:10:00             | 0.31           | 0.23           | 0.40           | 0.31           | 0.40           | 0.31           | 0.40         | 0.37         | 0.31         | 0.29         | 0.31         | 0.40         | 0.40         | 0.31         | 0.40         |
| 03:15:00             | 0.31           | 0.24           | 0.40           | 0.31           | 0.40           | 0.31           | 0.40         | 0.37         | 0.31         | 0.29         | 0.31         | 0.40         | 0.40         | 0.31         | 0.40         |
| 03:20:00             | 0.31           | 0.24           | 0.40           | 0.31           | 0.40           | 0.31           | 0.40         | 0.37         | 0.31         | 0.30         | 0.31         | 0.40         | 0.40         | 0.31         | 0.40         |
| 03:25:00             | 0.31           | 0.25           | 0.40           | 0.31           | 0.40           | 0.31           | 0.40         | 0.38         | 0.31         | 0.30         | 0.31         | 0.40         | 0.40         | 0.31         | 0.40         |
| 03:30:00             | 0.31           | 0.25           | 0.40           | 0.31           | 0.40           | 0.31           | 0.40         | 0.38         | 0.31         | 0.31         | 0.31         | 0.40         | 0.40         | 0.31         | 0.40         |
| 03:35:00             | 0.31           | 0.29           | 0.40           | 0.31           | 0.40           | 0.31           | 0.40         | 0.40         | 0.31         | 0.31         | 0.31         | 0.40         | 0.40         | 0.31         | 0.40         |
| 03:40:00             | 0.31           | 0.29           | 0.40           | 0.31           | 0.40           | 0.31           | 0.40         | 0.40         | 0.31         | 0.31         | 0.31         | 0.40         | 0.40         | 0.31         | 0.40         |
| 03:45:00             | 0.31           | 0.29           | 0.40           | 0.31           | 0.40           | 0.31           | 0.40         | 0.40         | 0.31         | 0.31         | 0.31         | 0.40         | 0.40         | 0.31         | 0.40         |

Hauteur de remplissage dans les conduites

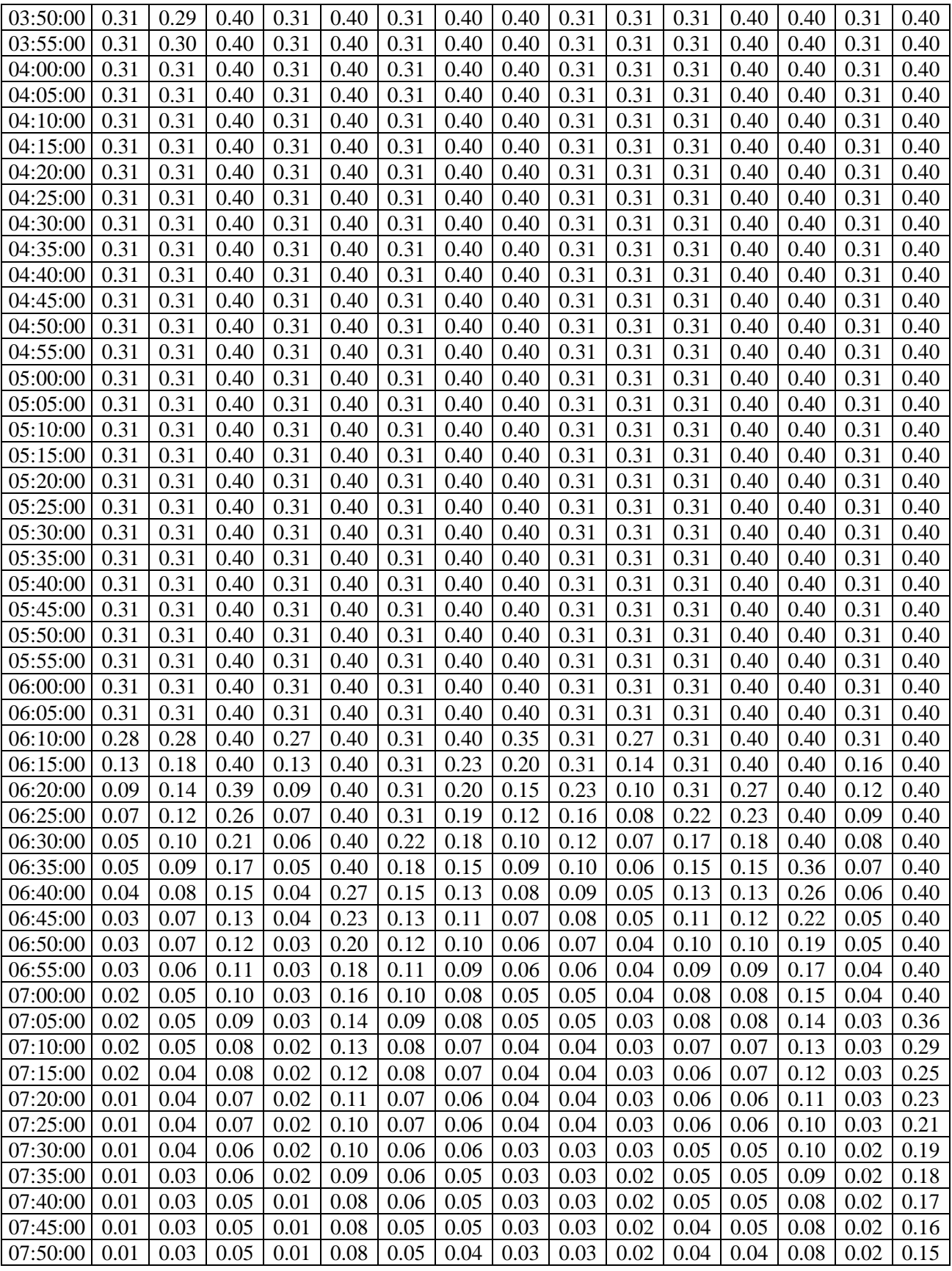

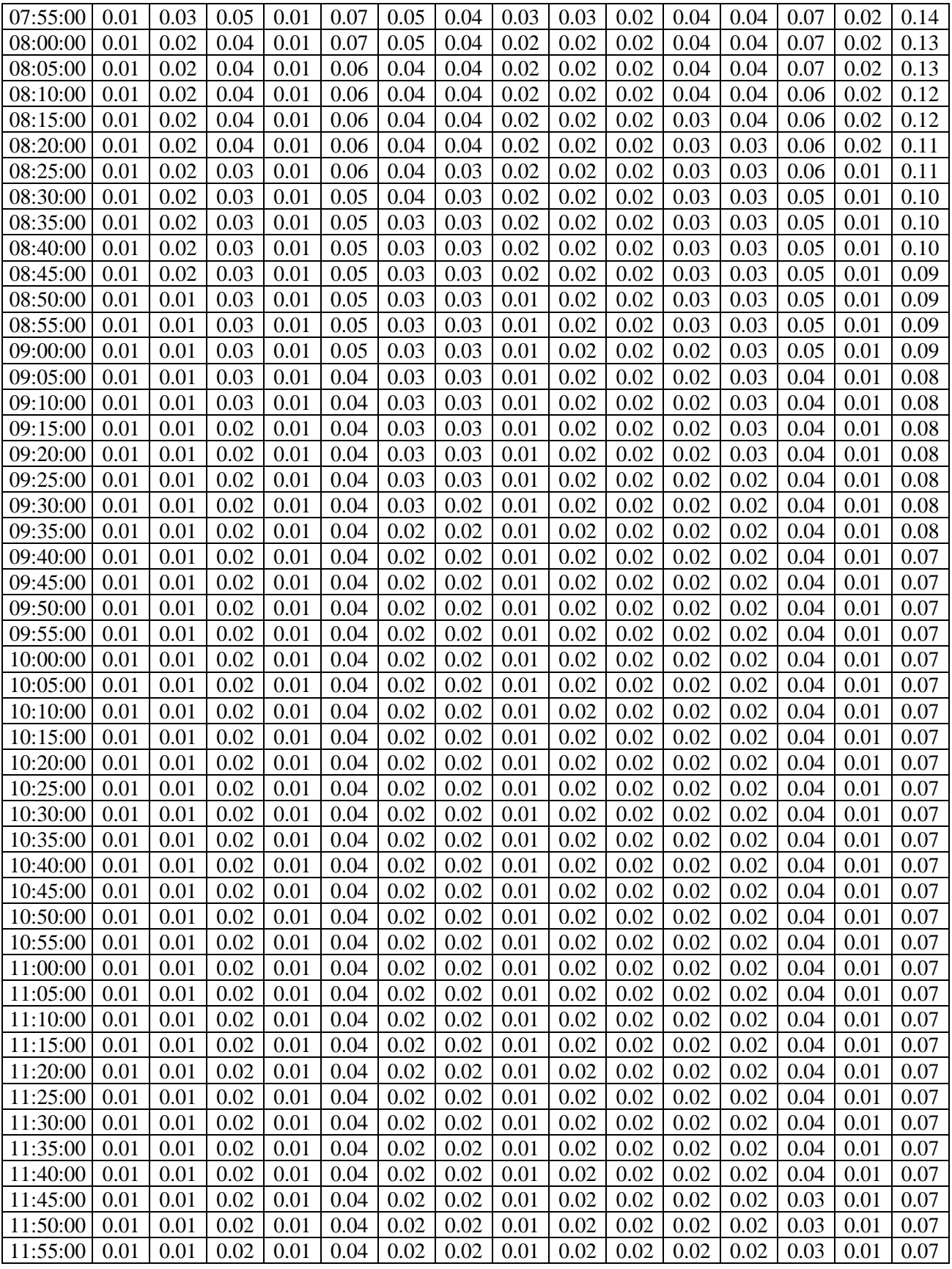

12:00:00 0.01 0.01 0.02 0.01 0.04 0.02 0.02 0.01 0.02 0.02 0.02 0.02 0.03 0.01 0.07

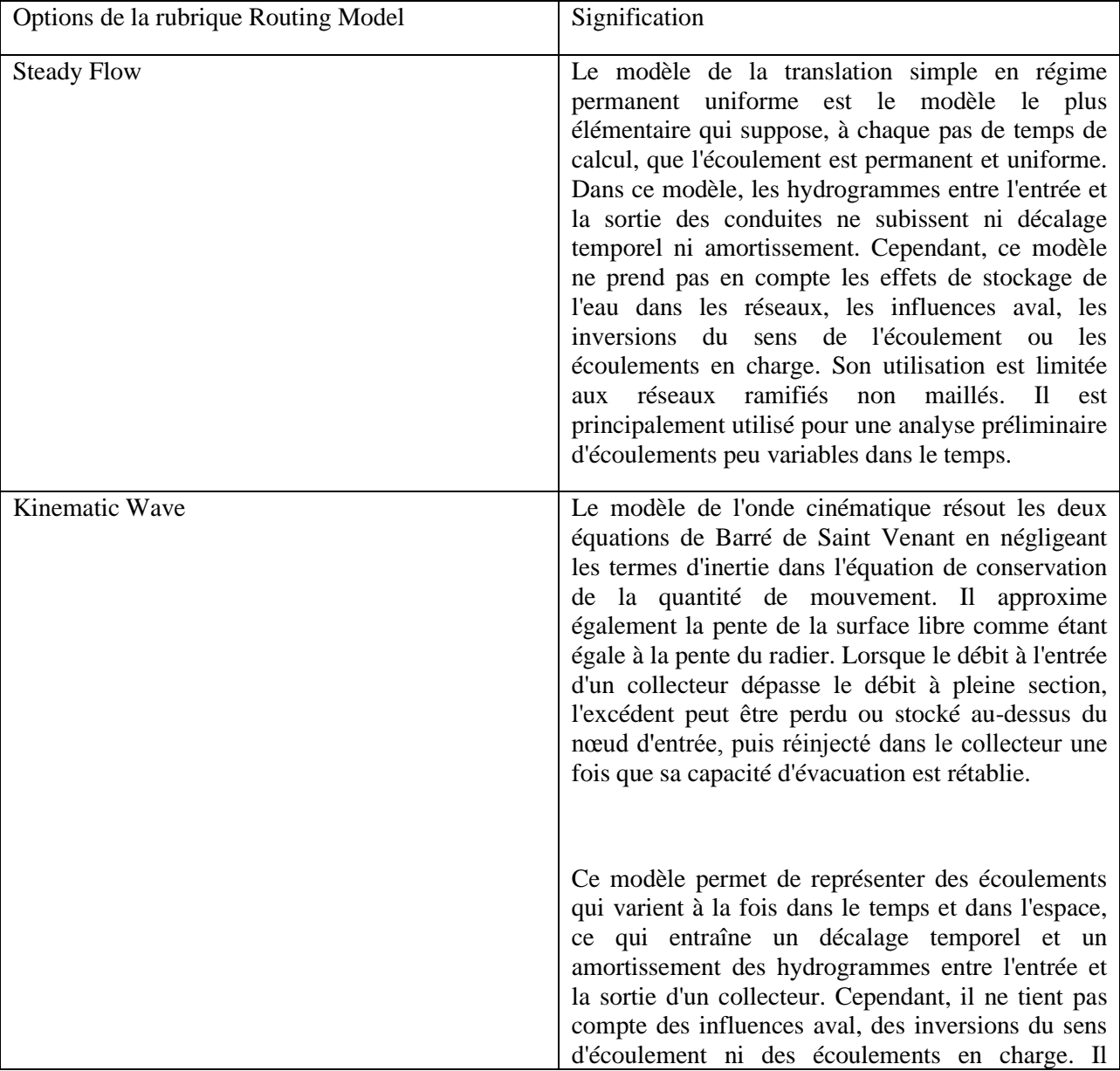

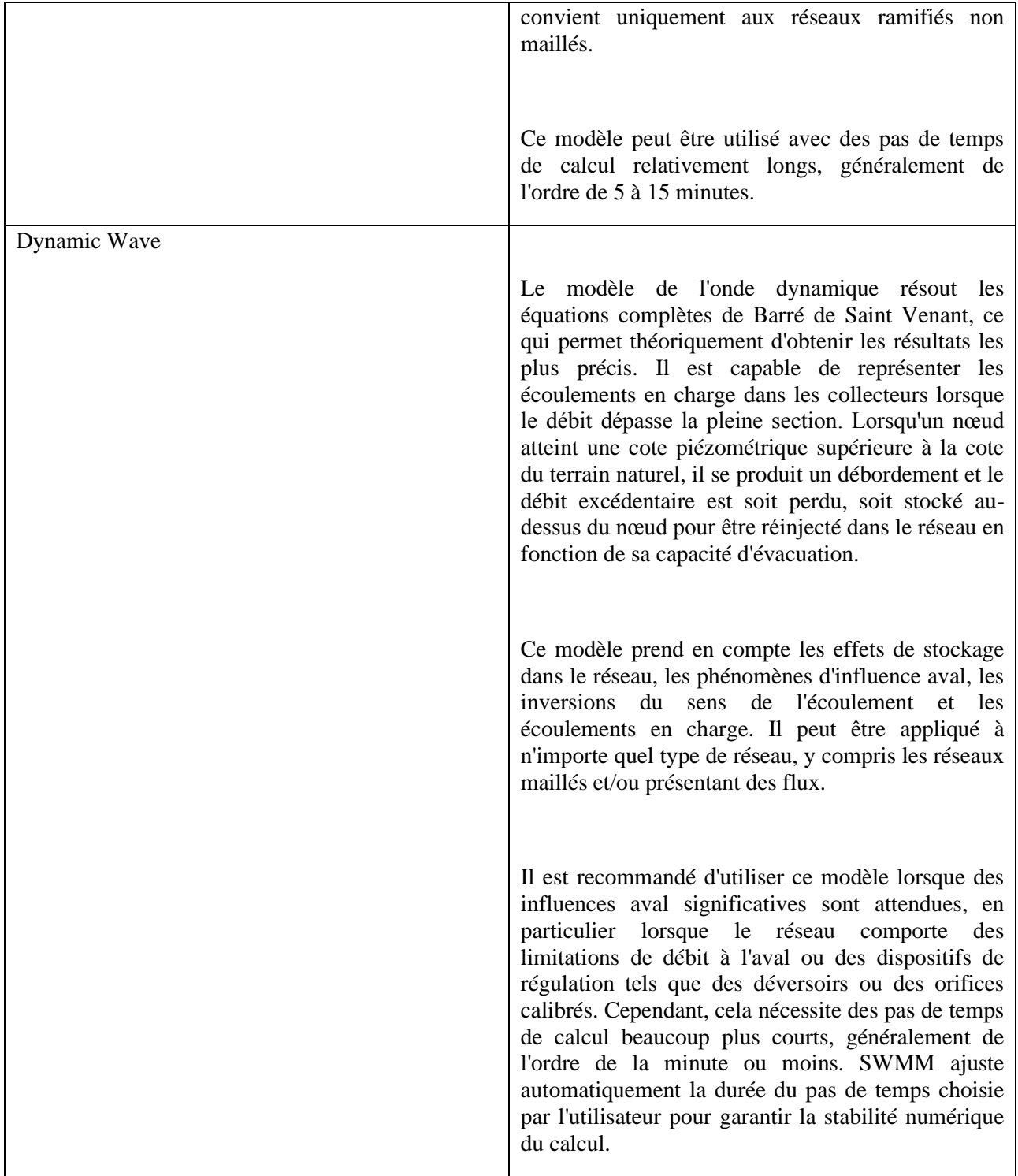